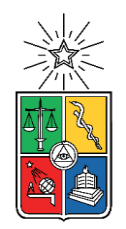

UNIVERSIDAD DE CHILE FACULTAD DE CIENCIAS FÍSICAS Y MATEMÁTICAS DEPARTAMENTO DE INGENIERÍA DE MINAS

# **GENERACIÓN DE PLAN MINERO CONSIDERANDO RIESGO GEOLÓGICO EN VETAS ANGOSTAS AURÍFERAS**

MEMORIA PARA OPTAR AL TÍTULO DE INGENIERO CIVIL DE MINAS

AGUSTÍN HERNÁN GAJARDO OSSA

PROFESOR GUÍA: CRISTIAN PÉREZ STRUTZ

MIEMBROS DE LA COMISIÓN: JAVIER CORNEJO GONZÁLEZ GONZALO MONTES ATENAS

> SANTIAGO DE CHILE 2018

RESUMEN DE LA MEMORIA PARA OPTAR AL TÍTULO DE INGENIERA CIVIL DE MINAS POR: AGUSTÍN GAJARDO OSSA FECHA: SEPTIEMBRE 2018 PROF. GUÍA: CRISTIAN PÉREZ STRUTZ

## **GENERACIÓN DE PLAN MINERO CONSIDERANDO RIESGO GEOLÓGICO EN VETAS ANGOSTAS AURÍFERAS**

El estudio en cuestión fue realizado en la mina El Peñón, perteneciente a la empresa Yamana Gold Inc. y operada por Minera Meridian Ltda. El tema propuesto, ayuda a resolver el problema de incertidumbre en las zonas donde se encuentran los recursos inferidos en el sector Laguna. Este sector cuenta actualmente con reservas cuantificadas en 27 koz de oro y 214 koz de plata y recursos inferidos estimados en 14 koz de oro y 109 koz de plata. El objetivo principal de la memoria es generar un plan minero bajo la incertidumbre asociada a los recursos inferidos de dicho sector y, además asistir en el diseño de la próxima campaña de sondajes con el fin de aumentar las probabilidades de éxito de ésta. Para cumplir los objetivos de forma exitosa se siguió una metodología consistente en 3 grandes bloques, el primero de análisis geoestadístico, el segundo de generación del plan minero y el tercero de asistencia al diseño de campaña de sondajes del sector Laguna.

En el presente estudio se generaron 50 simulaciones equiprobables para leyes de oro y plata, con el objetivo de diseñar las unidades de explotación para cada uno de los 50 escenarios construidos. A partir de estos, se identificaron las zonas con mayor probabilidad de ser económicamente explotables y se compararon éstas con las leyes del modelo de bloques obtenido por la empresa mediante estimación. Además de lo mencionado anteriormente se generó un plan minero incluyendo los recursos inferidos estimados por la empresa y también las reservas actuales.

Las recomendaciones para el diseño de la campaña de sondajes se centraron en las zonas de mayor probabilidad de éxito para los recursos inferidos generados a partir de simulación geoestadística.

Finalmente, después del análisis realizado, es posible transformar 12 koz de oro y 95 koz de plata a las reservas según la estimación hecha por la empresa, esto en caso que la campaña de sondajes propuesta sea exitosa y los recursos inferidos puedan ser re-categorizados como recursos indicados.

Se recomiendó además hacer un análisis del caso más exhaustivo, generando mayor cantidad de escenarios y agregando información geológica.

### **MINING PLAN GENERATION CONSIDERING GEOLOGICAL RISK IN NARROW GOLD VEINS.**

This study was carried out in El Peñón mine, which is owned by Yamana Gold Inc. and operated by Minera Meridian Ltda. The topic proposed helps to reduce the geologic uncertainty associated to Inferred Mineral Resources in the Laguna sector. Currently this area of the mine contains 27 koz of gold and 214 koz of silver and Inferred Mineral Resources of 14 koz of gold and 109 koz of silver. The thesis main goal was to generate a mining plan under uncertainty in the zone and to assist in the design of the next infill drilling campaign targeting the increase of success chances. In order to accomplish successfully the thesis objective, a methodology consisting in 3 parts, was followed. The first one consisting of geo-statistical analysis, the second one, the mining plan generation, and the last one, design of the infill drilling campaign.

In this study 50 equi-probable simulated scenarios were generated for gold and silver grades, gold and silver grade. Selective mining units were designed for each one of the scenarios. Subsequently, the zones with higher probability of being economically mined were identified and compared with the company current block model obtained through classical estimation methods. Additionally, a mine plan was created, which includes the Mineral Reserves and Inferred Mineral Resources.

Recommendations related to the design of the next infill drilling campaign were focused on the zones with higher probability of being converted to Mineral Reserves according to the scenarios generated through geo-statistical simulation.

Finally, after the analysis, it is possible to convert 12 koz of gold and 95 koz of silver from Inferred Mineral Resources into Mineral Reserves according the estimation made by the company, this, in case the proposed infill drilling campaign was successful.

It is recommended, to go deeper with analysis case, to generate more scenarios to have a broader vision of the case and also to get more geologic information.

## <span id="page-3-0"></span>**Agradecimientos**

En primer lugar, agradecer al equipo de Planificación Largo Plazo de la mina El Peñón quienes me dieron la posibilidad de realizar la memoria de Título aquí, en especial a mi Profesor Guía Cristian Pérez por el apoyo, el tiempo dedicado y la paciencia. También agradecer especialmente a los cabros de la oficina, Claudio, Álvaro y el shoro Max por el apoyo, la buena onda, enseñarme y ayudarme con cualquier detallito que necesité tanto en la memoria como en el día a día, también por los carretes y las piscolas compartidas en una ciudad nueva para todos.

No puedo dejar de nombrar a mis amigos de Temuco, lo cabros del G8, que siempre tuvieron alguna palabra de apoyo cuando estuve bajoneado o estresado durante tantos semestres en la U, Maxi, Zambrano, Chiki, Buchi, Marito y Pato, gracias por tanto, me gustaría además agradecer especialmente al Nako, que incluso me matriculó un año en la U cuando estuve fuera del país, eres un crack.

En la universidad conocí gente increíble a lo largo de los años, con la que compartía durante todo el día, y muchas veces noches también; estudiando, preparando trabajos, etc. Entre ellos es imposible no agradecerles a mis amigos del plan común que, a pesar de ser compañeros durante solo dos años, hasta el día de hoy cuando voy a Santiago son los primeros que llamo para tomar un café, almorzar o piscoliar. Imposible olvidar a Zenel, Mati, Nacha, Carli y Sanz, mi grupito de estudio que fuimos separado por las distintas carreras que seguimos y que eché tanto de menos en Minas, les agradezco por haber sido parte de mi inicio en la U y les deseo mucho éxito a todos, estoy seguro que serán tremendos profesionales y sumamente exitosos sea lo que sea que hagan. En Minas también conocí gente bkn, que valoro mucho y de la que aprendí un montón, en especial agradezco al Mati Salas, porque vivimos un intercambio juntos, porque sacamos la carrera juntos, con varias noches pasando de largo estudiando, haciendo trabajos, etc.

En último lugar y lejos los más importantes, quiero agradecerle a mi familia; Gonzalo, Monchi, Papa y Mama, que sin ellos absolutamente nada de esto sería posible, les agradezco porque ustedes creyeron más en mí que incluso yo mismo, les agradezco por todas las palabras de aliento durante todos estos años, por escucharme cada vez que tenía que quejarme o reclamar por algo y por la paciencia, Hermano, te agradezco por recibirme en tu casa mi primer año en Santiago, no sabes lo importante que fue para mí llegar ahí y hasta el día de hoy recibirme nuevamente y saber que tengo donde llegar cada vez que voy a Santiago. No hay forma ni palabras que puedan expresar lo infinitamente agradecido que estoy de mis papas, por haber sido el pilar fundamental de este logro, por haberme apoyado económica y emocionalmente a pesar de saber que iba a estudiar lejos de su casa, porque además me apoyaron con el intercambio y además me fueron a ver desde Chile, tan lejos, nunca lo olvidaré, ¡los amo por siempre!

# Tabla de Contenido

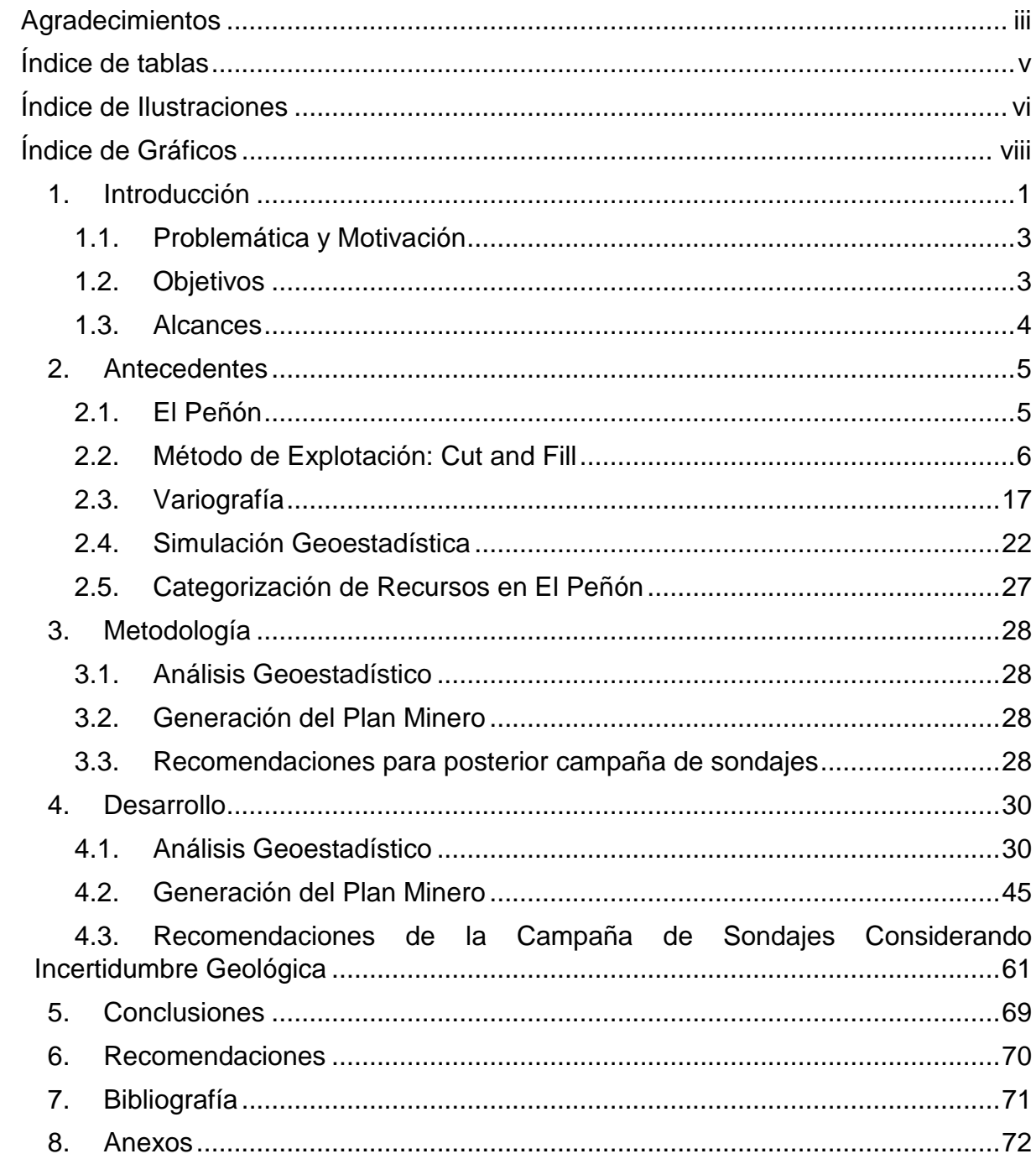

# <span id="page-5-0"></span>**Índice de tablas**

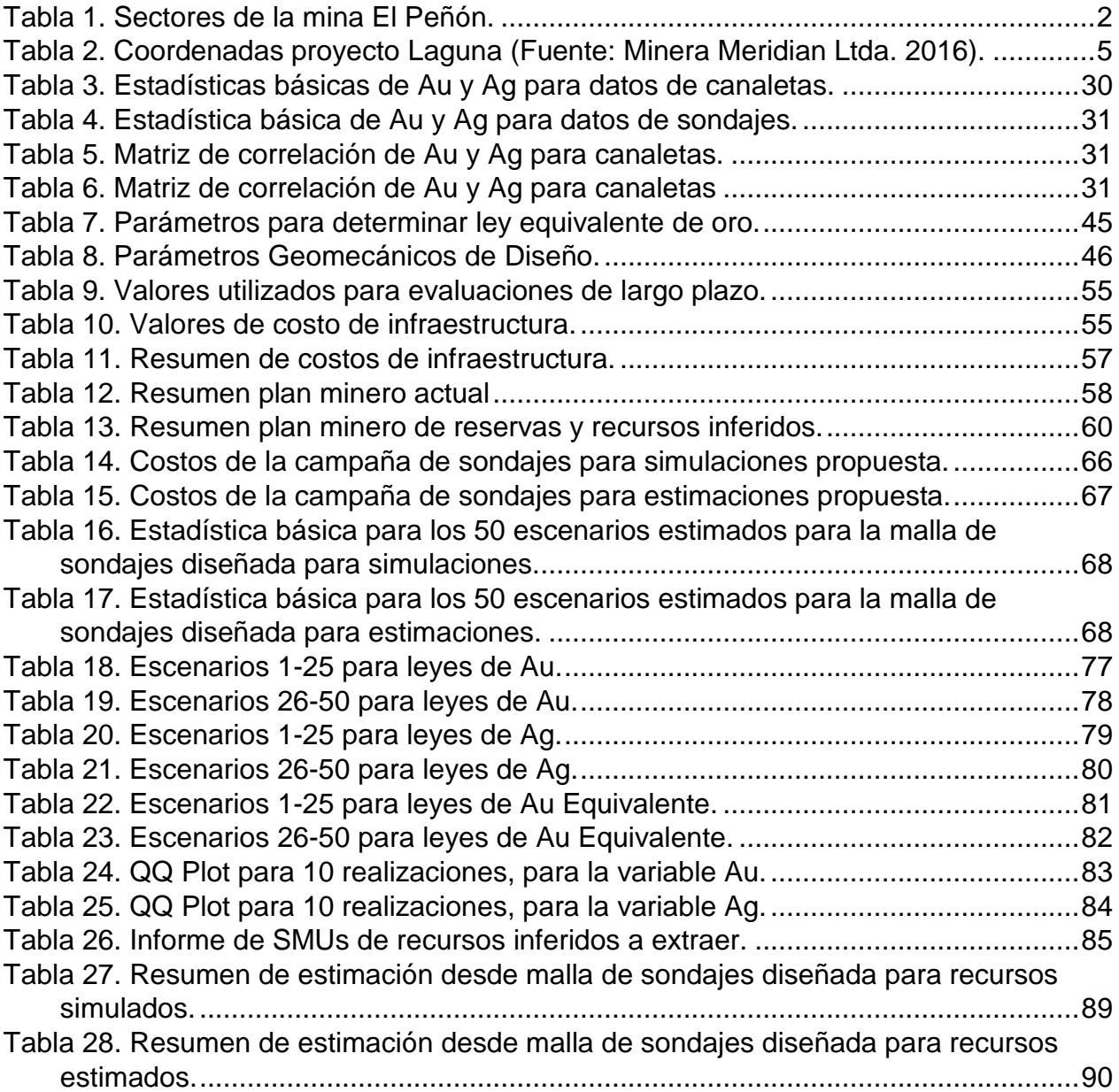

# <span id="page-6-0"></span>**Índice de Ilustraciones**

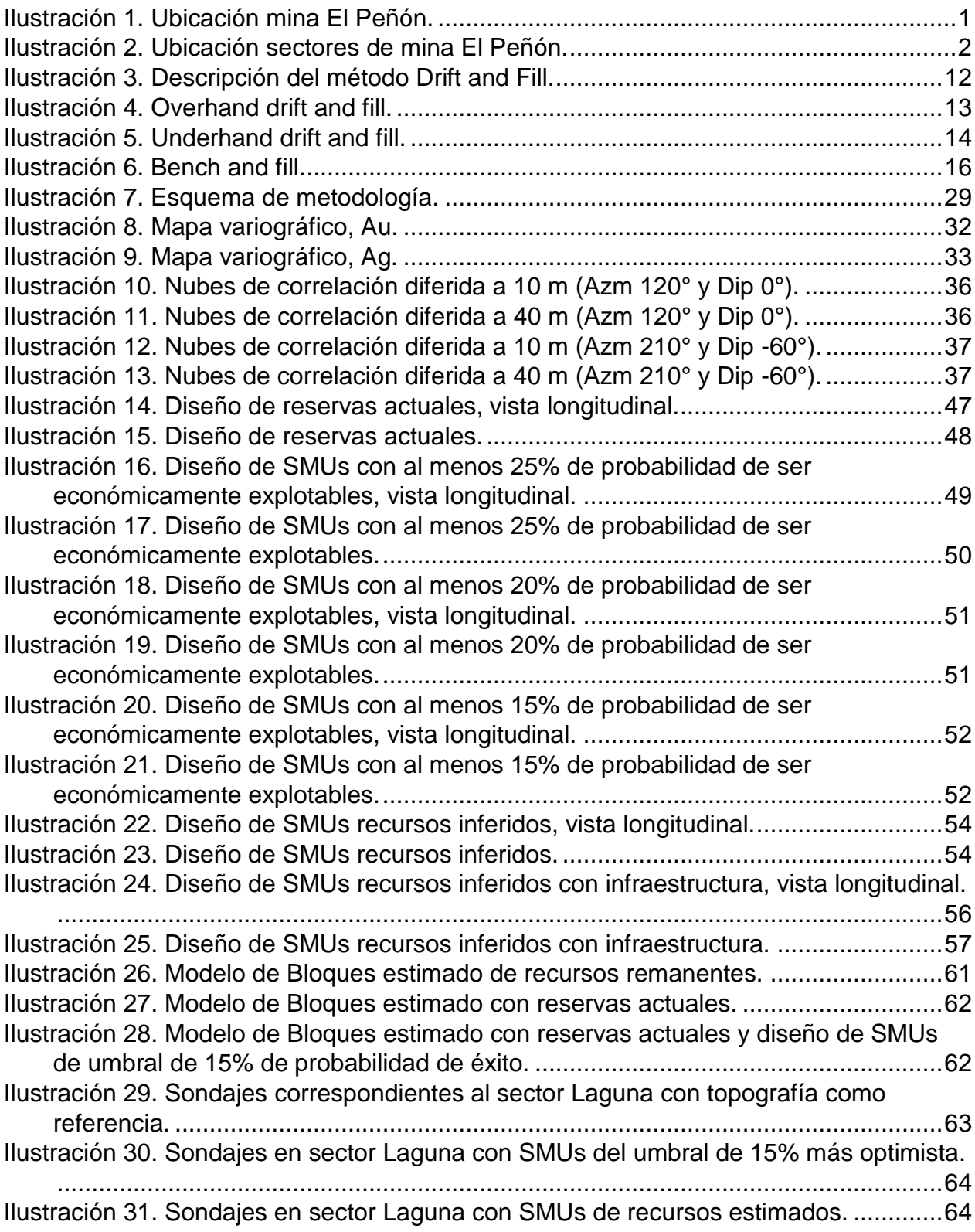

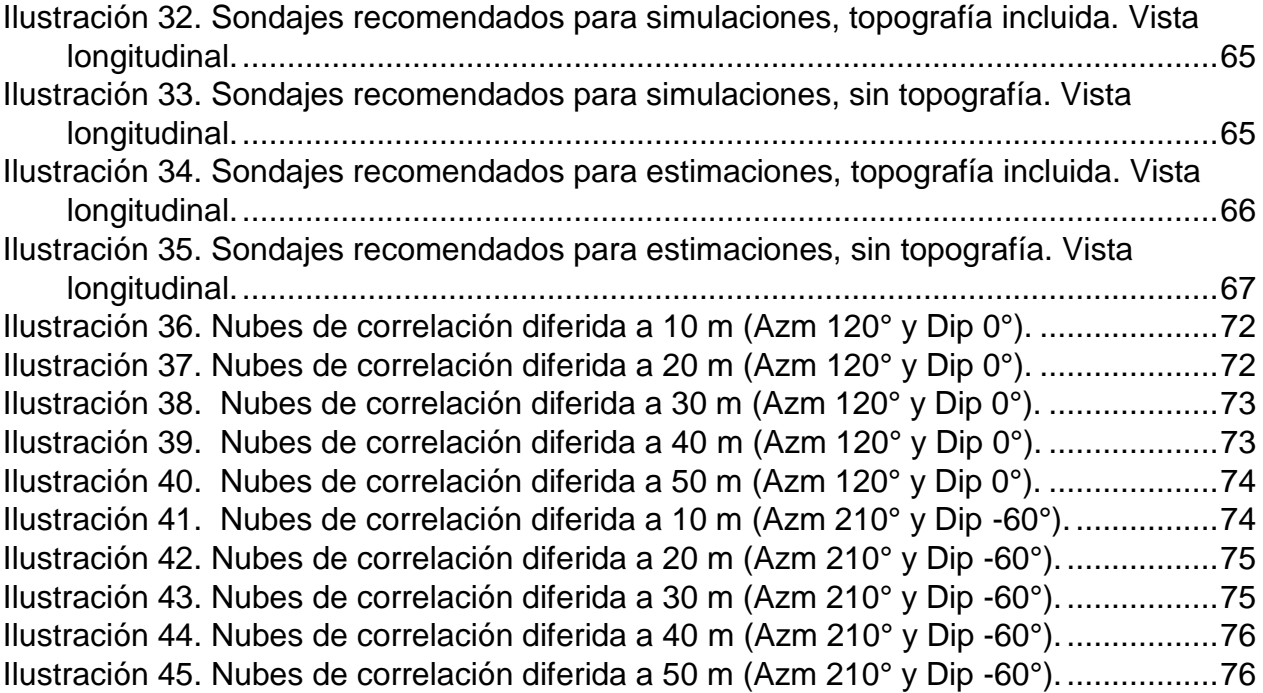

# <span id="page-8-0"></span>**Índice de Gráficos**

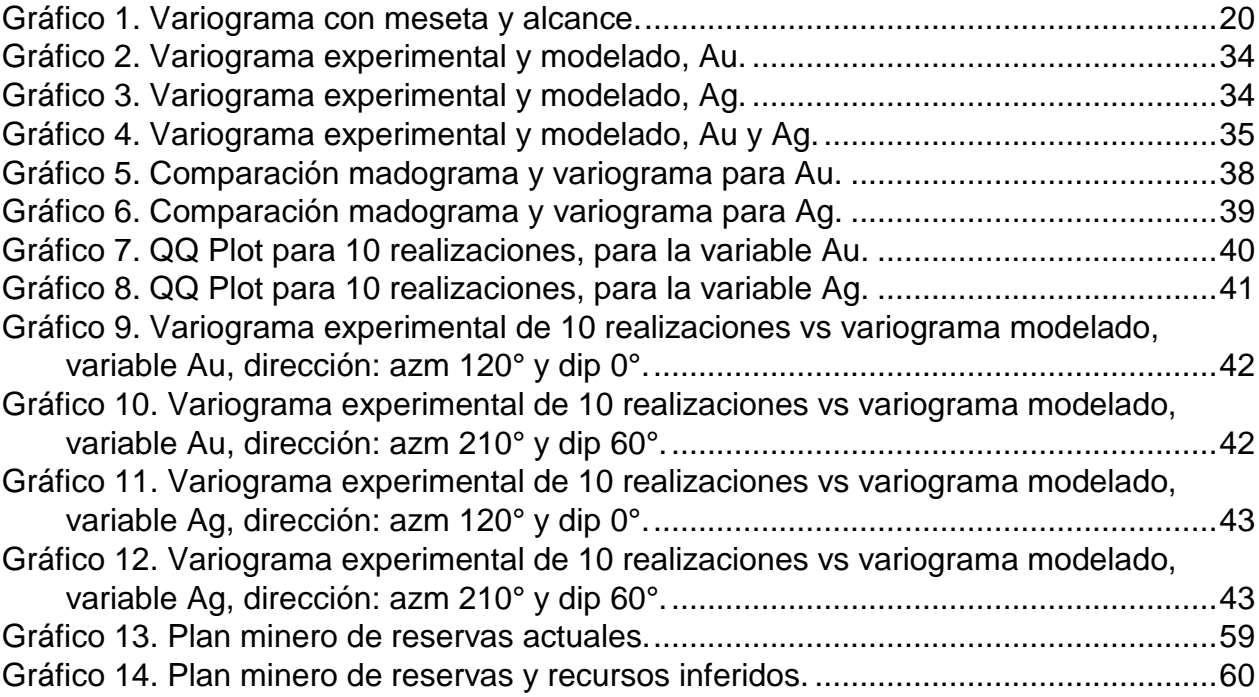

# <span id="page-9-0"></span>**1. Introducción**

El presente informe corresponde al desarrollo de la memoria de título para optar al grado de Ingeniero Civil de Minas, el estudio fue realizado en la mina El Peñón, perteneciente a la empresa Yamana Gold Inc. y operada por Minera Meridian Ltda.

El Peñón es una mina de oro y plata ubicada en la región de Antofagasta, Chile, a 160 km hacia el Sur-Este de Antofagasta como indica la ilustración 1.

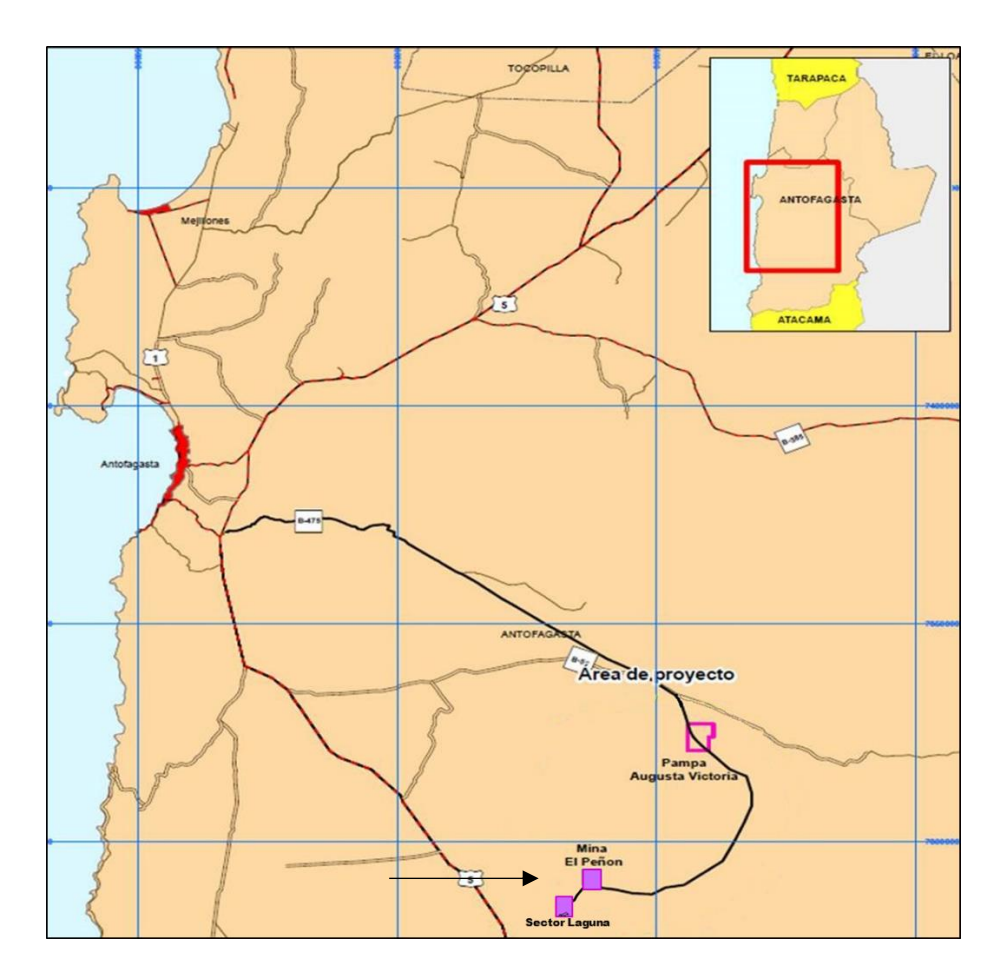

**Ilustración 1. Ubicación mina El Peñón.**

<span id="page-9-1"></span>El yacimiento El Peñón cuenta con 42 sectores ubicados en el distrito minero del mismo nombre, los nombres de los sectores se adjuntan en la tabla 1, con su ubicación espacial en la ilustración 2.

<span id="page-10-0"></span>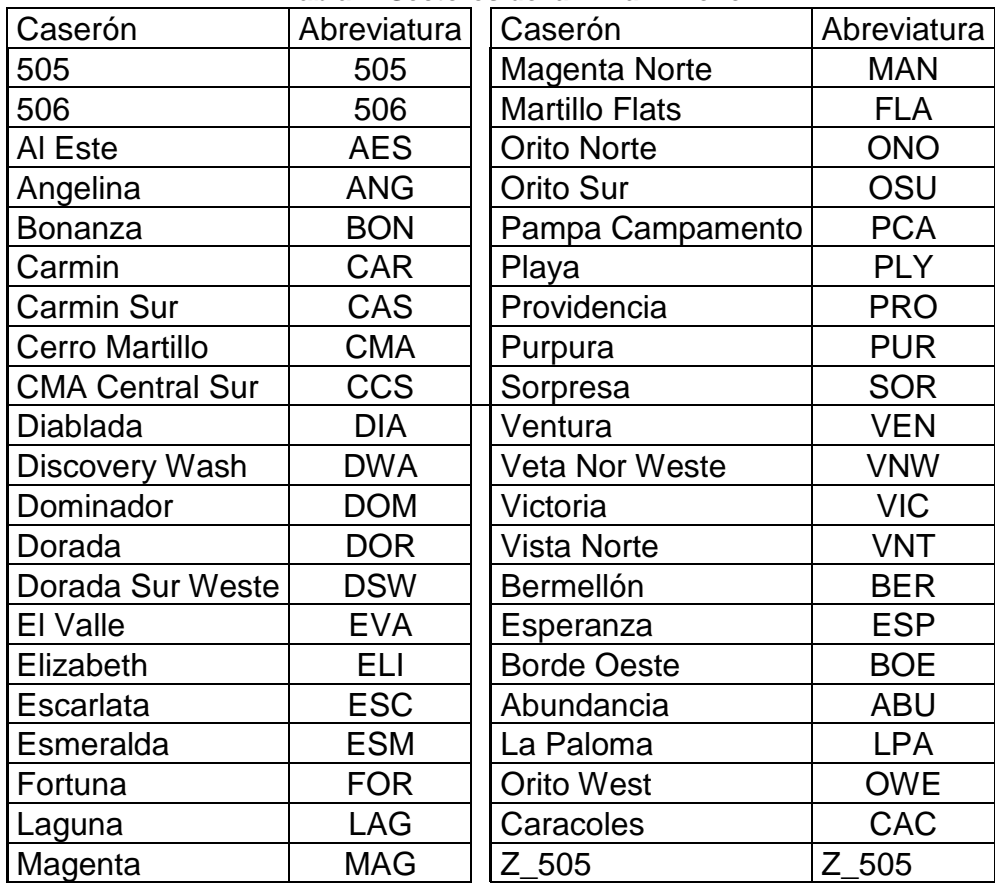

#### **Tabla 1. Sectores de la mina El Peñón.**

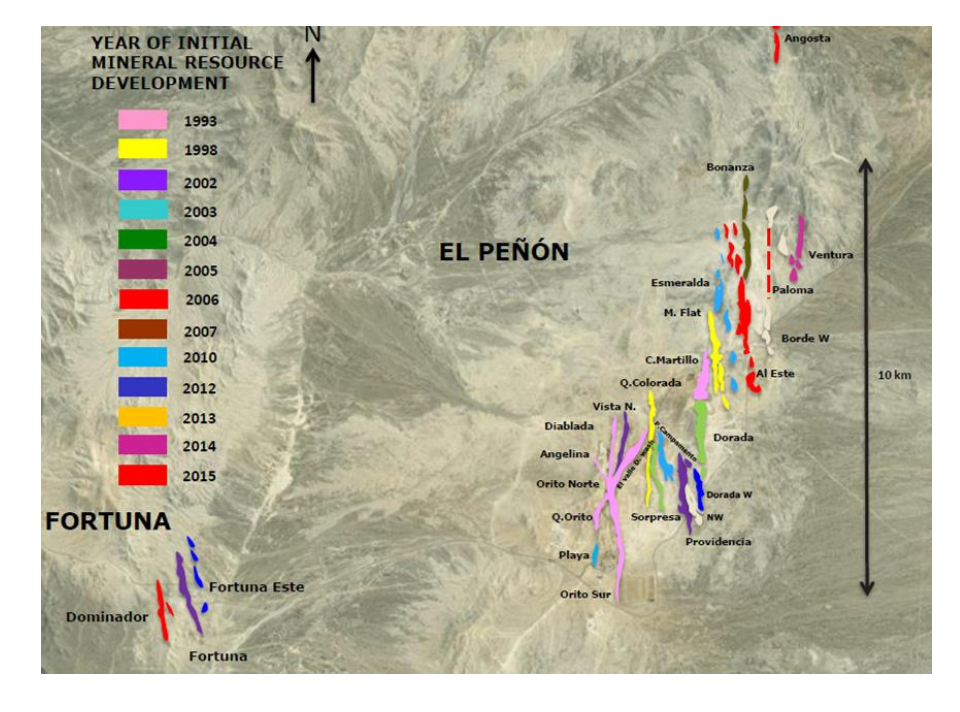

<span id="page-10-1"></span>**Ilustración 2. Ubicación sectores de mina El Peñón.**

Específicamente la memoria es realizada en el sector Laguna, ubicado a 6 kilómetros del sector Fortuna (ubicada a 10 kilómetros de El Peñón), en el proyecto llamado "Explotación Subterránea Laguna", el cual comienza sus operaciones en enero del año 2019, explotando las reservas mediante el método *Drift and Fill*, las cuales darían vida al proyecto hasta el año 2023. En este contexto, la empresa busca ampliar su inventario de reservas, para lo cual se solicita realizar una simulación condicional de las leyes de oro y plata a partir de los datos de campañas de sondajes anteriores que se han realizado en el sector. El propósito principal del trabajo es bajar el grado de incertidumbre de las leyes en los recursos inferidos y a través de la simulación, orientar las próximas campañas de sondajes hacia las zonas que tienen mayor probabilidad de convertirse en reservas.

Los resultados de la simulación se utilizarán para analizar las zonas donde haya mayor probabilidad de éxito de pasar los recursos que están en categoría inferidos actualmente a categorías medidos o indicados y posteriormente a reservas.

### <span id="page-11-0"></span>**1.1. Problemática y Motivación**

Actualmente en el sector Laguna existen reservas actualmente, además de estas reservas, existen recursos inferidos circundantes a ellas, que por contar con una densidad de información suficiente (malla de sondajes 30 x 30 m), no pueden ser clasificados como recursos medidos o indicados y por ende no tienen posibilidad de pasar a ser considerados reservas. Además, por tratarse de una malla amplia, existe gran incertidumbre respecto a las leyes que existen en estas zonas.

Sumado a esto, la mina El Peñón cuenta actualmente con reservas hasta el año 2023. Por ende, la vida de la mina está proyectada solo hasta dicho año, por lo tanto, la mina tiene la necesidad de aumentar el inventario de reservas (incrementar el número de onzas de oro y plata contenidas en el inventario).

### <span id="page-11-1"></span>**1.2. Objetivos**

### **1.2.1. Objetivo General**

Este estudio busca generar un plan minero, considerando incertidumbre geológica, a partir de los recursos inferidos existentes en el sector Laguna del yacimiento El Peñón y asistir en el diseño de las futuras campaña de sondajes para este sector y así aumentar las probabilidades de éxito de ésta.

## **1.2.2. Objetivos Específicos**

- Generar escenarios simulados para integrar la incertidumbre geológica en los planes mineros y diseño de campañas de sondajes.
- Diseñar las unidades mínimas de explotación según parámetros específicos.
- Crear la secuencia de extracción de los distintos bloques que conforman las unidades de explotación.
- Evaluar económicamente el plan minero generado.
- Disminuir la incertidumbre respecto al valor real de los recursos inferidos en el sector Laguna.
- Entregar recomendaciones en el diseño de futuras campañas de sondajes en el sector Laguna.
- Orientar futuras campañas de sondajes en el sector Laguna integrando la incertidumbre geológica para aumentar la probabilidad de éxito de éstas.

## <span id="page-12-0"></span>**1.3. Alcances**

Para los escenarios generados, se utilizarán modelos de bloques de dimensiones 0.5x0.5x0.5 m y se generarán 50 simulaciones para cada variable (oro y plata), esto para agilizar los tiempos de cálculo.

Las variables a simular son exclusivamente las leyes de oro y plata y para esto se utilizará simulación gaussiana secuencial (condicionada a los datos de sondajes existentes en el sector Laguna). Se excluye del análisis las variables categóricas: tipo de roca, mineralización y categoría del recurso.

Se utilizarán las bases de datos de compósitos de sondajes y canaletas en el sector Laguna. La validez de los resultados obtenidos y el grado de incertidumbre queda sujeta a la disponibilidad de información.

### <span id="page-13-0"></span>**2. Antecedentes**

### <span id="page-13-1"></span>**2.1. El Peñón**

### **2.1.1. Ubicación Política y Geográfica**

El proyecto de explotación El Peñón se desarrolla en la Región de Antofagasta, Chile, aproximadamente a 160 km al sureste de la ciudad de Antofagasta, en las coordenadas geográficas 24°23' S y 69°31' W (coordenadas UTM 7.302.000 Norte y 451.000 Este), a una altitud comprendida entre las cotas 1740 y 1800 m.s.n.m. Más específicamente el Proyecto de Explotación Subterránea Laguna, se emplaza a 16 km al sur de la mina El Peñón.

| Vértices       | <b>Este</b> | <b>Norte</b> |
|----------------|-------------|--------------|
| V1             | 436421.086  | 7294184.449  |
| V <sub>2</sub> | 437866.772  | 7294182.332  |
| V3             | 437866.772  | 7293208.664  |
| V4             | 436421.086  | 7293696.027  |
| Centroide      | 437143.667  | 7293696.027  |

<span id="page-13-2"></span>**Tabla 2. Coordenadas proyecto Laguna (Fuente: Minera Meridian Ltda. 2016).**

El acceso a la zona del proyecto Laguna se realiza por la ruta B-475 que conduce desde Antofagasta a las minas Escondida y Zaldívar. A la altura del kilómetro 105 de esta ruta se encuentra un desvío desde el cual, aproximadamente a 50 km se ubica El Peñón. Posteriormente se debe recorrer al poniente 10 km hasta la mina Fortuna, para finalmente en un camino hacia el sur a una distancia de 6 km se localiza el área del Proyecto Laguna. También se puede acceder al área a través de un camino de tierra de 40 km que empalma con la Ruta 5 Norte en el km 1258, a aproximadamente 120 km al Sur de Antofagasta.

### **2.1.2. Geología**

En el sector de Laguna afloran dos cuerpos geológicos correspondientes a tobas soldadas riolíticas con ojos de cuarzo, la cual domina la geología del sector, y hacia el margen oriental se encuentra un cuerpo diorítico con alteración propilítica débil a moderada. Existen variados cuerpos vetiformes hospedados en ambas litologías con sus características genética y texturas propias. Corresponde a roca de tipo dioríticomonzodiorítico con alteración propilítica de moderada a fuerte. Muestra variación textural desde afanítica-fanerítica en superficie hasta fanerítica de grano grueso en profundidad y siempre con tonalidades oscuras. Ocasionalmente se apreció algo de epidota y de manera general aparecen impregnaciones de magnetita. También se observan vetillas finas de cuarzo + carbonatos que pueden obedecer a un evento hidrotermal asociado con las vetas superficiales o más bien a fenómenos propios de la alteración propilítica. Hacia los niveles inferiores aparecen cantidades variables de pirita hasta 4%.

### <span id="page-14-0"></span>**2.2. Método de Explotación: Cut and Fill**

*Cut and Fill* es el término amplio aplicado a los métodos mineros que requieren que las excavaciones vacías sean rellenadas con material estéril para facilitar la continuidad de la producción. Se requiere que el relleno provea soporte para las labores subsecuentes o sea una plataforma para el minado posterior. El método de *Cut and Fill* puede ser aplicado en conjunto con otros métodos de explotación como los son el *Blasthole Stoping* o *Drift and Fill*.

El clásico *Cut and Fill* involucra el minado sucesivo de tajadas de mineral horizontal o inclinado, en dirección ascendente a través de un cuerpo mineralizado tabular subvertical relativamente angosto. Esta labor es seguida del emplazado de un relleno no cementado de roca estéril o relleno de arena hidráulico, para crear un nuevo y más elevado acceso al cuerpo mineralizado y soportar el piso debajo de la labor. El alza de los niveles producto del relleno, provee acceso, ventilación remoción de estéril y el drenaje de agua.

Las variantes modernas usan relleno en pasta y típicamente usan acceso en rampas para permitir el uso de equipos mineros mecanizados.

Ninguno de los métodos descritos anteriormente puede asemejarse a la productividad o el bajo costo mina de los métodos masivos de explotación. El método de *Cut and Fill* es escogido por sobre otros métodos porque es económicamente más atractivo para la misma situación.

### **2.2.1. Condiciones Favorables**

El método *Cut and Fill* es aplicable a una amplia variedad de situaciones, incluyendo la siguientes:

- Zonas mineralizadas irregulares en forma y orientación.
- Ley de mineral alta y el control de la dilución es crítica.
- El contacto preciso entre mineral y estéril es crítico estructuralmente pero no fácilmente visible.
- La roca caja es débil.
- Las zonas mineralizadas son amplias, pero la calidad de la roca es débil.
- Se requiere estabilidad de la mina localizada.
- La alteración de la superficie debe ser minimizada.
- Se necesita la existencia de una plataforma para avanzar ascendentemente en el minado del cuerpo.

Los métodos de *Cut and Fill* son favorecidos cuando el valor del mineral es relativamente alto y la tasa de dilución no puede ser cumplida satisfactoriamente con métodos mineros de caserones abiertos o métodos de hundimiento. Si las aperturas son suficientemente pequeñas y las condiciones de roca son competentes, los bordes irregulares de mineral pueden ser minados con caserones abiertos, sin relleno en retroceso. Sin embargo, cuando las aperturas son mayores y las condiciones de roca son menos favorables, el relleno en retroceso se hace necesario para una producción económicamente segura.

Los métodos de relleno son útiles cuando la estabilidad regional es necesaria. Es el caso cuando donde grandes caserones vacíos pueden afectar adversamente la estabilidad de galerías permanentes, piques o accesos a la mina. Estos esfuerzos también pueden afectar nuevos caserones de producción de la mina o incluso infraestructura de la superficie.

### **2.2.2. Limitaciones**

Los factores límite de aplicabilidad del método *Cut and Fill* son los siguientes:

- La disponibilidad de suficiente material apropiado para rellenar.
- Producción, preparación, transporte y costo del material de relleno.
- Almacenamiento y prestaciones para alcanzar la demanda del ciclo minero.
- Congestión e interrupción de las actividades de producción minera.

La principal contra del método del método *Cut and Fill* es el costo de producir, preparar, transportar y colocar el relleno.

No todo el material inmediatamente disponible para relleno es apropiado; el material de relleno debe calzar con el uso para el cual está destinado. El material que esta inmediatamente disponible y menos costoso, quizás no tenga características que permitan usarlo como relleno. El material que está disponible más fácilmente puede que no sea usable en el diseño del caserón dictado por el tamaño y forma del cuerpo mineralizado, además el sistema de manejo de estéril puede que no sea práctico.

### **2.2.3. Variantes del Método Cut and Fill**

Hay numerosos tipos de métodos derivados del *Cut and Fill* y muchas combinaciones híbridas. Lo siguiente es una serie básica de descriptores:

- Progresión vertical de la mina
	- *Underhand* (Minería debajo del relleno).
	- *Overhand* (Minería sobre el relleno).
- Método minero
	- *Drift and Fill*.
	- *Postpillar*.
	- *Bench and Fill*.
	- *Blasthole stoping.*
	- *Uphole, flat slicing, o back stoping*.
- Tipo de relleno
	- Relleno cementado.
	- Relleno no cementado.
	- Relleno de arena.
	- Relleno en pasta.
- Tiempo
	- Simultáneo (colocado durante el ciclo de avance del caserón).
	- Con retraso (relleno colocado después que la excavación del caserón está completa).

El método de *Cut and Fill* es un método extremadamente flexible y pueden ser usadas muchas combinaciones de métodos mineros y de relleno. De todas formas, algunas combinaciones no son factibles, como por ejemplo el método *Underhand*, *Drfit and Fill* con relleno no cementado.

### **2.2.4. Criterios de Selección del Método**

### **2.2.4.1. Morfología del Cuerpo Mineralizado**

El tamaño, forma y grado de uniformidad de los bordes del cuerpo mineralizado son las primeras consideraciones en la selección del método *Cut and Fill*. El uso de relleno para soporte y para provisión de una plataforma de acceso al cuerpo provee al operador con gran flexibilidad para ajustar la excavación a las irregularidades a lo largo de los bordes del cuerpo. Métodos alternativos (que no usen relleno) pueden resultar en condiciones de trabajo no seguras, excesiva dilución o recuperación insuficiente. El método de *Cut and Fill* puede ser adaptado a cuerpos planos, verticales, ondulados o incluso escalonados en zonas donde el cuerpo mineralizado cambie rápidamente su forma, manteo o rumbo.

#### **2.2.4.2. Acceso, Infraestructura y Costo de Desarrollo**

Típicamente, el costo de acceso e infraestructura de un proyecto para soportar una mina de *Cut and Fill* es menor que para un método de explotación masivo, pero el costo es mayor que para un método *Room and Pillar* o de caserones abiertos.

El uso de relleno para soporte, se traduce en obtener una mayor recuperación que dejar pilares de mineral. En métodos como *Shrinkage Stoping*, mucho mineral quebrado es dejado en el caserón para proveer soporte de roca caja y una plataforma en la cual minar todo el bloque de mineral.

#### **2.2.4.3. Docilidad de Mecanización**

La mecanización del *Cut and Fill* tiene dos fases: la mecanización de la extracción de mineral y la mecanización del proceso de relleno. La mecanización potencial para la extracción con *Cut and Fill* varía ampliamente. Las condiciones del suelo que dictan el uso del *Cut and Fill* pueden también limitar las dimensiones de los *Drift* o alternativamente, pueden requerir flexibilidad para adaptarse a diferentes condiciones del caserón. Esto reduce la cantidad de camiones y cargadores que pueden ser usados.

#### **2.2.4.4. Dilución**

El método *Cut and Fill* incrementa el ritmo de extracción del cuerpo y reduce la dilución de los bordes. Sin embargo, el efecto de la dilución debe ser considerado en cualquier análisis económico. La dilución de relleno no trae recuperación valiosa generalmente, mientras que dilución de roca caja puede traer algo de valor debido a su proximidad al mineral.

La dilución del relleno puede venir del *Rib Pillar* donde los caserones adyacentes ya han sido rellenados. Si el caserón en producción está por encima de un caserón ya rellenado, típicamente las operaciones de producción remueven una capa de relleno intentando recuperar tanto mineral como sea posible. Menos relleno es removido si el piso es relleno cementado. Controversialmente, puede ser perdido mineral del piso del caserón si el mineral es usado para construir camino encima del relleno. Mineral fino que puede contener valor significativo, puede ser perdido en el relleno bajo él, si el relleno no está bien consolidado en el lugar.

La potencial dilución de los rellenos puede diferir significativamente. Relleno no cementado y relleno de arena generalmente pueden traer mucha más dilución que los otros tipos de relleno. Generalmente las tasas de dilución disminuyen con relleno cementado o rellenos en pasta. La diferencia de comportamiento del relleno debe ser incluida cuando se evalúe económicamente el proyecto.

### **2.2.4.5. Restricciones Geotécnicas**

El ambiente geotécnico in-situ, incluyendo la calidad de la roca mineralizada y la roca caja, estructuras geológicas, profundidad del cuerpo mineralizado, agua y las condiciones de esfuerzo regional, determinan el tamaño y la forma de los caserones que serán excavados antes de poner el relleno. El soporte del piso requerido para proveer un ambiente seguro de trabajo es también dictado por la situación geotécnica. Los métodos de *Cut and Fill* generalmente se basan en la extracción inicial de caserones en zonas de mineral virgen. Estos caserones son subsecuentemente rellenados para soportar la minería en los caserones adyacentes. El tamaño, forma y secuencia de minería de los primeros caserones son dictados por las condiciones geotécnicas del mineral y la roca caja, también por las propiedades geotécnicas del relleno planeado de usar. Algunas veces tiene ventajas colocar rellenos más resistentes en los primeros caserones (puede ser más costoso) y rellenos de menor resistencia y menor costo en los caserones posteriores. La flexibilidad para controlar y diferenciar la calidad del relleno y las propiedades según la aplicación, es crucial para la operación de la mina y el control de costos.

*Sill pillar* y *Crown pillars* son usados para separar caserones verticales. Las dimensiones de estos pilares son determinados por el ambiente geotécnico y los esfuerzos inducidos por la minería. Si estos pilares tienen valor económico es deseable que se coloque relleno para facilitar la recuperación segura de este mineral. El objetivo es usar planes de minería de *Cut and Fill* para maximizar la extracción del cuerpo mineralizado y evitar el estéril.

### **2.2.4.6. Disponibilidad de Material de Relleno**

La disponibilidad de material de relleno (estéril, arena o pasta) afecta la selección del método de *Cut and Fill*. La cantidad, propiedades de ingeniería y el costo deben calzar para el uso del plan. La combinación más segura y menos costosa de relleno y método de *Cut and Fill* debe ser encontrada y continuamente revisada. El diseño de una mina debe incluir la capacidad de almacenamiento de relleno satisfactorio porque este es lentamente acumulado, prácticamente en estado estacionario, como un subproducto de la producción o desarrollo de túneles.

Un plan cuidadosamente estudiado es entonces crítico para asegurar que el balance del ciclo entre extracción y relleno es mantenido a través de la operación. Fallas en el mantenimiento del balance del ciclo pueden resultar en falta de relleno, llevando eventualmente a pérdidas de producción hasta encontrar nuevamente un apropiado ciclo.

#### **2.2.5. Caserones rellenados con cemento**

La inclusión de un agente mezclado como el cemento en el relleno es requerido cuando el relleno deba tener una fuerza suficiente para proveer el soporte para la excavación de los caserones localizados debajo, arriba o adyacentes al caserón que va a ser minado. El término "retrasado" se utiliza para indicar que la extracción de todo el mineral en el caserón ha sido completada antes de que el caserón sea rellenado.

Ocasionalmente, cuando el valor del mineral que se encuentra en los pilares de una mina explotada mediante *Room and Pillar* convencional es considerado lo suficientemente alto, el relleno cementado se coloca alrededor de los pilares para lograr recuperar este mineral. Relleno cementado también puede ser utilizado para facilitar la futura extracción de mineral desde la loza cuando el material de relleno es sin cemento.

#### **2.2.6. Drift and Fill**

*Drift and fill* es un término aplicado a proyectos donde el mineral es extraído mediante una excavación de galerías (*drifts*) paralelas a través de la zona mineralizada y rellenándolas antes de explotar el drift adyacente. El relleno de las galerías es usualmente alternado entre roca cementada y sin cementación. Las orientaciones de las galerías minadas en un mismo nivel pueden ser longitudinales, transversales o diagonales al rumbo del cuerpo mineralizado. Para darle una resistencia adicional, en ocasiones las orientaciones se pueden ir alternando entre niveles. La excavación de minerales mediante galerías es menos productivo y más costoso que por *Blasthole Stoping*. Por consiguiente, *Drift and Fill* es usualmente ocupada cuando las condiciones del terreno son muy débiles y los límites del yacimiento son muy irregulares para realizar *Blasthole*.

Al ser mayor el costo operativo asociando a la operación de drift and fill, el método es más efectivo cuando la ley de mineral es alta.

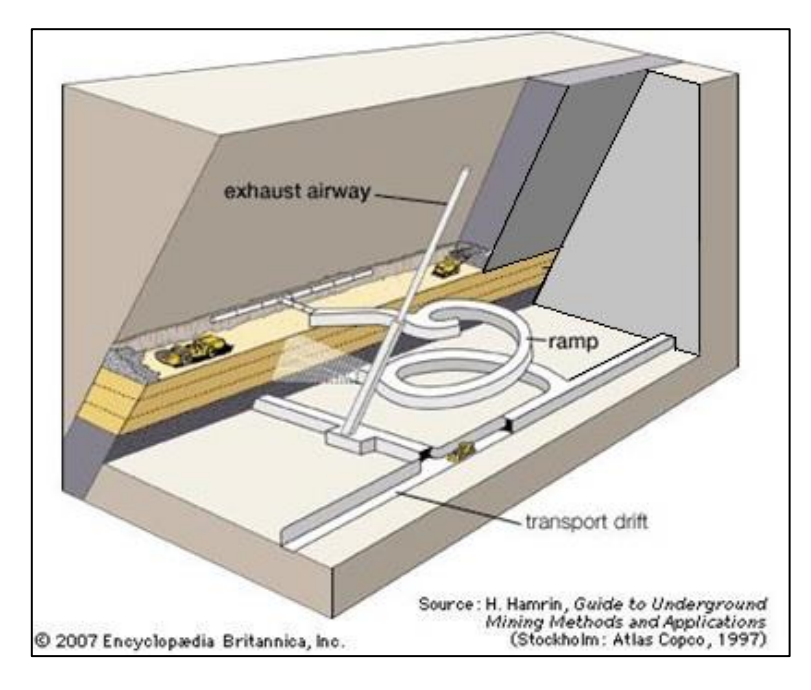

**Ilustración 3. Descripción del método Drift and Fill.**

### <span id="page-20-0"></span>**2.2.6.1. Overhand Drift and Fill**

*Overhand Drift and Fill* usa una secuencia de minado *bottom-up*, es decir, desde abajo hacia arriba. Este método es útil cuando el mineral se encuentra en vetas relativamente delgados de baja profundidad con roca de pared débil. También puede ser utilizado si las condiciones de producción (respecto a las leyes) requieren de dicha secuencia.

Idealmente, este método podría ser utilizado donde la calidad de la roca del mineral no es lo suficientemente alta para permitir realizar *Postpillar Stoping*.

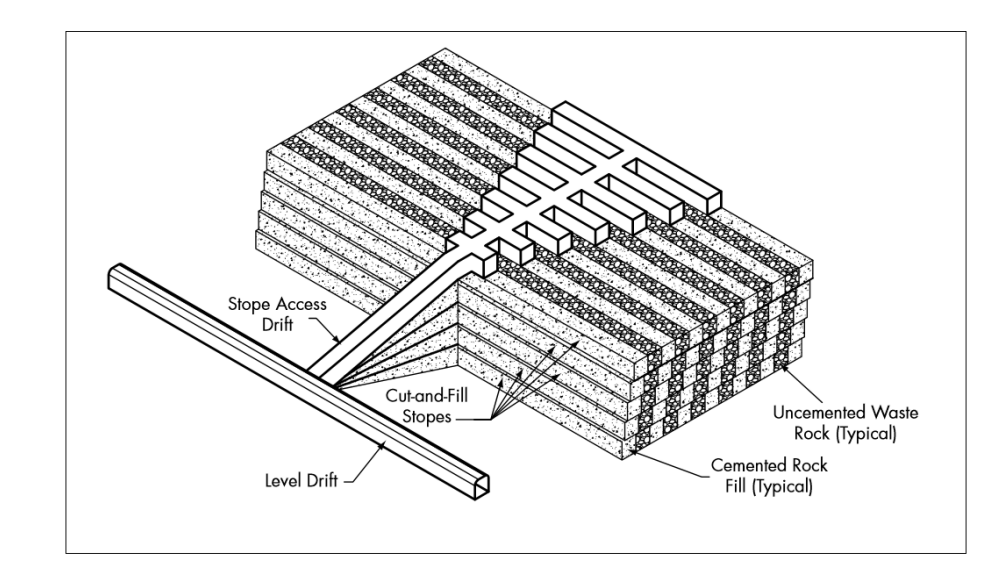

**Ilustración 4. Overhand drift and fill.**

### <span id="page-21-0"></span>**2.2.6.2. Underhand Drift and Fill**

*Underhand Drift and Fill* sigue una secuencia *top-down* (desde arriba hacia abajo). El uso de *Underhand Drift and Fill Stoping* satisface la necesidad crítica por un método que facilita el minado de depósitos de alta ley con roca de caja y mineral débil. Este método resulta de la creación de un fuerte *Crown Pillar* rellenado con cemento donde posteriormente se puede realizar una minería segura. El nivel inicial puede abrirse usando pequeños drifts que sean fácilmente soportados. Luego de que el nivel superior esta completado y rellenado, los niveles que vienen sucediéndolo pueden ser abiertos a anchos mineros más eficientes.

Orientar los drifts en cada nivel de manera tal que no sean paralelos al drift superior, reduce el riesgo de caídas y derrumbes. El material de relleno debe ser cuidadosamente diseñado y las muestras debe ser testeadas regularmente.

Este método puede involucrar el uso de cables de tensión o de mallas que soporten y distribuyan de manera eficiente la carga sobre cada drift abierto.

La zona mineralizada debe ser vertical o sub vertical con tal de maximizar el beneficio de emplear este método.

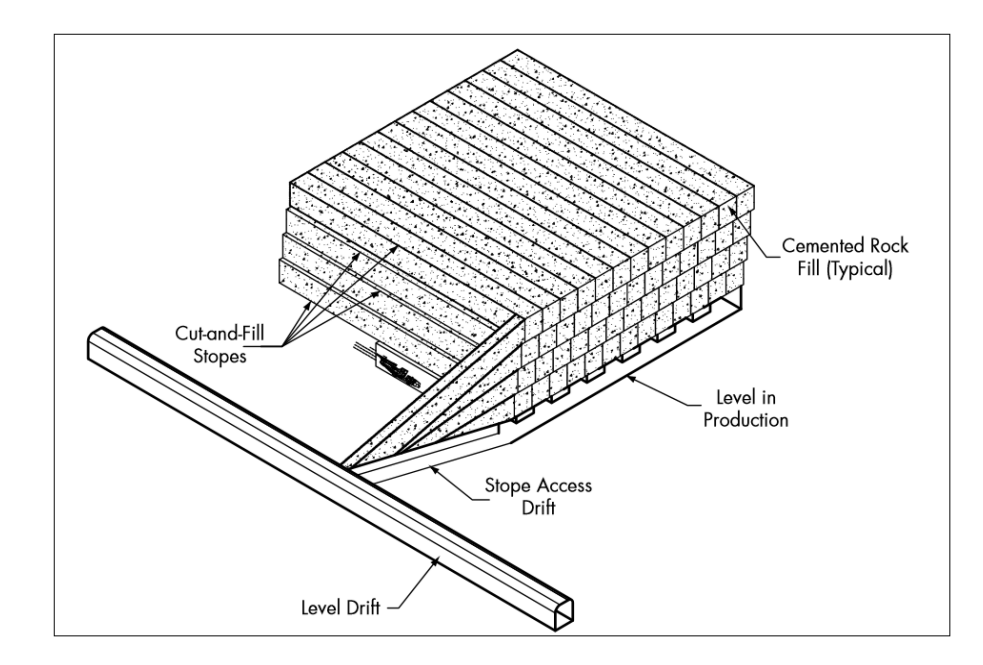

**Ilustración 5. Underhand drift and fill.**

### <span id="page-22-0"></span>**2.2.7. Caserones con relleno sin cemento**

El uso de relleno sin cementar tiene la ventaja de eliminar los costos del uso del cemento. Sin embargo, tiene sus limitaciones cuando se usa como relleno primario debido a la falta de resistencia en comparación al relleno con cemento. Por lo tanto, es raramente usado donde se planifica la extracción de caserones adyacentes o bajo el caserón a explotar.

El uso de relleno sin cemento dicta una secuencia *bottom-up* o el uso substancial de *Sill Pillars* entre niveles.

Usualmente, el realizar relleno con roca sin cemento tiene la ventaja de poder utilizar cualquier tipo de roca estéril ya disponible y con costos prácticamente nulos. Frecuentemente, la marina de los desarrollos es lo que se utiliza ya que esto elimina el costo de transportar la marina hasta la superficie para luego ser depositada como estéril. Alternativamente, las rocas pueden ser llevadas a superficie y luego enviadas a los caserones bajo tierra a través de *Waste Pass*.

Debido a su textura áspera, el relleno de roca generalmente es mezclado con arena o arena cementada para que la superficie sea menos susceptible a pérdidas de mineral o dilución.

#### **2.2.7.1. Cut and Fill Vertical o Subvertical (Convencional o Mecanizado)**

El uso de relleno sin cementar en vetas angostas inclinadas o verticales provee tanto de estabilidad como de una plataforma de trabajo para continuar avanzando con la excavación de mineral. El relleno hidráulico (arena) o el relleno de roca estéril con arena es mejor al relleno de roca sola para este método debido a la mayor densidad que estos logran.

Frecuentemente, una capa superior de relleno de cemento es utilizada para proveer mayor resistencia a la operación con maquinaria y minimizar la perdida de mineral y dilución.

El uso de arena (generalmente relaves ásperos) para rellenar caserones fue uno de los primeros rellenos aplicados en la minería. Este relleno era en ocasiones apoyado con madera, pero esto fue reemplazado por el uso de pernos y *shotcrete*. El transporte, la distribución y la colocación del relleno es mediante un sistema de tuberías que entrega una especie de lodo hidráulico. De manera menos frecuente, para el transporte de este fluido se utiliza aire comprimido. La ventaja de este sistema de tuberías es que elimina el uso de camiones y cargadores que se encarguen de las labores de relleno. Con relleno hidráulico, el drenaje del exceso de agua debe ir acompañado con un diseño acorde de filtros, sumideros y sistemas de bombas. Estas características implican un coste operacional más alto y limitaciones de planificación. Sistemas con rellenos neumáticos han incrementado los requerimientos de ventilación, el desgaste de la tubería, así como sus límites físicos asociados con su distribución y el riesgo potencial a la salud de tener mucho polvo en el aire.

En *Cut and Fill* convencional, el acceso al nivel de corte del caserón se conseguía por chimeneas recubiertas con tubos de acero o maderas. La perforación se lograba de manera manual mediante perforadoras para perforaciones verticales y por *jacklegs* para perforaciones horizontales. *Slushers* era la forma típica de retirar el detrito y la marina los cuales eran trasladados por chimeneas al nivel de transporte en donde podía ser transportado mediante camiones o trenes. Además de servir como piques de traspaso de mineral, las chimeneas servían como acceso para trabajadores, drenaje de agua del relleno, reticulación de tuberías y energía y de transporte de suministros.

En el sistema convencional, era difícil llevar equipos hacia o fuera del caserón; luego de que una pieza del equipo ha sido instalada en un caserón esta permanecía aislada allí.

Características importantes de los equipos eran que debían ser de bajo costo unitario, ligeros, simples y duraderos. Es por estas características que el *Slusher* era un equipo fundamental dentro del Cut and Fill convencional. Sin embargo, no eran tan productivos como los LHDs de bajo perfil.

Eventualmente, LHDs diésel fueron puestos en servicio, con su introducción, los requerimientos de ventilación aumentaron y los requerimientos de mantenimiento demandaban mejores accesos que los que las chimeneas podían entregar. El costo de

utilizar LHDs forzó la necesidad de alcanzar tasas de utilización más altas, lo que hizo que el movimiento de LHDs entre caserones fueron necesario. Este cambio fue el artífice del cambio en el acceso a la mina, siendo ahora por rampas en vez de chimeneas.

### **2.2.7.2. Bench and Fill**

*Bench and fill Stoping* es aplicado a caserones verticales a subverticales que tienen suficiente ancho, largo y competencia de la pared de la roca que permite un sistema de tronaduras en retroceso, seguido por un relleno de roca estéril. Este método permite variaciones en la ubicación del relleno. La cantidad de mineral estéril expuesto en la tronadura y el relleno en la frente de avance puede ser ajustado de acuerdo a las condiciones locales. En algunos casos, el relleno de estéril va avanzando a medida que el espacio abierto es completamente eliminado. Esta falta de espacios abiertos aumenta el soporte para condiciones de paredes colgantes débiles y *footwall* débiles, esto reduce la dilución y la perdida de mineral. El uso de algunos rellenos cementados para aumentar los rellenos no cementados puede incluso aumentar la recuperación.

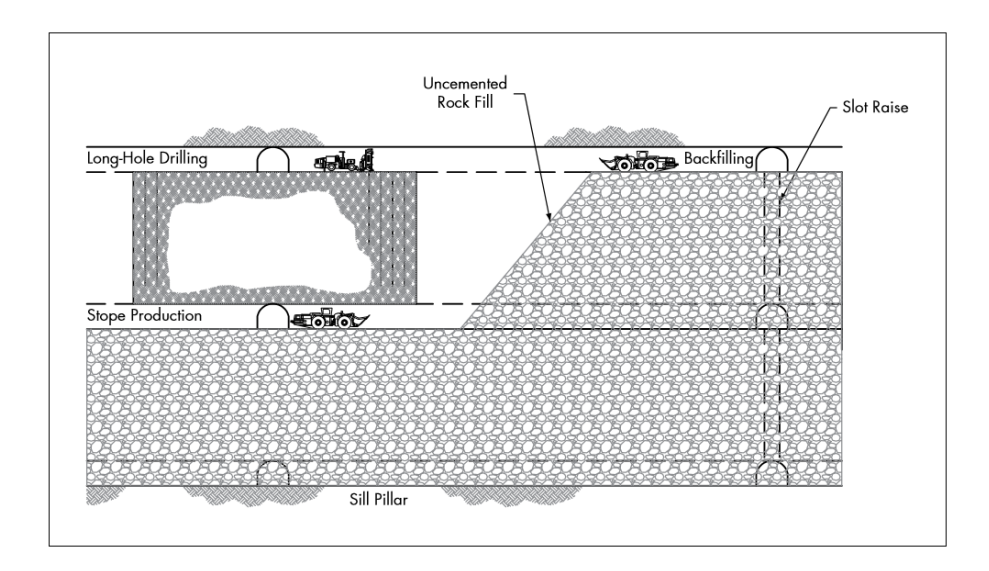

<span id="page-24-0"></span>**Ilustración 6. Bench and fill.**

### <span id="page-25-0"></span>**2.3. Variografía**

Los valores de una variable regionalizada<sup>1</sup> no son independientes, en el sentido que un valor observado en un sitio proporciona información sobre los valores de los sitios vecinos. En la interpretación probabilística de la variable regionalizada, esta noción intuitiva de dependencia está descrita por la distribución espacial de la función aleatoria, que modela la manera como se relacionan los valores observados en distintos sitios por una distribución de probabilidad multivariable.

En muchos problemas la descripción de la distribución espacial se limita a los primeros momentos. El momento de orden 1 (esperanza) hace intervenir un solo sitio a la vez y no entrega realmente información sobre dependencia espacial. En cambio, los momentos de orden 2 (covarianza, correlograma y variograma) están definidos con la ayuda de dos sitios, es decir del más pequeño conjunto que se puede considerar para describir la interacción entre valores. Son estos momentos los que entregan una descripción elemental y operatoria de la continuidad espacial de la variable regionalizada.

El principal objetivo de un estudio variográfico es modelar la continuidad espacial de una o varias variables desplegado por un mapa de los datos. fundamentales y su detalle:

- 1. Variogramas experimental.
- 2. Variogramas modelad.
- 3. Validación de modelo.

### **2.3.1. Variograma Experimental**

Se considera una variable regionalizada z conocida en n sitios {x1, ..., xn}. El estimador tradicional del variograma para un vector de separación h dado, se define de la siguiente manera:

$$
\hat{\gamma}(h) = \frac{1}{2|N(h)|} \sum_{N(h)} [z(x_{\alpha}) - z(x_{\beta})]^2
$$

Donde N(h) =  $\{(\alpha, \beta) \text{ tal que } x_\alpha \cdot x_\beta = h\};$ 

l

|N(h)| es el número de pares contenidos en el conjunto N(h).

<sup>1</sup> Función determinística que presenta cierta continuidad espacial, varía irregularmente y escapa de toda representación simple.

El estimador así definido lleva el nombre de variograma experimental. No se trata de una función propiamente tal, sino que de una serie de valores, pues sólo se puede calcular para vectores h tales que N(h) no es vacío. El variograma experimental para un vector h puede interpretarse como el momento de inercia de la nube de correlación diferida (nube de los puntos (z(xα), z(xβ) con xα - xβ = h), que mide la distancia cuadrática promedio entre los puntos de la nube y la línea diagonal. Mientras más apretada la nube de correlación diferida en torno a la diagonal, más pequeña su inercia. En resumen, los parámetros a especificar para calcular un variograma experimental son los siguientes:

• Dirección de interés: acimut, inclinación.

• Distancias de interés, en general múltiplos de una distancia elemental llamada paso ("lag").

- Tolerancia en la dirección: tolerancia angular, ancho(s) de banda.
- Tolerancia en las distancias.

### **2.3.1.1. Mapa Variográfico**

El mapa variográfico consiste en visualizar el variograma experimental en todas las direcciones del espacio, bajo la forma de un mapa con escala de color o de grises. Ayuda a distinguir si existe anisotropía, para luego calcular el variograma experimental a lo largo de las direcciones principales de anisotropía.

### **2.3.1.2. Consideraciones Prácticas**

1) Las direcciones de cálculo del variograma experimental deben considerar la anisotropía de la variable regionalizada.

2) En general, cada variograma direccional se calcula para distancias múltiplos de una distancia elemental, llamada "paso". La elección del paso puede tener repercusiones en el cálculo. Un paso demasiado pequeño conducirá a un variograma experimental errático, poco estable, mientras que un paso demasiado grande no permitirá apreciar los detalles de la continuidad espacial, en especial el comportamiento en el origen del variograma. Cuando la malla de muestreo es regular, el paso está prácticamente impuesto.

3) El uso de tolerancias en las distancias y ángulos busca suavizar y hacer más robusto el variograma experimental cuando la malla de muestreo no es regular.

4) En general, se utiliza una tolerancia en las distancias igual a la mitad del paso: en la dirección considerada, el i-ésimo punto del variograma experimental se calcula con los pares de datos cuya separación cae en el intervalo  $[(i - 0.5) \times$  paso,  $(i + 0.5) \times$  paso]. De esta manera, todas las distancias son utilizadas una vez y una sola.

5) Las tolerancias angulares tienden a disipar la eventual anisotropía del variograma (las direcciones con mayor continuidad espacial se mezclan con direcciones de continuidad intermedia, de manera que la anisotropía aparece menos marcada de lo que está en realidad). Por ende, hay que buscar un justo equilibrio en la elección de las tolerancias. Es recomendable completar la definición de las tolerancias angulares por aquella de las separaciones máximas: ancho de banda y, en el espacio de tres dimensiones, alto de banda; este último parámetro resulta importante en la práctica, pues evita mezclar las direcciones horizontales con direcciones inclinadas, cuyo comportamiento es a menudo bastante distinto.

6) Es conveniente tener cuidado con la representatividad del variograma experimental. Para cada punto de este variograma, se podrá determinar el número de pares de datos utilizados para su cálculo; un número de pares bajo indica un punto poco confiable.

#### **2.3.2. Variograma Modelado**

El variograma experimental no puede utilizarse directamente. Por una parte, sólo está definido para ciertas distancias y direcciones, por lo que es incompleto. Por otra parte, está sujeto a ciertas aproximaciones, debido al número limitado de datos y a los parámetros de tolerancia utilizado en el cálculo. Una vez definido el variograma experimental se ve en la necesidad de modelo teórico de variograma, que cumpla con las propiedades matemáticas de una función variograma y que esté definido para todas las distancias y direcciones del espacio.

Para que una función sea un variograma, debe cumplir con varias propiedades:

- Paridad:  $y(h) = y(-h)$
- Nulidad en el origen:  $y(0) = 0$
- Positividad:  $\gamma(h) \geq 0$
- Comportamiento al infinito:  $\lim\limits_{|h|\to+\infty}$  $\gamma(h)$  $\frac{f(h)}{|h|^2} = 0$
- Función de tipo negativo condicional:

$$
\forall k \in \mathbb{N}, \forall \lambda_1, \dots, \lambda_k \in \mathbb{R} \text{ tales que } \sum_{i=1}^k \lambda_i = 0, \forall x_i, \dots, x_k \in D, \sum_{i=1}^k \sum_{j=i}^k \lambda_i \lambda_j \gamma (x_i - x_j) \le 0
$$

Frecuentemente, el variograma crece a partir del origen y se estabiliza, a partir de una distancia a, en torno a una meseta. En este caso la meseta es igual a la varianza.

Las dos variables aleatorias Z(x) y Z (x + h) estarán correlacionadas si la longitud del vector de separación h es inferior a la distancia a, que se denomina el alcance. El alcance corresponde a la noción intuitiva de zona de influencia: más allá de |h| = a, el variograma es constante e igual a su meseta y las variables  $Z(x)$  y  $Z(x + h)$  son independientes (en rigor, no están correlacionadas). Gráficamente el alcance y la meseta se representan como muestra el gráfico 1 a continuación.

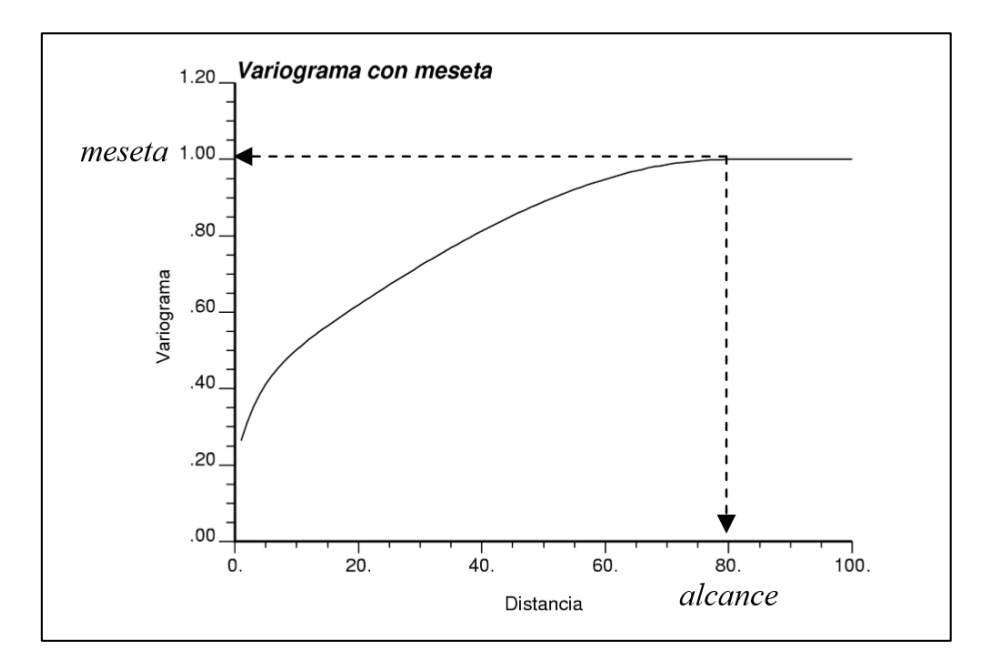

**Gráfico 1. Variograma con meseta y alcance.**

### <span id="page-28-0"></span>**2.3.2.1. Modelos Elementales de Variograma**

Una función es un variograma si y sólo si es de tipo negativo condicional. Es una propiedad muy restrictiva y difícil de controlar, incluso si se trabaja en un espacio de una dimensión. Por esto, en general, se elige un modelo de variograma entre las funciones de las cuales sabemos que son de tipo negativo condicional. A continuación, se entregarán algunos ejemplos de funciones que tienen esta propiedad y que constituyen los modelos más usados en la práctica.

#### *Efecto Pepita*

El variograma pepítico de meseta C se define como:

$$
\gamma(h) = \begin{cases} 0 \text{ si } h = 0\\ C \text{ en caso contrario} \end{cases}
$$

Este modelo de variograma alcanza inmediatamente su meseta: hay ausencia total de correlación espacial, de modo que la geoestadística encuentra todos los resultados de la estadística clásica. Es un caso poco frecuente en las aplicaciones, a menos que los errores de medición sean muy grandes o que las distancias entre datos sean mayores que el alcance real, en cuyo caso la continuidad espacial es imperceptible.

#### *Modelo Esférico*

El modelo esférico de alcance a y meseta C se define como:

$$
\gamma(h) = \left\{ C \left\{ \frac{3|h|}{2a} - \frac{1}{2} \left( \frac{|h|}{a} \right)^3 \right\} si \ |h| \le a \right\}
$$
  
*C en caso contrario*

#### *Modelo Exponencial*

El variograma exponencial de parámetro a y meseta C se define como:

$$
\gamma(h) = C \left\{ 1 - e^{\left(-\frac{|h|}{a}\right)} \right\}
$$

#### *Modelo Gaussiano*

El variograma Gaussiano de parámetro a y meseta C se define como:

$$
\gamma(h) = C \left\{ 1 - e^{\left(-\frac{|h|^2}{a^2}\right)} \right\}
$$

#### *Modelo Potencia*

El variograma potencia de pendiente ω y exponente θ se define como:

$$
\gamma(h) = \omega |h|^\theta
$$

### **2.3.2.2. Modelos Anidados**

El variograma experimental mide la desemejanza promedio entre dos datos en función de su separación. A menudo, presenta cambios de pendiente, que indican un cambio en la continuidad espacial a partir de ciertas distancias. Se pone así en evidencia distintas escalas de variación en la variable regionalizada. El variograma puede modelarse como la suma de varios modelos elementales denominados modelos anidados o estructuras anidadas. En general, el uso de estructuras anidadas sólo representa una comodidad para el ajuste.

$$
\gamma(h) = \gamma_1(h) + \gamma_2(h) + \dots + \gamma_s(h)
$$

### <span id="page-30-0"></span>**2.4. Simulación Geoestadística**

Una simulación, o "modelo numérico", consiste en construir una variable regionalizada que "se parece" a aquella que se estudia, es decir que reproduce sus características estructurales y los valores medidos en los sitios con datos. Se recurre a las técnicas de simulación porque el conocimiento exhaustivo del fenómeno real es imposible, por falta de tiempo y de medios o a causa de obstáculos naturales. Estas técnicas se apoyan en la interpretación de la variable regionalizada como una realización de una función aleatoria y en un modelamiento de su distribución espacial.

El objetivo de los métodos de simulación es construir realizaciones de funciones aleatorias que tienen la misma distribución espacial, es decir la misma estructura espacial, que la que se estudia (simulaciones no condicionales) y que además devuelven los valores medidos en los sitios con datos (simulaciones condicionales). Las simulaciones se pueden manipular cada una de ellas como si se tratara de la variable regionalizada real. Se puede así evaluar cualquier magnitud a partir una simulación, pero hay que tener cuidado que el resultado obtenido sobre una simulación única, aunque insesgado, no es preciso. Al contrario, la distribución de los resultados obtenidos sobre numerosas simulaciones permite evaluar la incertidumbre asociada a la magnitud estudiada y entregar una estimación precisa de ésta. Se puede así resolver problemas de evaluación de riesgo (por ejemplo, determinar si los valores reales sobrepasan un umbral fijo), en los cuales se añade a veces un problema de cambio de soporte.

En las aplicaciones prácticas, se trata de construir simulaciones condicionales, que restituyen los valores medidos en los sitios con datos. Algunos métodos entregan directamente simulaciones condicionales. En los otros casos, se utiliza la técnica de la sustitución de los residuos, que permite construir una simulación condicional a partir de una simulación no condicional y de un Kriging simple. La reproducción de la distribución espacial – en particular, el histograma y la covarianza – de la función aleatoria estudiada sólo se asegura si ésta es multigaussiana. En el caso general, hay que volverse a la simulación de una variable gaussiana por transformación o anamorfosis gaussiana (en rigor, es necesario verificar que la variable transformada es multigaussiana, o por lo menos bigaussiana); una vez realizada la simulación gaussiana, se regresa a la variable bruta por medio de la anamorfosis inversa.

### **2.4.1. Simulaciones no condicionales**

El principio de una simulación consiste en construir una variable regionalizada ficticia que reproduzca la estructura espacial de la variable real, denotada z(x). Esta construcción se basa en la interpretación probabilística de z(x), considerada como una realización particular de una función aleatoria Z(x). La idea es generar otras realizaciones de Z(x) o, lo que da lo mismo, realizaciones de funciones aleatorias con la misma distribución espacial a priori. Mientras que el Kriging y otros métodos de interpolación conducen a

una imagen suavizada de la realidad, las realizaciones de Z(x) presentan la misma estructura que la variable regionalizada real, en particular la misma variabilidad espacial.

Por definición, una simulación no condicional de Z(x) es una función aleatoria que tiene la misma distribución espacial que Z(x), en particular la misma esperanza, función de covarianza, distribución marginal (histograma), distribuciones bivariables. Sus realizaciones son simulaciones de la variable regionalizada.

### **2.4.2. Simulaciones condicionales**

Para que una simulación se parezca a la realidad, se desea que restituya los valores medidos en los sitios de muestreo  $\{x_\alpha, \alpha = 1...\ n\}$ . A nivel del modelo probabilístico, esta condición adicional se formaliza por la noción de condicionamiento: se trata de construir una función aleatoria con misma distribución espacial que Z(x) y conociendo los valores que debe tomar en los sitios con datos. Se habla entonces de simulación condicional.

Más precisamente, se dice que  $Z_{SC}(x)$  es una simulación condicional de  $Z(x)$  si su distribución espacial coincide con la distribución de Z(x) condicionalmente a los datos  ${Z(x_\alpha)}$ ,  $\alpha = 1...$  n}. Sus realizaciones son simulaciones condicionales de la variable regionalizada.

En particular, se tendrá:

 $\forall \alpha = 1...$  n,  $Z_{SC}(X_{\alpha}) = Z(X_{\alpha})$  y, a nivel de las realizaciones,  $Z_{SC}(X_{\alpha}) = Z(X_{\alpha})$ .

El condicionamiento siempre se refiere a un conjunto de datos. Hay que tener cuidado que la reproducción de la distribución condicional es una restricción mucho más exigente que la restitución de los valores en los sitios con datos. Asegura en particular que el "empalme" a proximidad de estos sitios no introduce artefactos: la simulación debe pasar por los valores experimentales respetando la estructura de la variable regionalizada modelada por la distribución espacial.

Las simulaciones no condicionales permiten construir realizaciones de funciones aleatorias de distribución espacial dada o, a lo menos, de función de covarianza dada. En un estudio práctico, se desea que las simulaciones no solamente respeten la estructura espacial de la variable regionalizada en estudio, sino también que restituyan los valores medidos en los sitios de muestreo. A nivel del modelo probabilístico, esta condición adicional se traduce a través de la noción de condicionamiento: se trata de construir simulaciones condicionales, que reproducen la distribución espacial a posteriori de la función aleatoria, es decir, condicional a los datos.

### **2.4.2.1. Anamorfosis Gaussiana**

En la práctica la función aleatoria Z(x) que se desea simular presenta raramente una distribución espacial gaussiana. El procedimiento de sustitución de los residuos no garantiza entonces la restitución de la distribución espacial, ni incluso de la distribución marginal (histograma), lo que es molesto. Es la razón por la cual no se trabaja directamente sobre Z(x), sino que sobre su transformada gaussiana Y(x) (llamada también variable de "anamorfosis"). Esta última se define por la relación:

$$
Z(x) = \Phi[Y(x)]
$$

Con  $\Phi = F^{-1}$  o G, siendo F y G las funciones de distribución respectivas de Z(x) y de la gaussiana reducida. La anamorfosis transforma la función aleatoria a simular en una función aleatoria de distribución marginal gaussiana estándar. No es una condición suficiente para garantizar que su distribución espacial (multivariable) sea gaussiana. Conviene entonces controlar el carácter multigaussiano de Y(x).

Si la hipótesis multigaussiana resulta aceptable, se realiza una simulación condicional de Y(x), luego se aplica la transformación inversa para obtener una simulación condicional de la variable inicial:  $Zsc(x) = \Phi[Ysc(x)]$ .

En cambio, si Y(x) no es bigaussiana (ni con mayor razón, multigaussiana), el condicionamiento no asegura la reproducción de la distribución espacial condicional. Sin embargo, la simulación restituirá la distribución marginal de Z(x), sus valores en los sitios con datos y la covarianza de su transformada gaussiana (no necesariamente la de Z(x) misma).

### **2.4.2.2. Etapas de la construcción de una simulación condicional**

Los pasos a seguir para la simulación condicional son finalmente los siguientes:

- 1. Desagrupar los datos originales.
- 2. Transformar estos datos en datos Gaussianos, tomando en cuenta los ponderadores de desagrupamiento.
- 3. Realizar el análisis variográfico de los datos Gaussianos.
- 4. Validar la hipótesis multigaussiana (nubes de correlación diferida, comparación entre variograma y madograma).
- 5. Simular la función aleatoria Gaussiana:
- Elegir un algoritmo de simulación.
- Construir varias realizaciones.
- Condicionar a los datos Gaussianos disponibles si el algoritmo escogido no lo hace directamente.
- 6. Transformación Gaussiana inversa, para volver a la variable original.
- 7. Procesar los resultados.

### **2.4.2.3. Propiedades de las simulaciones condicionales**

La esperanza coincide con el valor obtenido por Kriging:

$$
E[Y(x)|(n)] = Y^*(x) + E[\varepsilon(x)] = Y^*(x) + [\varepsilon(x)] = Y^*
$$

Y la varianza es la varianza de Kriging:

$$
var[Y(x)|(n)] = var[\varepsilon(x)|(n) = var[\varepsilon(x)] = \sigma_{KS}^2(x)
$$

La primera relación establece que, en el caso multigaussiano, el estimador esperanza condicional coincide con el Kriging simple. La segunda muestra que la varianza condicional depende de la posición del sitio considerado con respecto a los datos condicionantes, luego que, la distribución espacial condicional de Y(x) no es estacionaria, aunque su distribución a priori lo es. Otra propiedad que aparece en estas relaciones es la homoscedasticidad<sup>2</sup>: en calidad de varianza de Kriging, la varianza condicional es independiente de los valores tomados por los datos condicionantes.

### 2.4.2.3.1. *Propiedades de las simulaciones condicionales en el espacio gaussiano*

- $\bullet$  Esperanza: En palabras, la esperanza condicional de Ysc(x), que se puede aproximar por la media de un gran número de simulaciones condicionales, coincide con el Kriging simple de Y(x). Quitando el condicionamiento y usando la propiedad de insesgo del Kriging, se encuentra que la esperanza a priori de  $Y_{SC}(x)$ es igual a la de Y(x).
- Varianza: Esto significa que, en todo sitio, la varianza de un gran número de simulaciones condicionales converge hacia la varianza de Kriging simple. Esta última constituye un indicador de la intensidad del condicionamiento: si es baja,

 $\overline{a}$ 

<sup>2</sup> Propiedad de una variable aleatoria que tiene varianza finita constante.

las simulaciones condicionales presentarán pocas fluctuaciones de una realización a otra.

Si se utiliza una simulación condicional  $Y_{SC}(x)$  como estimador de  $Y(x)$ , la estimación es insesgada. En cambio, la varianza de estimación es el doble de la varianza de Kriging, lo que confirma que una simulación condicional única no entrega una estimación precisa.

#### 2.4.2.3.2. *Propiedades de las simulaciones condicionales en el espacio original*

Excepto en el caso donde la anamorfosis es lineal (que corresponde a una variable inicial ya gaussiana), los primeros momentos de  $Z_{\text{SC}}(x)$  condicionalmente a los datos  ${Z(x_\alpha)}$ ,  $\alpha = 1...$  n} no son iguales al Kriging simple de  $Z(x)$  y a la varianza de Kriging.

La media de varias simulaciones condicionales no da la estimación por Kriging (para esto, hay que trabajar con la transformada gaussiana). En un sitio dado, la varianza de las simulaciones de una realización a otra es distinta a la varianza de Kriging; en general, no será homoscedástica.

### **2.4.2.4. Variables en Correlación Intrínseca**

 $Y_1^S(x)$  e  $Y_2^S(x)$  tienen una distribución espacial conjunta gaussiana en cuanto  $S_1(x)$  y  $S_2(x)$  son multigaussianas. Por lo tanto, si  $Y_1(x)$  e  $Y_2(x)$  también son conjuntamente gaussianas, se está asegurando de la reproducción de todas las distribuciones espaciales, tanto propias como conjuntas, en el transcurso de un estudio práctico, se vuelve al marco gaussiano por anamorfosis de las variables de partida.

Se puede generalizar este método de simulación multivariable al caso de más de dos variables conjuntamente estacionarias en correlación intrínseca. Igualmente, se podría considerar la hipótesis intrínseca conjunta y trabajar sobre los variogramas simples y cruzados en lugar de las covarianzas simples y cruzadas.

# <span id="page-35-0"></span>**2.5. Categorización de Recursos en El Peñón**

Los recursos minerales son clasificados en medidos, indicados e inferidos. Las reservas mineras son clasificadas en las categorías probadas y probables.

Los recursos minerales en la mina El Peñón son reportados excluyentemente de las reservas mineras. La clasificación de recursos se realiza actualmente mediante un algoritmo ad-hoc programado en la operación. El algoritmo se describe a continuación:

- Los bloques ubicados en zonas soportadas por muestreo de canaletas son clasificados como recursos minerales medidos.
- Con el fin de evitar transiciones directas de categoría medida a inferida, los bloques localizados en zonas soportadas por información de sondajes, y localizados hasta una distancia máxima de 5m de la zona de soportada por muestreo de canaletas, son clasificados como recursos minerales indicados. De este modo se clasifica un halo de 5m de recursos indicados alrededor de los recursos medidos.
- Para bloques localizados en la zona soportada por información de sondajes, si dos interceptos de sondajes se encuentran ubicados a una distancia máxima de 37.5m (distancias medidas en el plano de la estructura mineralizada), los bloques ubicados en un área de 18.75m x 18.75m alrededor de cada intercepto, son clasificados como recursos minerales indicados.
- Los restantes bloques contenidos en la interpretación geológica (UGGS), son clasificados como recursos minerales inferidos.
- Los bloques ubicados fuera de la UGGS no son clasificados y por lo tanto no son considerados parte del inventario de recursos minerales.
# **3. Metodología**

## **3.1. Análisis Geoestadístico**

- 1. Revisión de la información.
- 2. Estudio exploratorio de datos, tanto de sondajes como también de las canaletas. Estudio de correlación de datos de leyes de Au y Ag.
- 3. Desagrupamiento los datos originales.
- 4. Transformación de estos datos en datos Gaussianos, tomando en cuenta los ponderadores de desagrupamiento.
- 5. Análisis variográfico de los datos Gaussianos.
- 6. Validación de la hipótesis bigaussiana.
- 7. Simulación de la función aleatoria Gaussiana:
	- Elección de un algoritmo de simulación.
	- Construcción de varias realizaciones.
	- Condicionamiento a los datos Gaussianos disponibles si el algoritmo escogido no lo hace directamente.
- 8. Transformación Gaussiana inversa, para volver a la variable original.
- 9. Procesamiento de los resultados.

## **3.2. Generación del Plan Minero**

- 1. Cálculo de leyes de oro equivalente para todos los escenarios generados en los pasos anteriores.
- 2. Minado de reservas actuales (recursos medidos e indicados).
- 3. Diseño de SMU bajo los parámetros de diseño establecidos.
- 4. Cubicación de las SMU de los 50 escenarios generados.
- 5. Cálculo de probabilidades que las SMUs sean consideradas mineral.
- 6. Generación de plan minero para recursos inferidos estimados.
- 7. Evaluación Económica.

## **3.3. Recomendaciones Para Posterior Campaña de Sondajes**

- 1. Identificación de zonas de mayor interés económico.
- 2. Según los resultados obtenidos a partir de simulaciones, orientación de la campaña de sondajes a recursos inferidos con mayor probabilidad de convertirse en reservas.

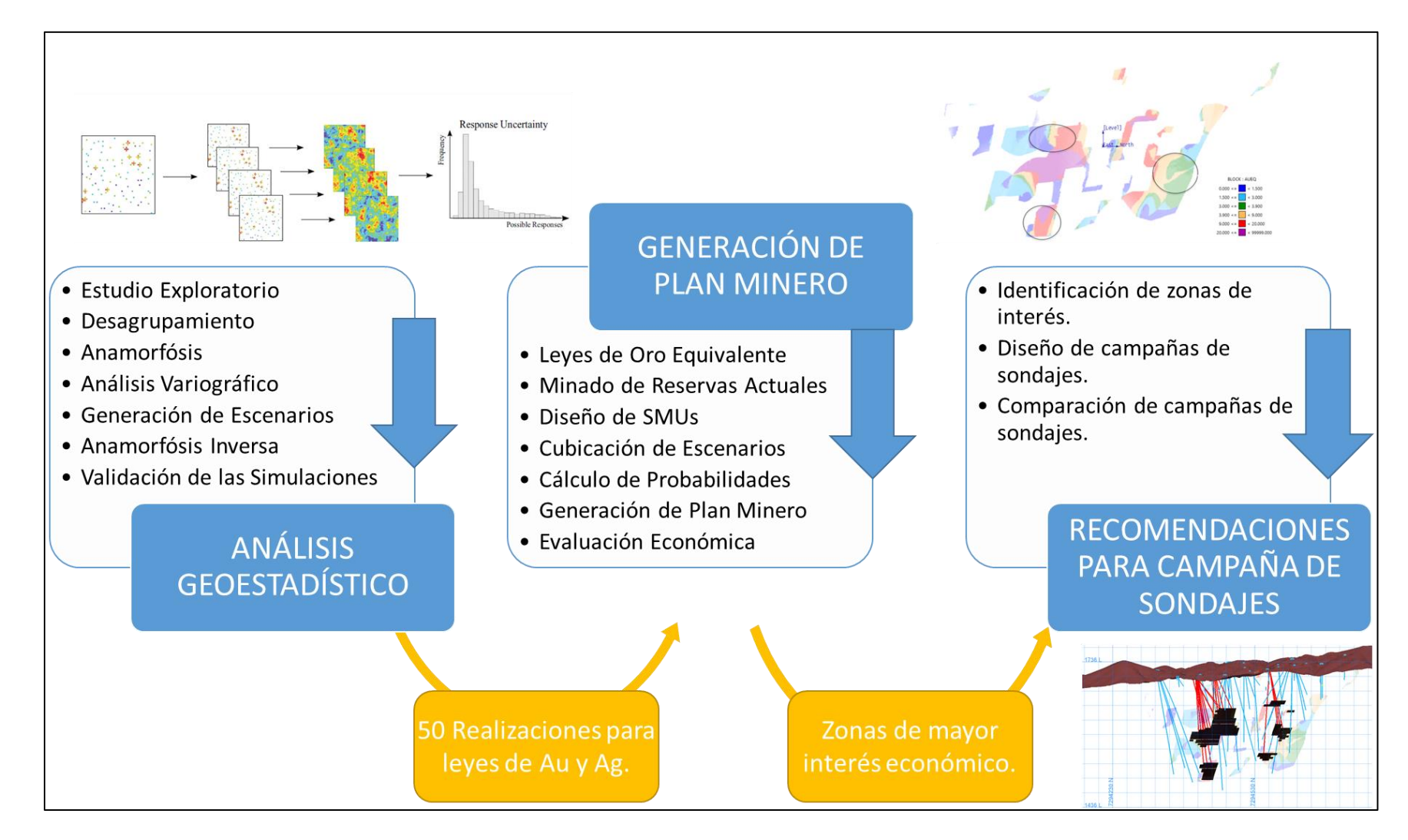

**Ilustración 7. Esquema de metodología.**

## **4. Desarrollo**

## **4.1. Análisis Geoestadístico**

### **4.1.1. Análisis Exploratorio**

Antes de comenzar el trabajo con la base de datos de compósitos, es necesario realizar un análisis exploratorio para limpiar la base de datos.

Con la biblioteca Matlab, XLib, se procede a hacer una búsqueda de datos *outliers* y datos duplicados para no inducir al error en los análisis posteriores. No fueron encontrados datos errados ni tampoco duplicados, por lo que prosigue el estudio con la base limpia.

### **4.1.2. Estadística Básica**

Una vez que está asegurado que la base de datos está libre de datos erráticos y duplicados, se procede a desagrupar los datos de los compósitos para obtener estadísticas básicas representativas. Se analizan por separado las muestras de canaletas y sondajes, el resumen de las estadísticas básicas se puede visualizar en las tablas 3 y 4.

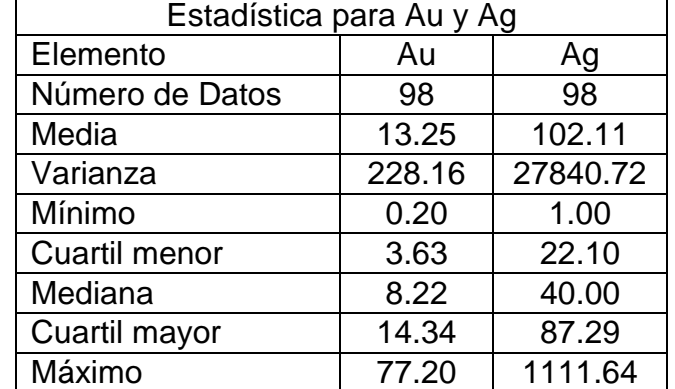

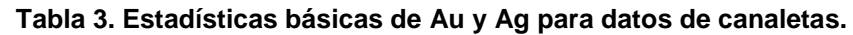

| Estadística para Au y Ag |        |          |  |  |
|--------------------------|--------|----------|--|--|
| Elemento                 | Au     | Ag       |  |  |
| Número de Datos          | 128    | 128      |  |  |
| Media                    | 6.833  | 47.654   |  |  |
| Varianza                 | 68.704 | 4182.782 |  |  |
| Mínimo                   | 0.003  | 0.25     |  |  |
| Cuartil menor            | 0.833  | 1.5      |  |  |
| Mediana                  | 4.444  | 23.588   |  |  |
| Cuartil mayor            | 9.440  | 69.467   |  |  |
| Máximo                   | 53.062 | 369.000  |  |  |

**Tabla 4. Estadística básica de Au y Ag para datos de sondajes.**

Además, se realizó un análisis de correlación entre los dos elementos de interés con el fin de determinar si existe un alto coeficiente de correlación que puede ser utilizado para la posterior simulación. Nuevamente se analizan por separado los datos de canaletas y sondajes.

En las tablas 5 y 6 se puede ver que el coeficiente de correlación entre ambas variables es alto, sobre todo para los datos de canaletas, por lo que se puede usar la covarianza como herramienta para el análisis variográfico y la cosimulación para generar los escenarios correspondientes.

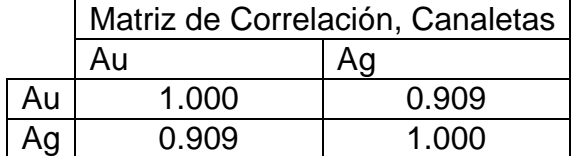

#### **Tabla 5. Matriz de correlación de Au y Ag para canaletas.**

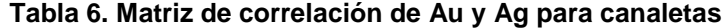

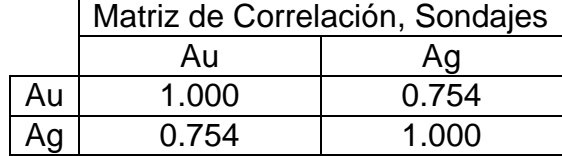

### **4.1.3. Análisis Variográfico**

### **4.1.3.1. Mapas Variográficos**

Una vez que los datos son transformados a datos gaussianos a través de la anamorfosis, se procede a hacer los mapas variográficos para los elementos oro y plata, los cuales se adjuntan en las ilustraciones 8 y 9 respectivamente.

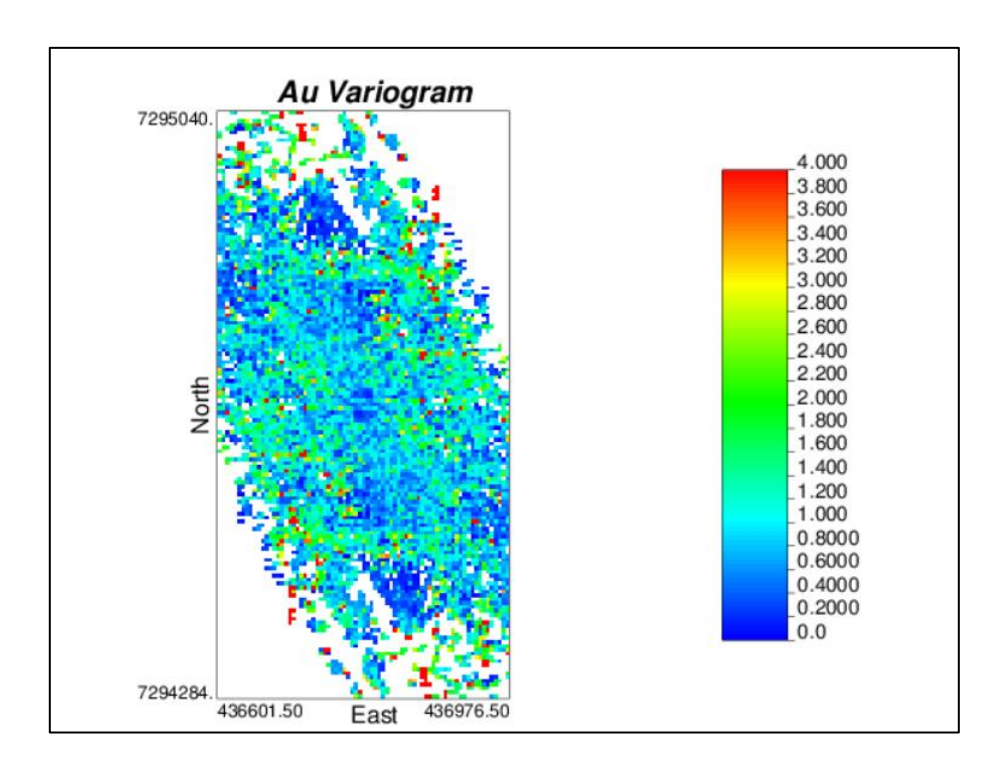

**Ilustración 8. Mapa variográfico, Au.**

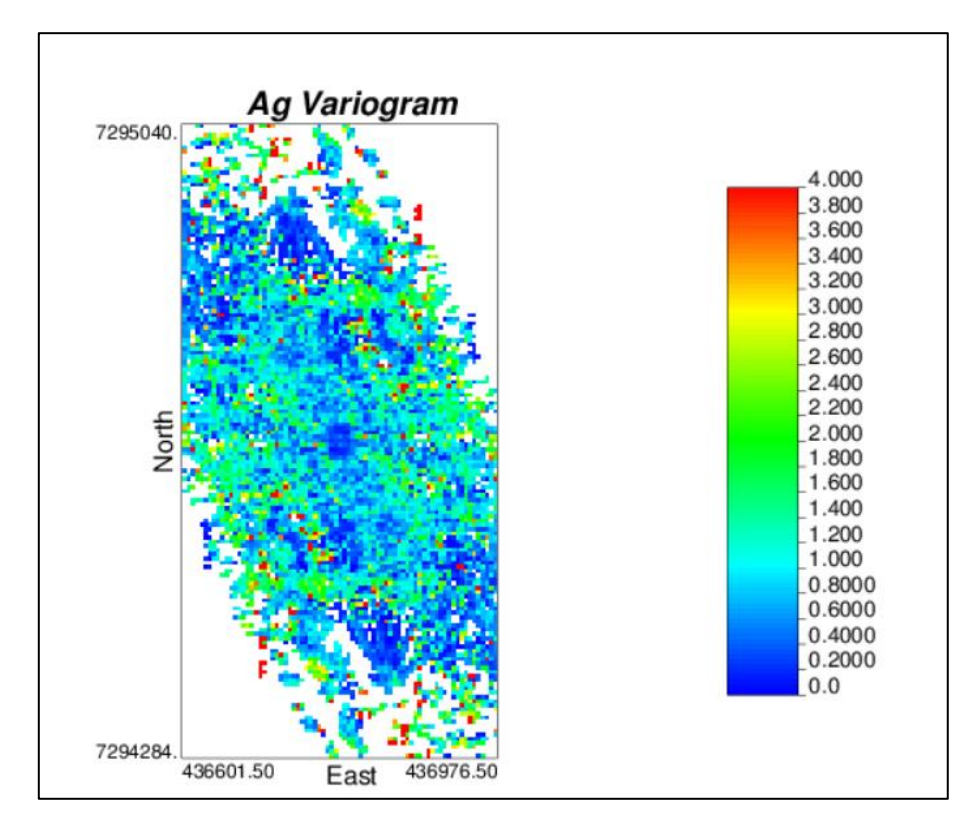

**Ilustración 9. Mapa variográfico, Ag.**

Se puede apreciar una continuidad espacial preferencial en un azimuth de 120°, tanto para el oro como para la plata.

Por trigonometría, se determina un manteo aproximado de la veta, el cual oscila entre 55° y 65°hacia el oeste. Por simplicidad se trabajará con un manteo de 60° hacia el Oeste.

#### **4.1.3.2. Variogramas Experimentales y modelados**

Con el azimuth y manteo de las estructuras, se procede a calcular los variogramas experimentales, los cuales se calculan en dos direcciones principales, a lo largo del strike de la veta y el otro en la dirección del manteo de esta. Las direcciones de cálculo de los variogramas son las siguientes:

- Azm 120°, dip 0°.
- Azm 210°, dip -60°.

A continuación, se muestra en los gráficos 2, 3 y 4 los variogramas experimentales y modelados para Au, Ag y variogramas cruzados respectivamente.

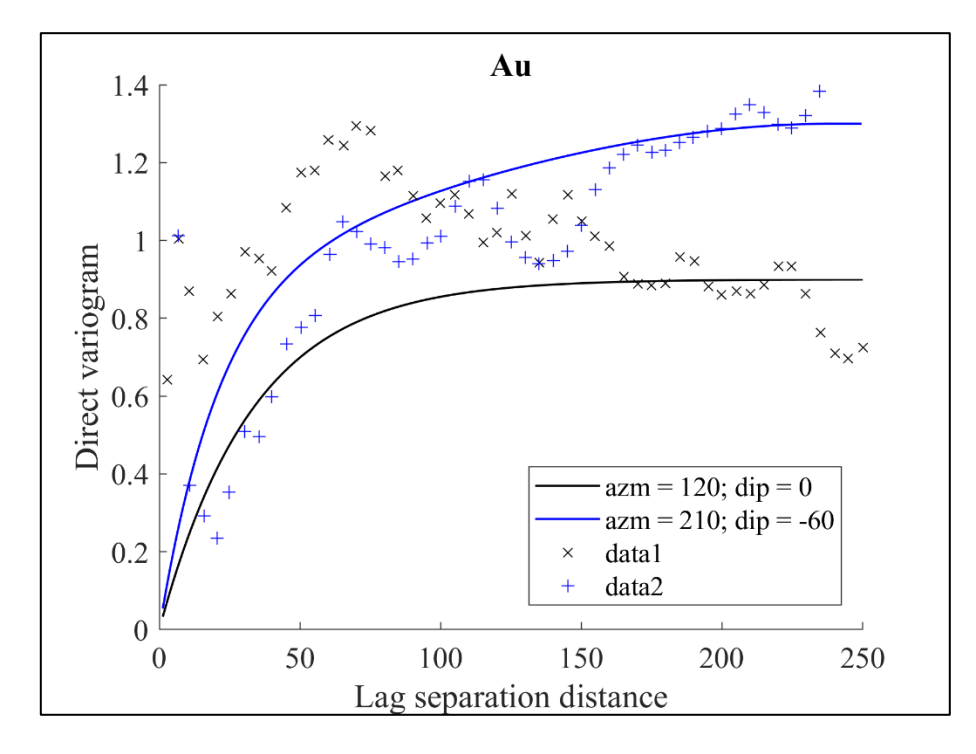

**Gráfico 2. Variograma experimental y modelado, Au.**  $\gamma(h) = 0.9 \exp(50, 120) + 0.4sph(\infty, 120)$ 

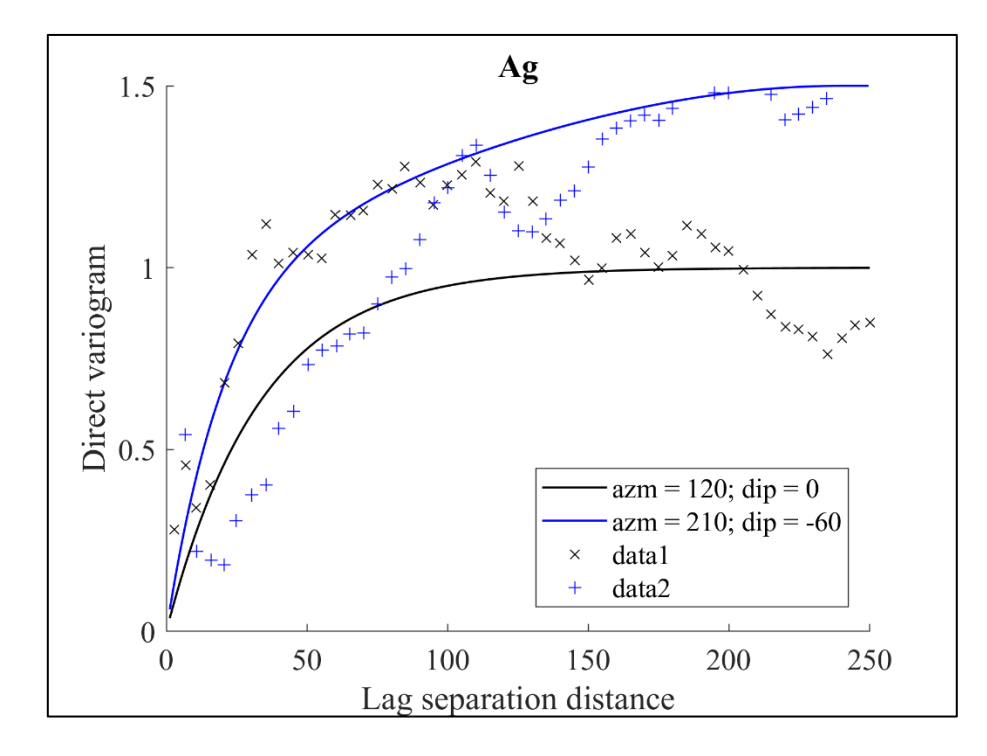

**Gráfico 3. Variograma experimental y modelado, Ag.**  $\gamma(h) = 1.0 \exp(50, 120) + 0.5sph(\infty, 120)$ 

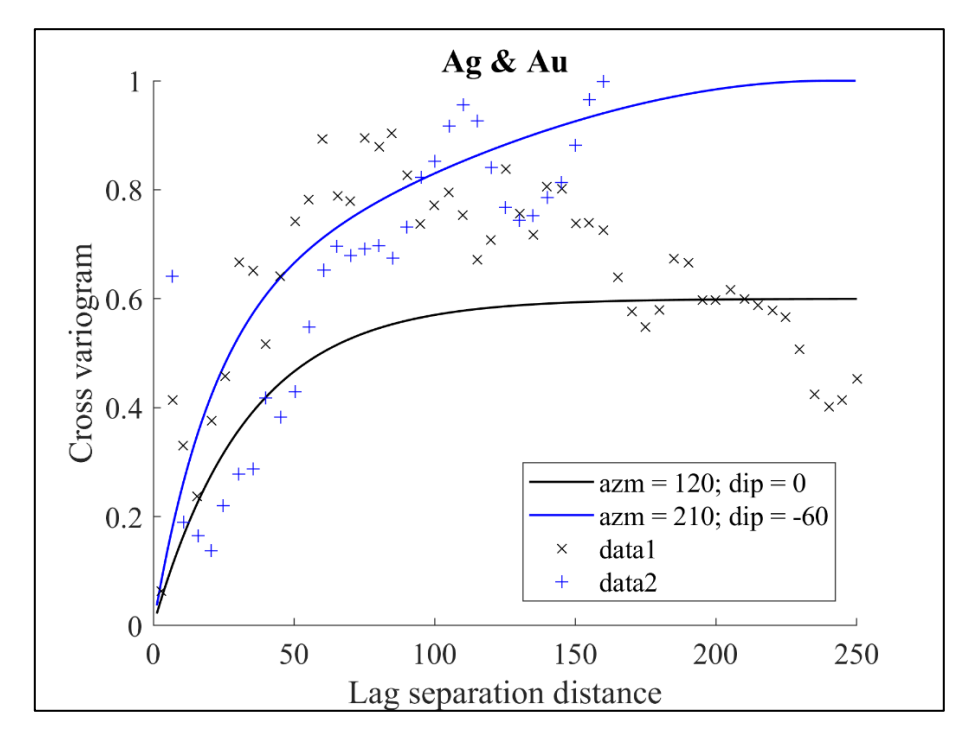

**Gráfico 4. Variograma experimental y modelado, Au y Ag.**  $\gamma(h) = 0.6 \exp(50,120) + 0.4sph(\infty, 120)$ 

### **4.1.4. Validación de Hipótesis Bigaussiana**

#### **4.1.4.1. Nubes de Correlación Diferida**

Para validar la hipótesis bigaussiana se calculan nubes de correlación diferida, las cuales se pueden visualizar en los anexos, en las ilustraciones 36-45.

Además, se adjunta en las ilustraciones 10, 11, 12 y 13 las nubes de correlación diferida a 10 y 40 m para las direcciones de anisotropía Azm 120°, Dip 0° y Azm 210°, Dip -60°, para oro y plata.

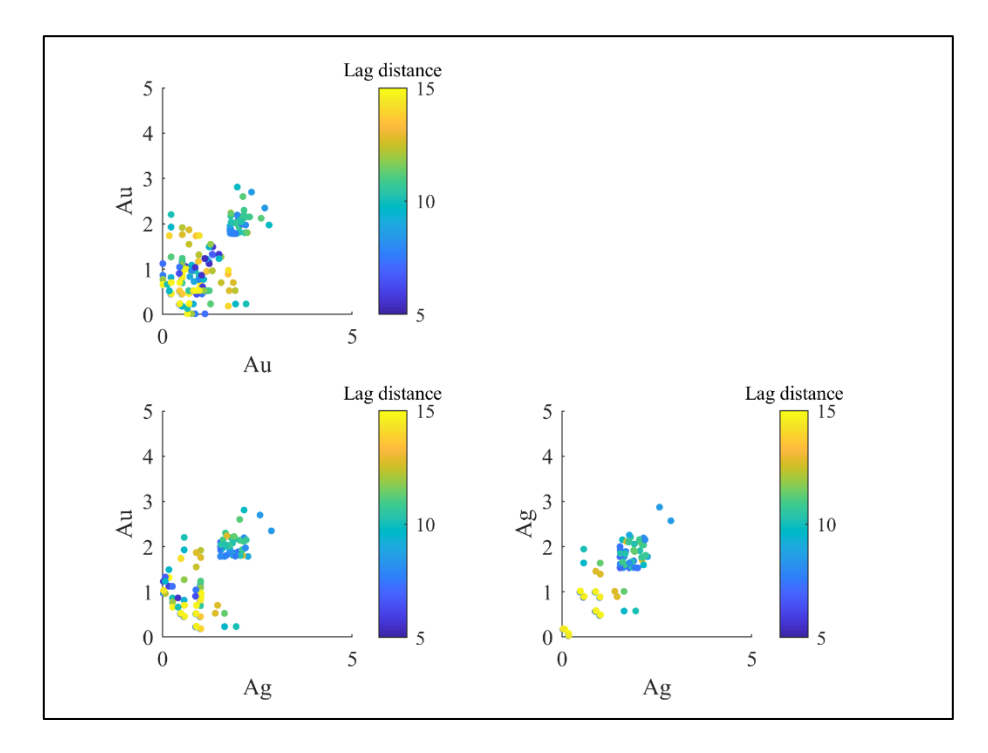

**Ilustración 10. Nubes de correlación diferida a 10 m (Azm 120° y Dip 0°).**

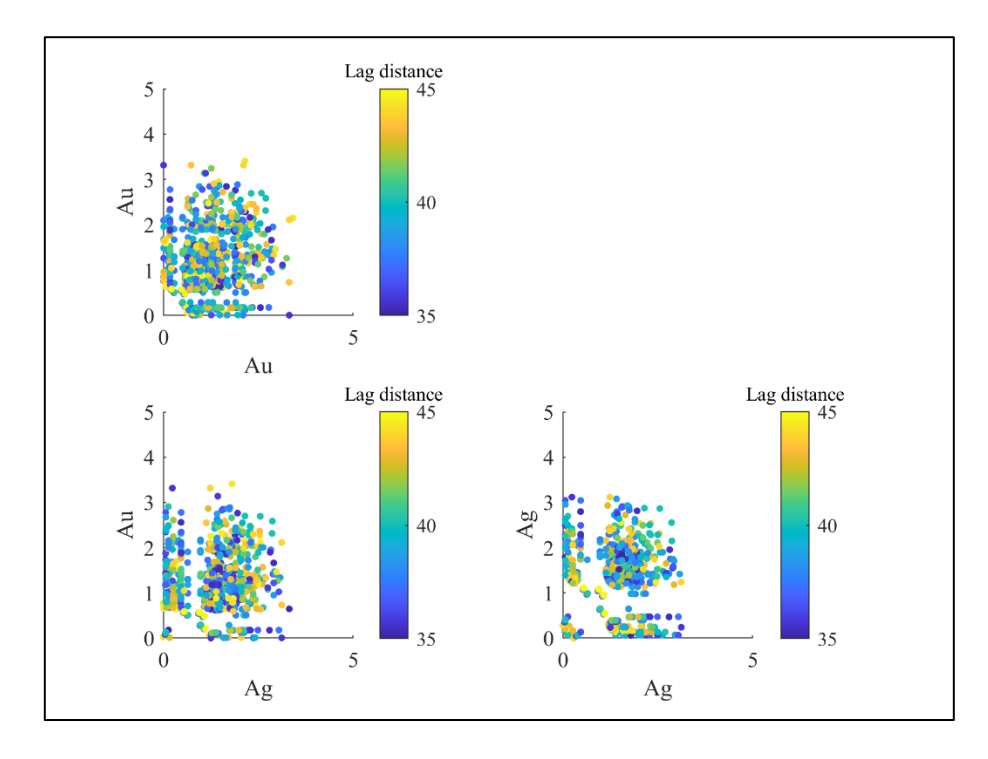

**Ilustración 11. Nubes de correlación diferida a 40 m (Azm 120° y Dip 0°).**

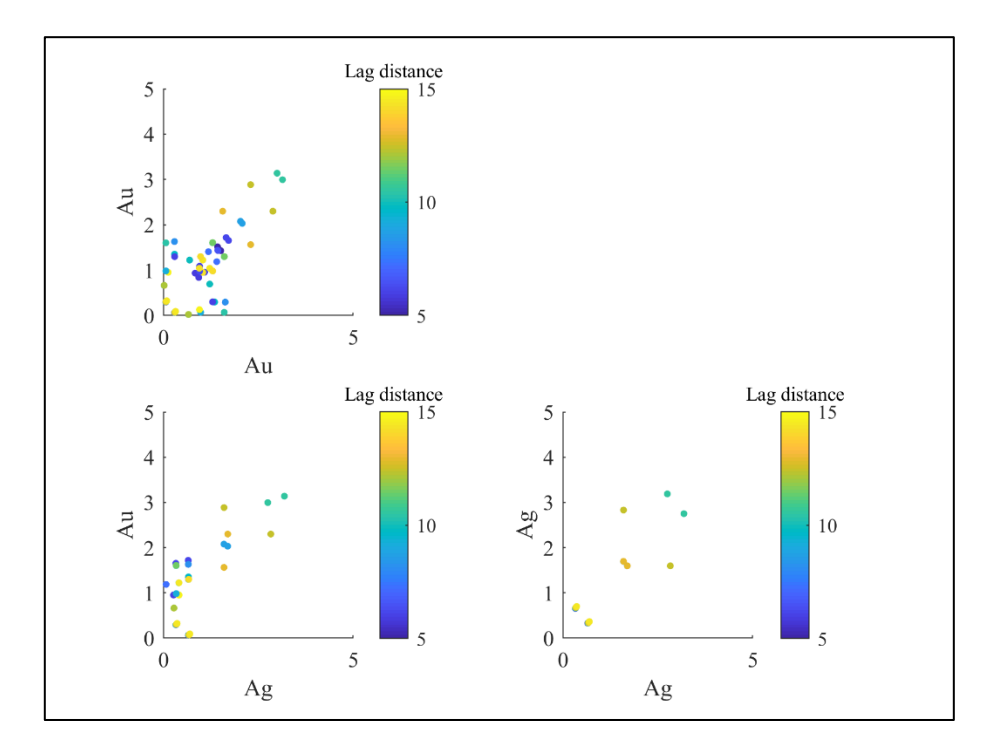

**Ilustración 12. Nubes de correlación diferida a 10 m (Azm 210° y Dip -60°).**

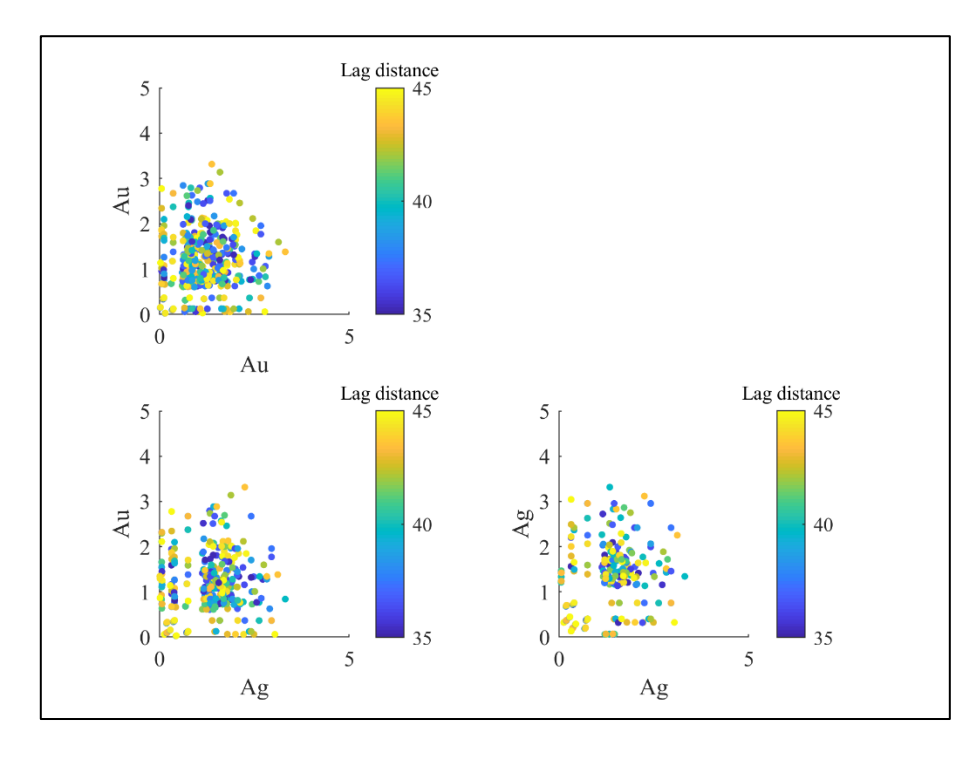

**Ilustración 13. Nubes de correlación diferida a 40 m (Azm 210° y Dip -60°).**

Se observa en las nubes de correlación diferida que a medida que la distancia se acerca a cero, la nube se restringe en torno a la diagonal, mientras que para distancias mayores la nube se asemeja más a una circunferencia. Además, se visualizan formas elípticas para valores intermedios de la distancia, por lo que el test cumple con los resultados esperados y se valida la hipótesis bigaussiana.

#### **4.1.4.1. Comparación Madograma y Variograma**

La segunda fase de la comprobación de la hipótesis bigaussiana cosiste en comparar el madograma con el variograma para las variables en cuestión.

El madograma o variograma de orden 1 se calcula como sigue:

$$
\widehat{\gamma_1}(h) = \frac{1}{2|N(h)|} \sum_{N(h)} [z(x_\alpha) - z(x_\beta)]
$$

Si las nuevas distribuciones para el oro y la plata son bigaussianas, entonces:

$$
\frac{\sqrt{\hat{\gamma}(h)}}{\widehat{\gamma_1}(h)} = \sqrt{\pi}
$$

Esta propiedad se cumple independientemente del valor de h. En otras palabras, el madograma es proporcional a la raíz cuadrada del variograma.

Los gráficos 5 y 6 muestran la comparación para oro y plata respectivamente.

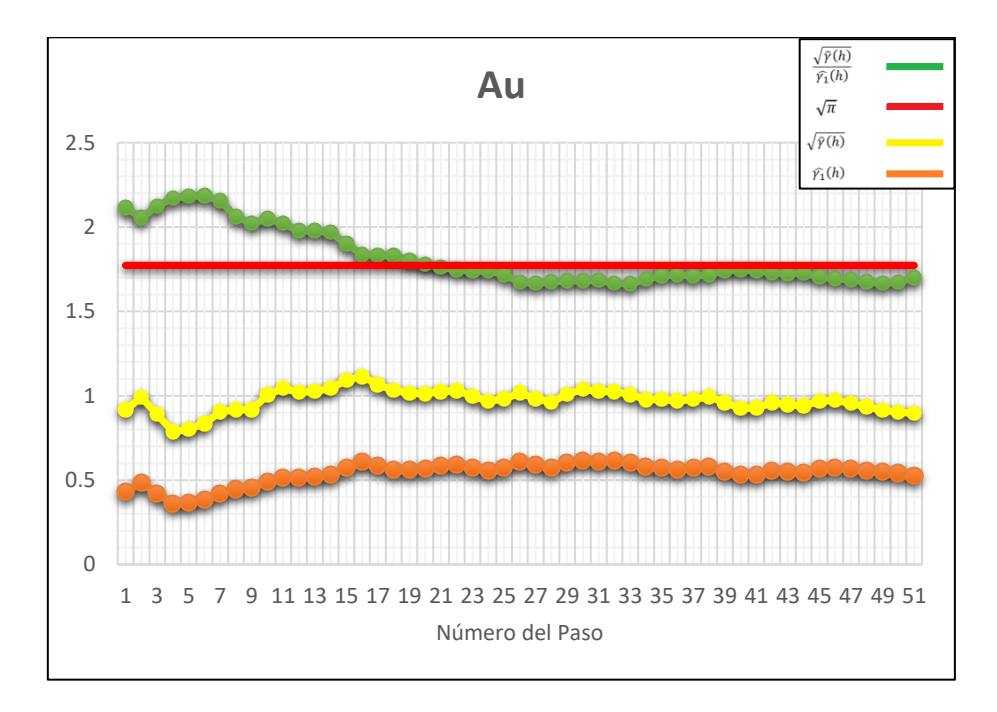

**Gráfico 5. Comparación madograma y variograma para Au.**

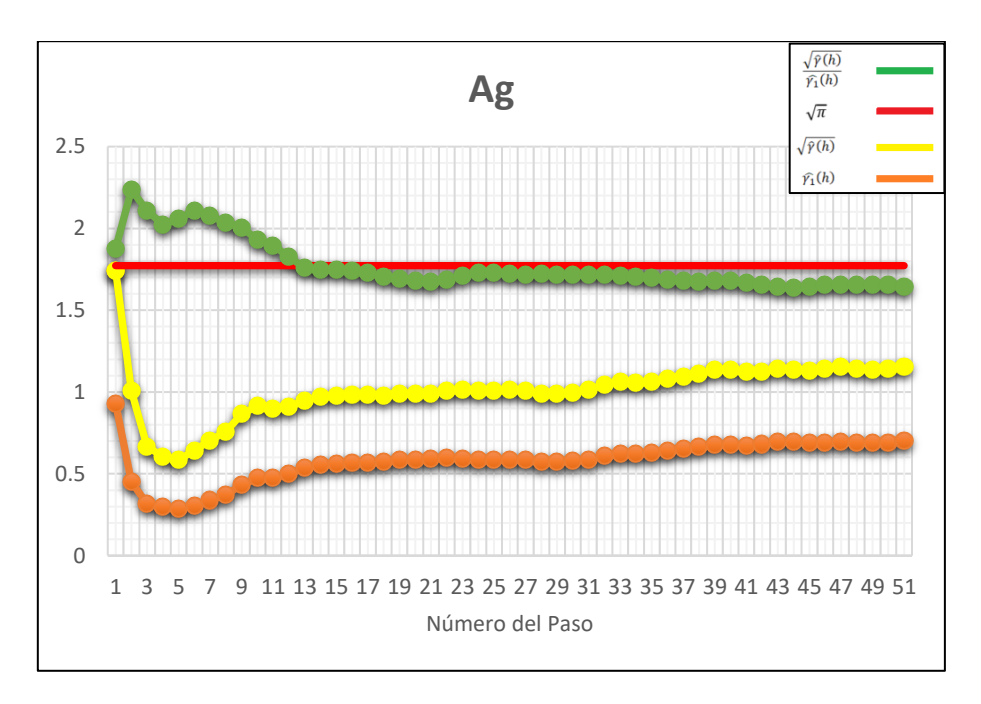

**Gráfico 6. Comparación madograma y variograma para Ag.**

Se aprecia que, tanto para el oro como para la plata, el criterio descrito anteriormente se cumple y por lo tanto se comprueba la hipótesis bigaussiana.

### **4.1.5. Simulación Geoestadística**

#### **4.1.5.1. Generación de Escenarios**

Una vez obtenidas las direcciones de anisotropía de la veta, se procede a generar los escenarios a través de simulación condicional a los datos de los compósitos. El método de simulación geoestadística a utilizar es Simulación Secuencial.

Se obtienen 50 realizaciones para leyes de oro y 50 realizaciones para leyes de plata, utilizando el software de análisis geoestadístico S-GeMS.

Las leyes simuladas en cada uno de las 50 realizaciones generadas para oro y plata se pueden observar en los anexos, en las tablas 20 y 21 para escenarios de oro y 22 y 23 para escenarios de la plata.

#### **4.1.5.2. Validación de la Simulación**

Con el fin de validar las simulaciones realizadas, se construye un gráfico cuartil cuartil entre los datos de los compósitos desagrupados y las realizaciones, tanto para el oro como también para la plata. Los resultados se observan en los gráficos 7 y 8 respectivamente.

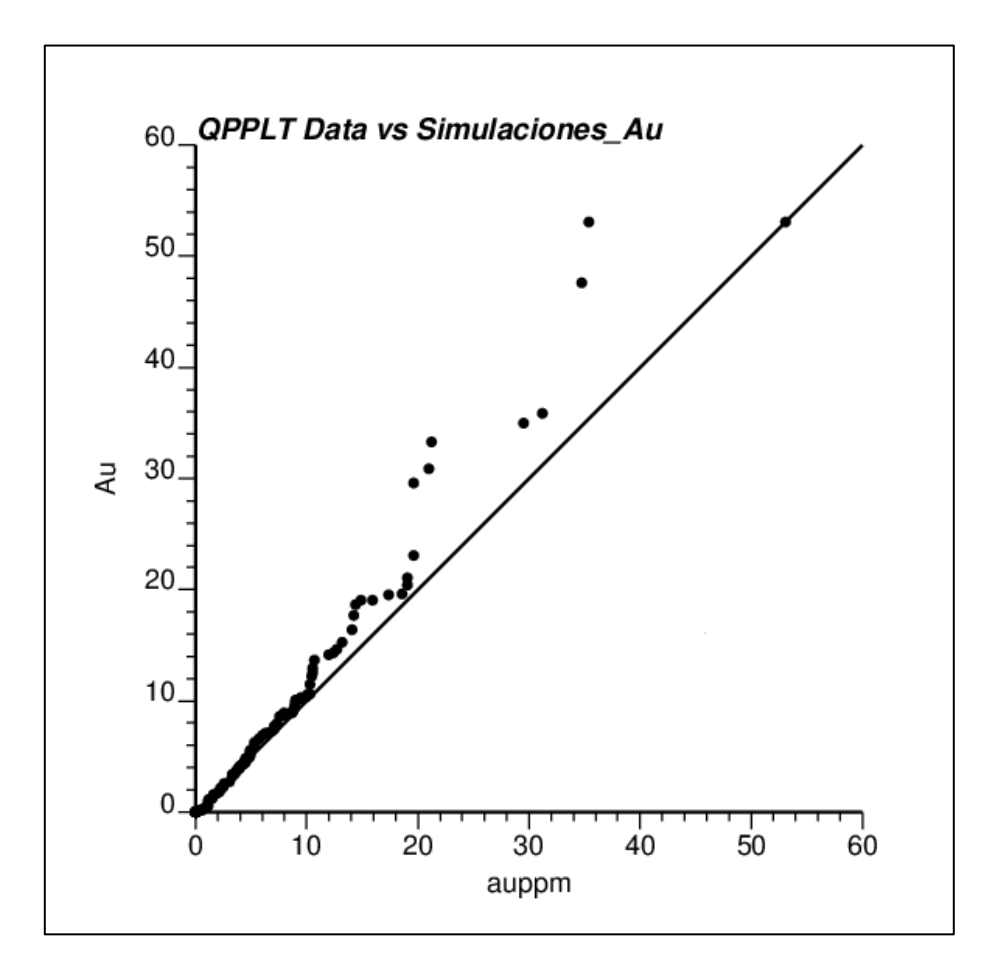

**Gráfico 7. QQ Plot para 10 realizaciones, para la variable Au.**

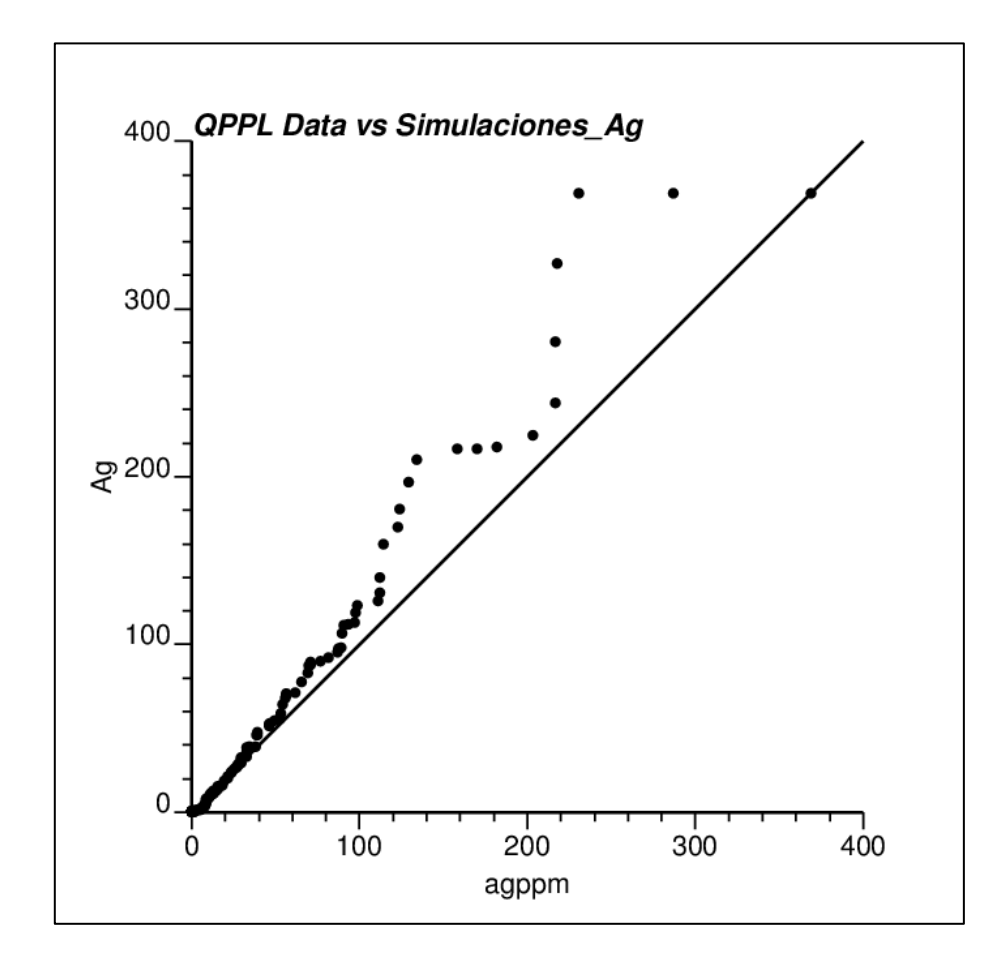

**Gráfico 8. QQ Plot para 10 realizaciones, para la variable Ag.**

Se observa que los modelos simulados reproducen razonablemente las distribuciones de oro y plata de los datos condicionantes.

Una vez verificada la reproducción de las distribuciones, se transforman los resultados de las simulaciones para que éstos sigan una distribución normal estándar, con el fin de calcular variogramas experimentales de las realizaciones generadas y verificar que estas reproduzcan la continuidad espacial observada en los datos. Los variogramas experimentales calculados sobre los resultados de las simulaciones son comparados con los variogramas modelados tanto para Au como para Ag. Los variogramas experimentales y modelados para oro en las dos direcciones de anisotropía se visualizan en los gráficos 9 y 10 mientras que para la plata es posible observarlos en los gráficos 11 y 12 respectivamente.

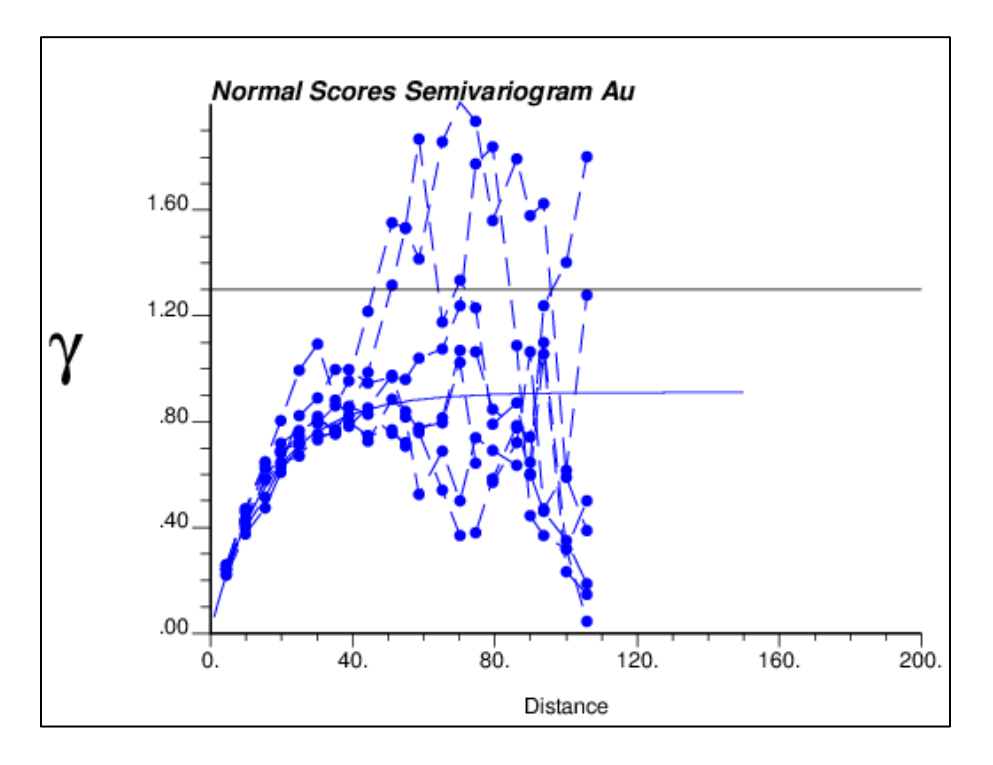

**Gráfico 9. Variograma experimental de 10 realizaciones vs variograma modelado, variable Au, dirección: azm 120° y dip 0°.**

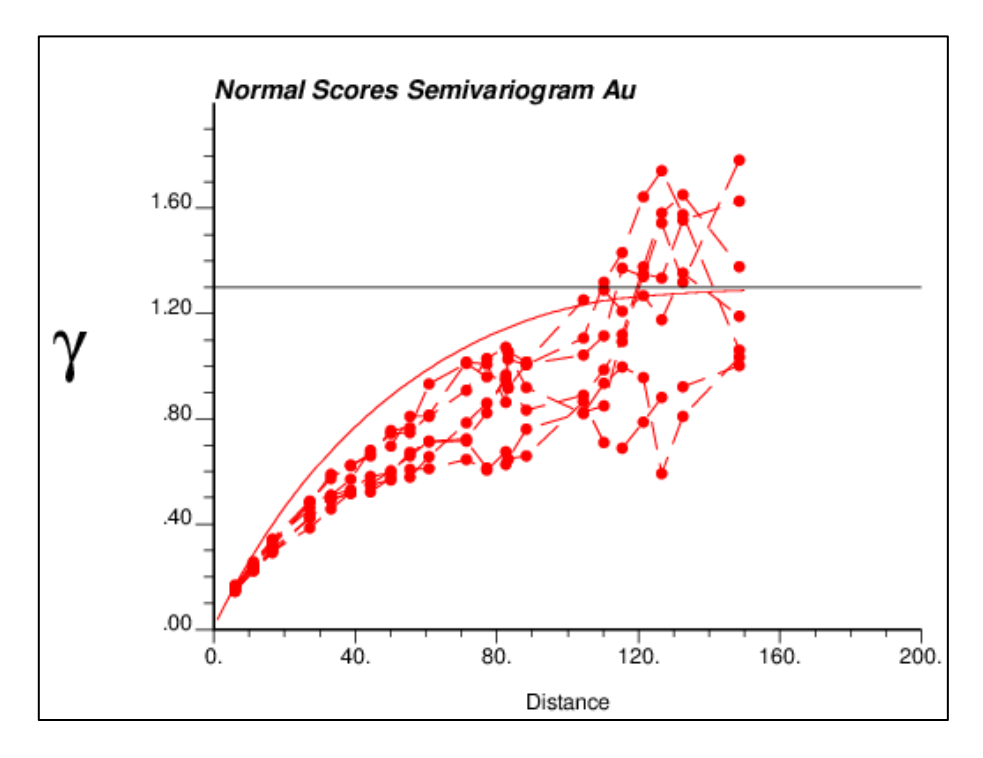

**Gráfico 10. Variograma experimental de 10 realizaciones vs variograma modelado, variable Au, dirección: azm 210° y dip 60°.**

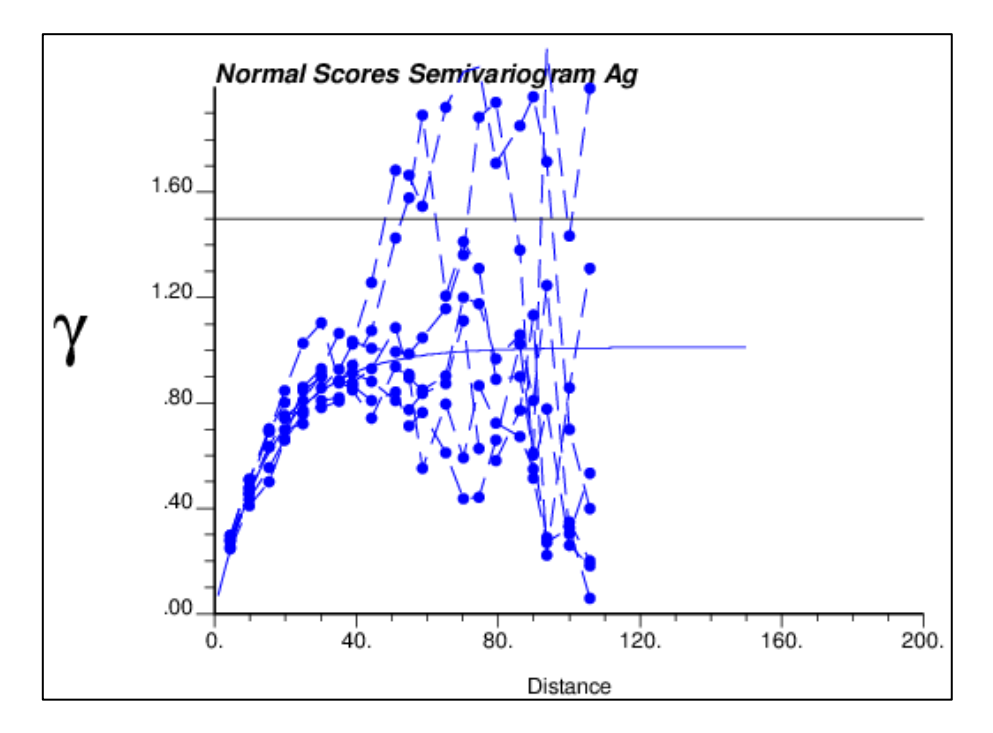

**Gráfico 11. Variograma experimental de 10 realizaciones vs variograma modelado, variable Ag, dirección: azm 120° y dip 0°.**

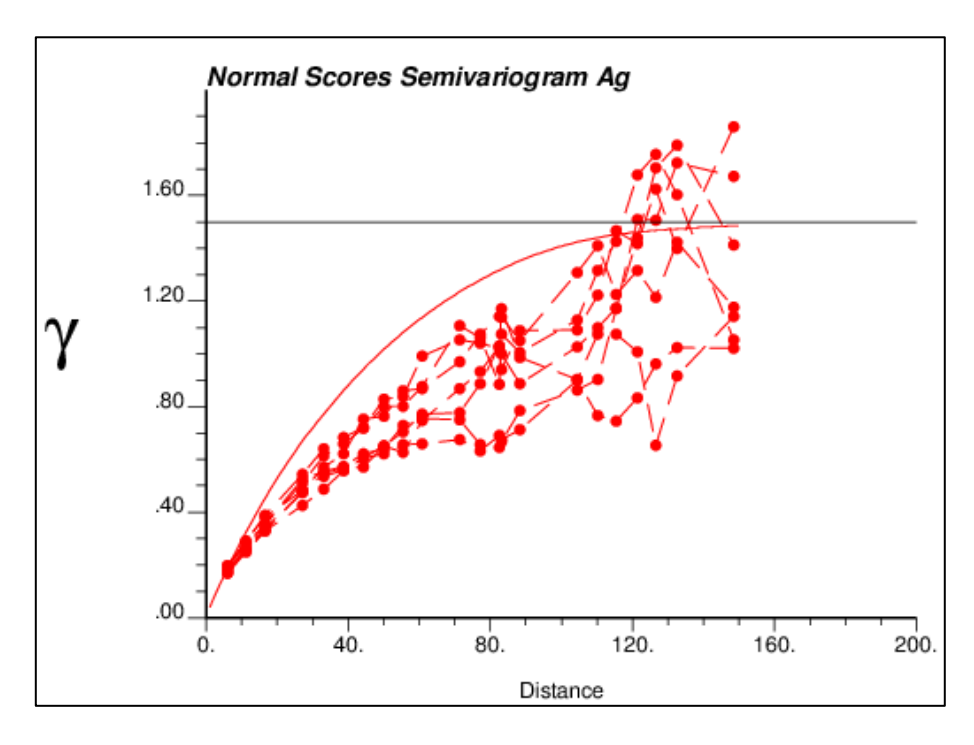

**Gráfico 12. Variograma experimental de 10 realizaciones vs variograma modelado, variable Ag, dirección: azm 210° y dip 60°.**

Es posible visualizar que los variogramas de las realizaciones transformadas a distribución normal estándar se comportan de forma similar a los variogramas calculados en un principio tanto para oro como también para plata, por lo tanto, se validan las simulaciones hechas para estas dos variables.

### **4.2. Generación del Plan Minero**

#### **4.2.1. Determinación de la Ley Equivalente**

Una vez que se tiene el modelo de bloques con leyes de oro y plata simuladas para cada uno de los escenarios, se procede a realizar el diseño de los drifts requeridos para la extracción del mineral.

Para esto se utilizará el software *Vulcan*, módulo *Stope Optimiser*, en el cual se debe optimizar la ley equivalente de oro. Ésta se calcula mediante la siguiente fórmula para cada realización de oro y plata obtenida en los pasos anteriores.

$$
L_{AuEq} = L_{Au} + L_{Ag} x \frac{R_{Ag}}{R_{Au}} x \frac{P_{Ag}}{P_{Au}}
$$

**Donde** 

LAuEq =Ley de oro equivalente.

 $L_{Au} = Ley$  de oro.

 $L_{\text{Ag}}$  = Ley de plata.

RAu = Recuperación metalúrgica de oro.

RAg = Recuperación metalúrgica de plata.

PAu = Precio del oro.

PAg = Precio de la plata.

Los parámetros utilizados para determinar la ley equivalente se presentan en la tabla 7, que se muestra a continuación.

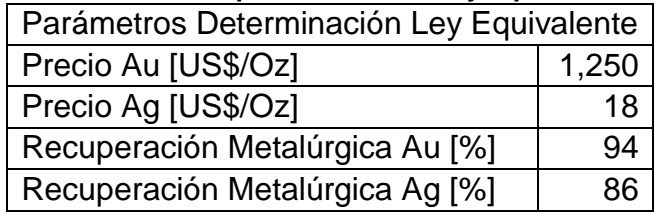

#### **Tabla 7. Parámetros para determinar ley equivalente de oro.**

En los anexos en las tablas 22 y 23 se puede visualizar la distribución espacial de las leyes de oro equivalente en el sector Laguna.

#### **4.2.2. Diseños**

#### **4.2.2.1. Diseño de Unidades Mínimas de Explotación**

Una vez calculada la ley de oro equivalente para los 50 escenarios a evaluar, se procede a diseñar las unidades mínimas de explotación. Como se había mencionado anteriormente, el método de explotación utilizado en este sector de la mina es Drift and Fill, el cual tiene una ley de corte de 4.2 g/t y cuya unidad mínima de explotación para este caso es una galería de sección de 4 m x 4 m y largo de 15 m.

Los parámetros geomecánicos a utilizar son los que se mencionan a continuación en la tabla 8.

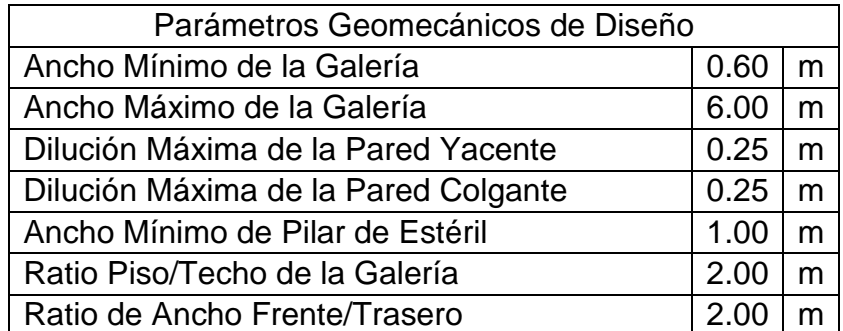

#### **Tabla 8. Parámetros Geomecánicos de Diseño.**

Además, se considera para la construcción de galerías de producción, que las paredes deben seguir el strike de la veta con una tolerancia de 40° para cada lado y una inclinación máxima de la pared yacente de 20°.

Mediante el software *Vulcan*, con el módulo *Stope Optimiser*, se diseñan las SMU sobre los 50 escenarios simulados. Cabe destacar, que este programa solo genera los diseños de SMU en caso que éstos superen una determinada ley de corte, la cual, en este estudio en particular, se calcula considerando exclusivamente costos operacionales.

Considerando el criterio descrito anteriormente, la probabilidad de que una determinada SMU sea económicamente explotable, se calcula mediante la división del número de SMU diseñadas por el número de escenarios simulados.

#### **4.2.2.2. Diseño de las Reservas Actuales**

Como se había comentado en capítulos anteriores, el sector Laguna contiene actualmente reservas, las cuales están cuantificadas en 27 koz de oro y 214 koz de plata. Éstas fueron excluidas para llevar a cabo el análisis de los recursos inferidos, pero sí fueron consideradas para mantener la continuidad de la secuencia de extracción y respetar los tiempos de explotación de las mismas. A continuación, en las ilustraciones 14 y 15 se presenta el diseño de las SMUs correspondientes a las reservas actuales junto con la infraestructura necesaria para que éstas puedan ser explotadas.

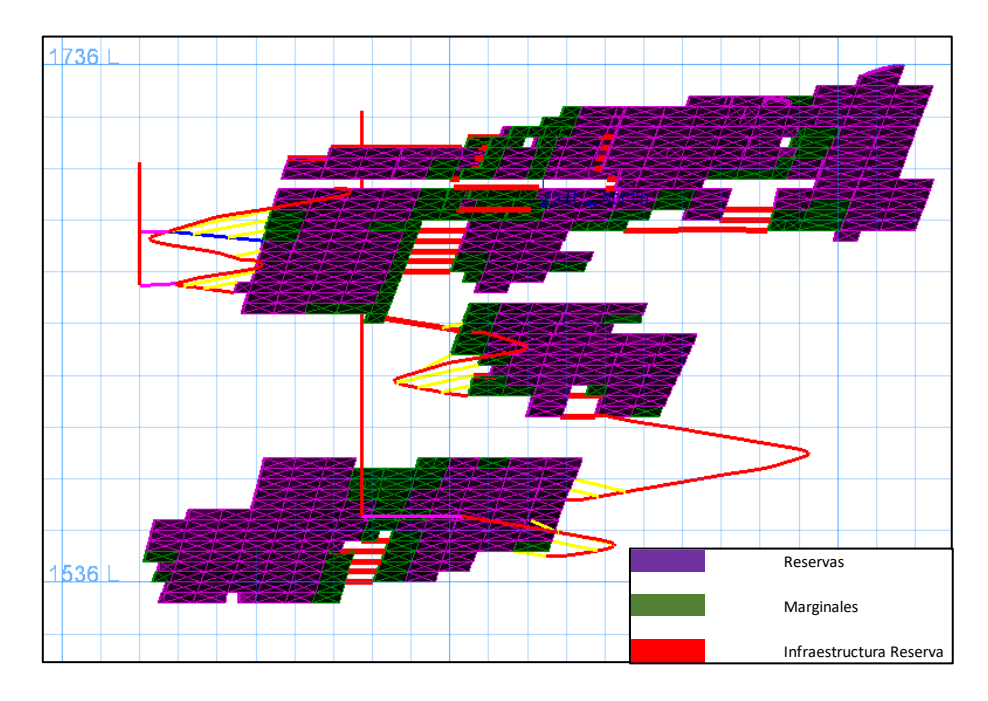

**Ilustración 14. Diseño de reservas actuales, vista longitudinal.**

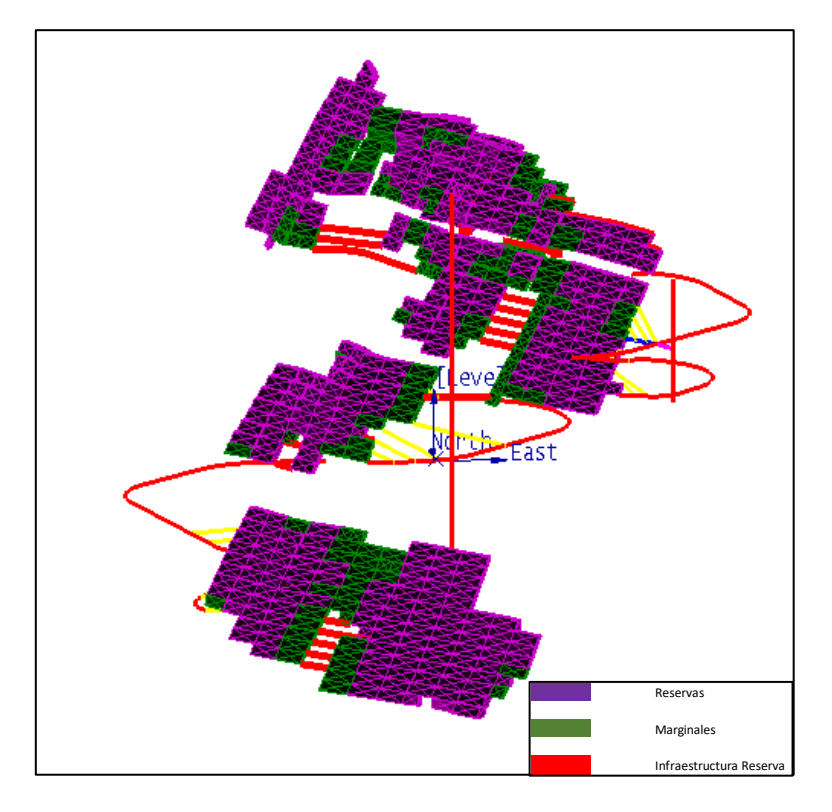

**Ilustración 15. Diseño de reservas actuales.**

Los diseños que se realizarán considerando recursos inferidos se encontrarán localizados alrededor del diseño actual mostrado en las ilustraciones anteriores. Si bien existe una estimación de estos recursos, la malla de sondajes actual no es lo suficientemente densa como para clasificarlos como recursos medidos o indicados y por lo tanto no existe la posibilidad de incorporarlos al inventario de reservas.

#### **4.2.2.3. Diseño de Recursos Inferidos**

Como se mencionó anteriormente, se excluyen las reservas actuales dejando las leyes en 0 con el objetivo de que, al momento de diseñar las nuevas unidades de explotación sobre los recursos inferidos, éstas contengan sólo recursos excluyentes a los actualmente contenidos en reservas.

Una vez realizados los diseños de unidades mínimas de explotación, se tabula la probabilidad de que cada SMU sea explotable económicamente. Ésto se calcula mediante la división de la cantidad de veces que la SMU se diseñó por el número de realizaciones. Luego se escogen tres umbrales de probabilidades para los cuales se hará el diseño minero, es este caso 25%, 20% y 15%.

Los diseños de unidades mínimas de explotación para estos tres casos se muestran a continuación.

En las ilustraciones 16 y 17 se observan dos vistas de los diseños para los cuales las SMUs fueron diseñadas en más de 25% de las realizaciones.

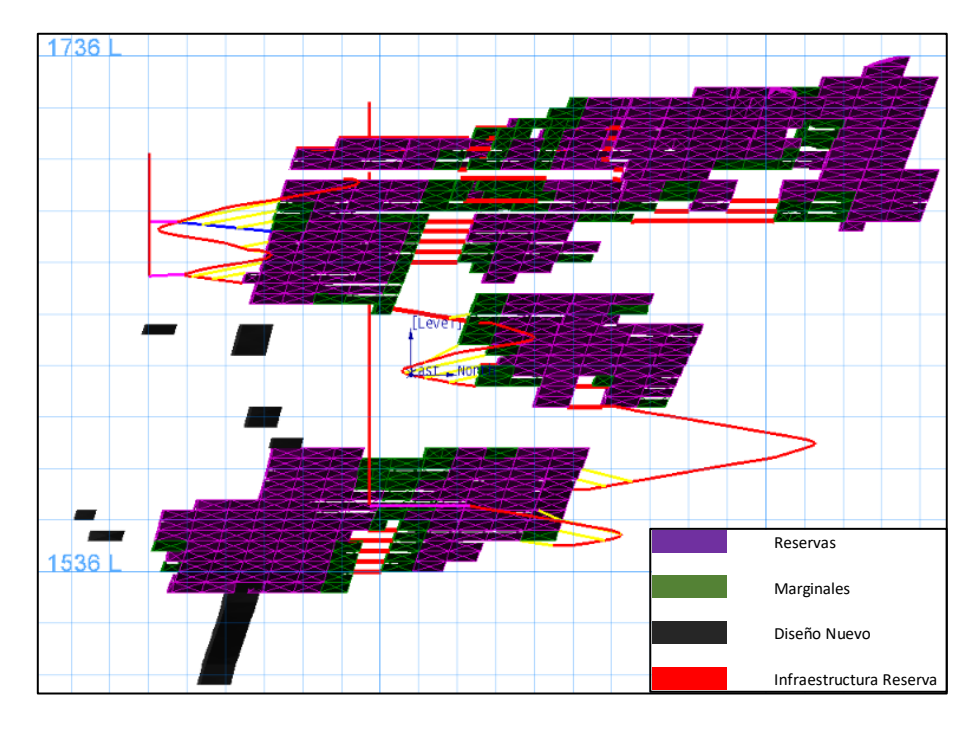

**Ilustración 16. Diseño de SMUs con al menos 25% de probabilidad de ser económicamente explotables, vista longitudinal.**

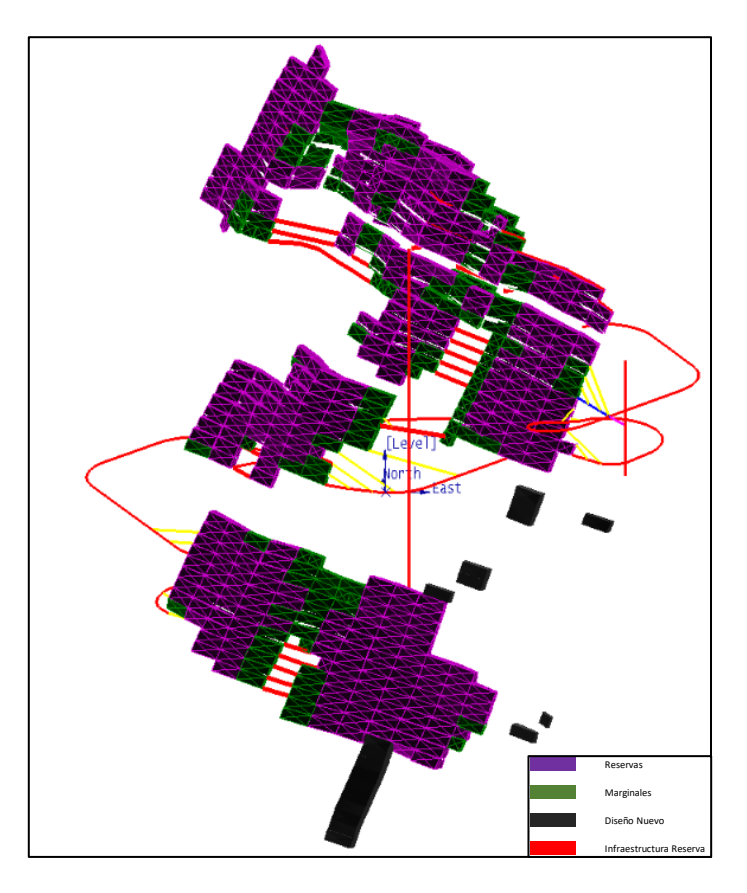

**Ilustración 17. Diseño de SMUs con al menos 25% de probabilidad de ser económicamente explotables.**

A continuación, las ilustraciones 18 y 19 corresponden a las SMUs que se diseñaron en al menos 20% de los escenarios.

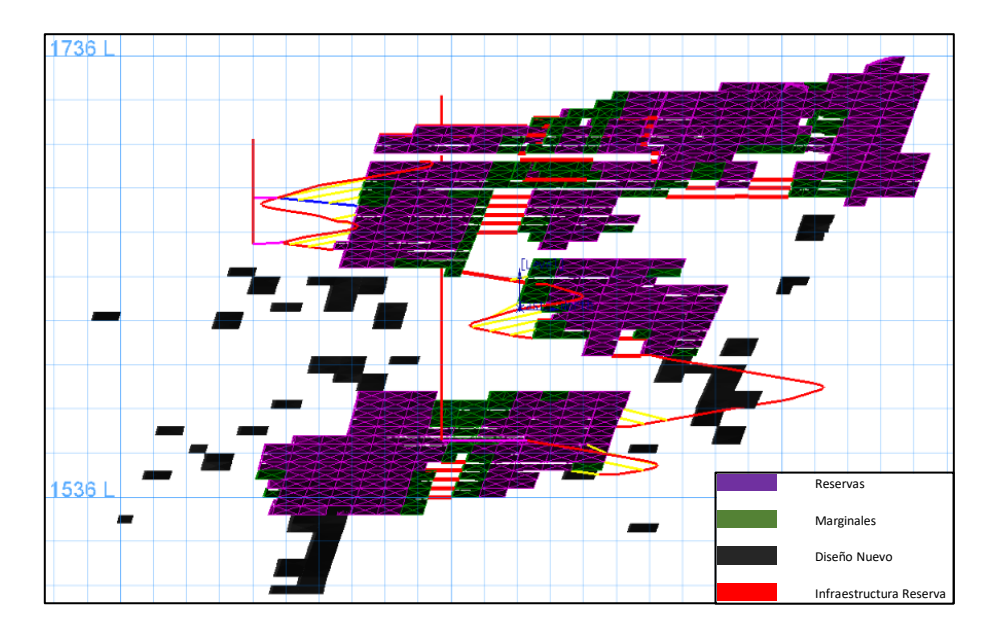

**Ilustración 18. Diseño de SMUs con al menos 20% de probabilidad de ser económicamente explotables, vista longitudinal.**

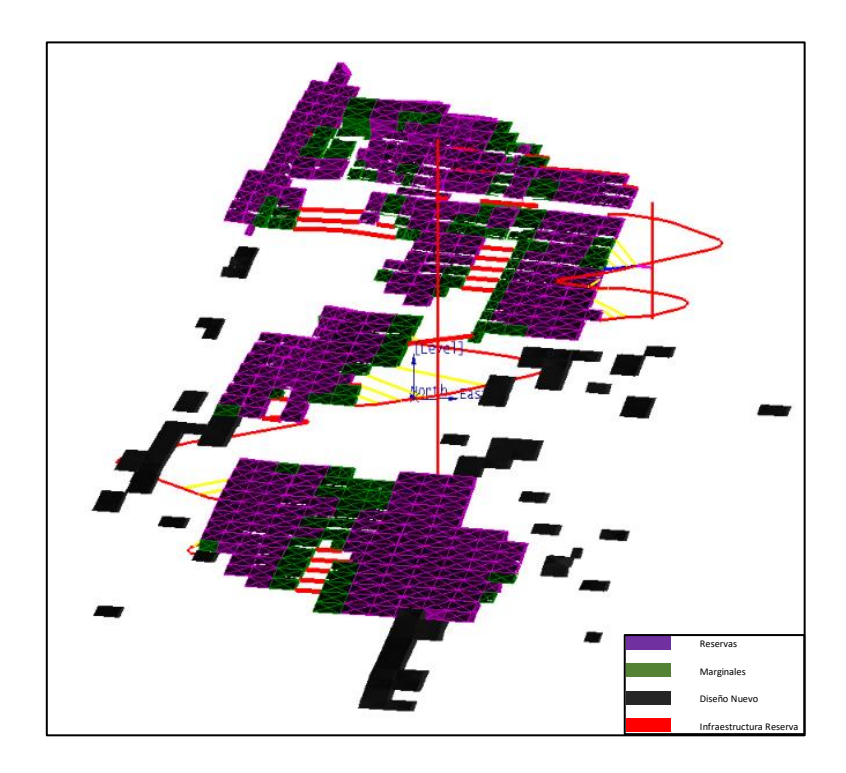

**Ilustración 19. Diseño de SMUs con al menos 20% de probabilidad de ser económicamente explotables.**

Finalmente, se muestran los diseños de las SMUs que se diseñaron en al menos 15% de las realizaciones en las ilustraciones 20 y 21.

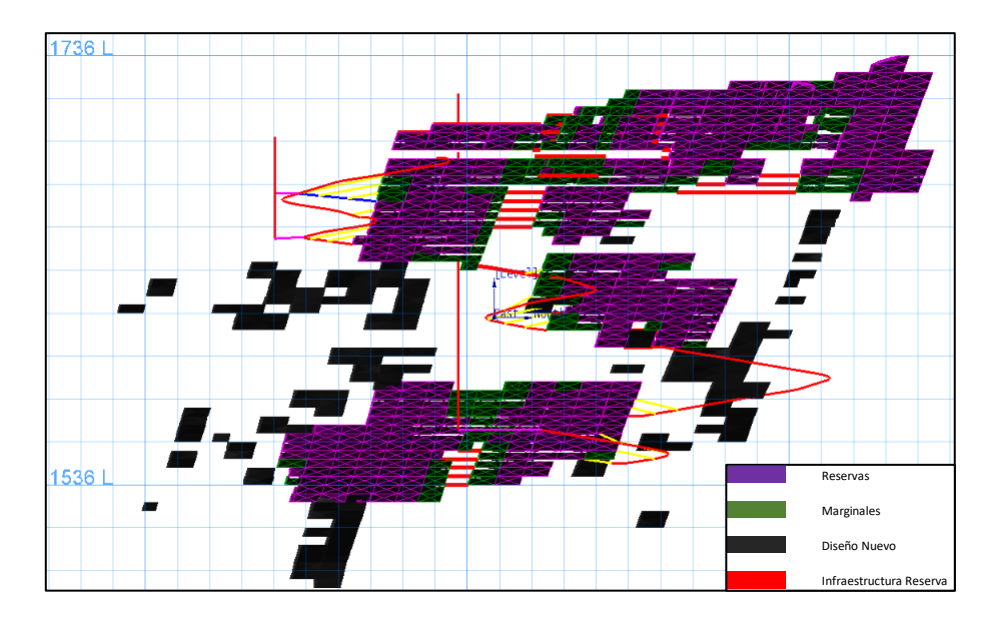

**Ilustración 20. Diseño de SMUs con al menos 15% de probabilidad de ser económicamente explotables, vista longitudinal.**

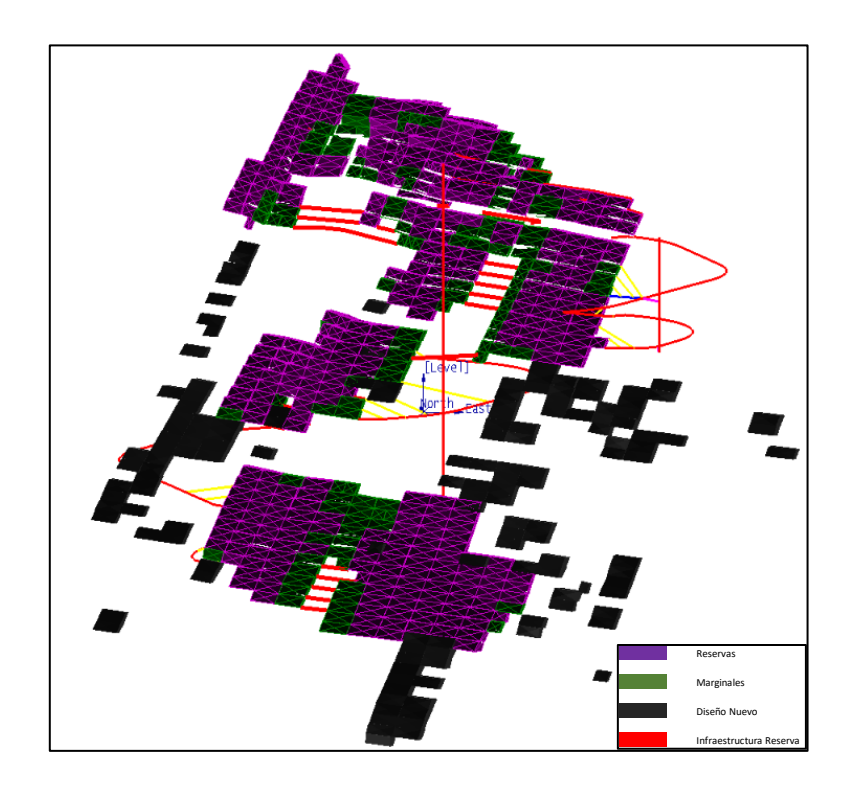

**Ilustración 21. Diseño de SMUs con al menos 15% de probabilidad de ser económicamente explotables.**

A partir de los diseños obtenidos anteriormente, se generarán los diseños finales que señalan las zonas que presentan mayor probabilidad de éxito de pasar a ser reservas. Sin embargo, no todas las SMUs generadas serán útiles para los análisis posteriores.

El proceso descrito anteriormente solo considera los costos operacionales asociados a la explotación de la SMU. Las SMUs diseñadas deben posteriormente ser evaluadas considerando los costos de capital requeridos para los desarrollos necesarios para acceder a ellas. De este modo se descartan en general SMUs aisladas que requieran un capital superior al beneficio económico operacional que se podría obtener de su eventual explotación.

#### **4.2.3. Comparación con Recursos Inferidos Estimados**

Se comparan los resultados obtenidos de las simulaciones con el inventario de recursos inferidos que la empresa maneja. A continuación, en las ilustraciones 22 y 23, se muestran los recursos inferidos que El Peñón tiene en su inventario. En los anexos, en la tabla 26, se tiene la cubicación de cada una de las unidades de explotación presentes en los recursos inferidos estimados.

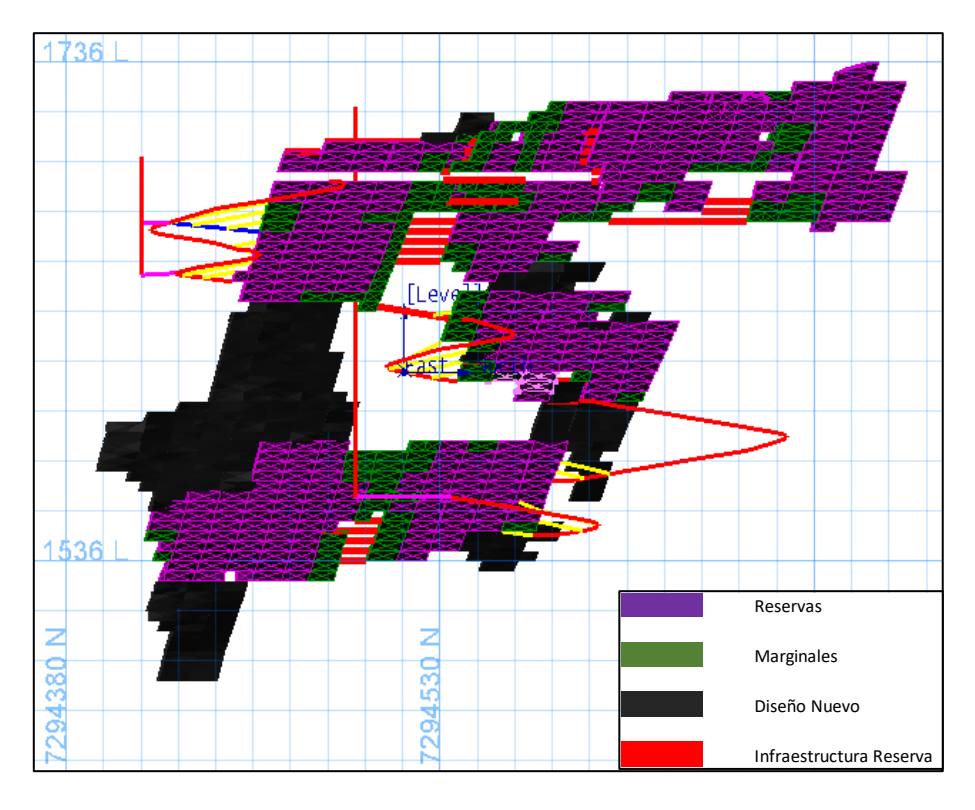

**Ilustración 22. Diseño de SMUs recursos inferidos, vista longitudinal.**

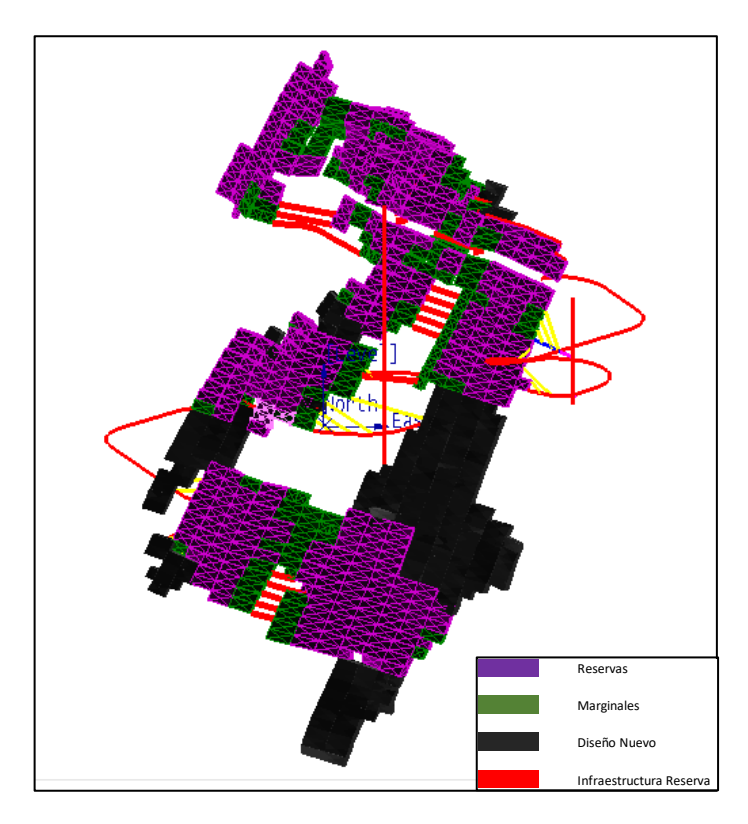

**Ilustración 23. Diseño de SMUs recursos inferidos.**

Al comparar los resultados de las simulaciones con los recursos inferidos, se visualizan coincidencias en las zonas de mayor interés económico. Cabe destacar que los diseños anteriores no han sido evaluados con la infraestructura requerida para su explotación.

#### **4.2.4. Evaluación Económica**

En esta sección se presentará la evaluación económica de la infraestructura requerida para explotar las SMUs diseñadas sobre los recursos inferidos. Al no haber una ley única para las simulaciones y estas ser usadas solo para el análisis de las zonas donde es más probable tener éxito a la hora de hacer nuevos sondajes no se puede realizar un análisis de infraestructura y por ende no es posible evaluar económicamente estos casos.

Por las razones descritas anteriormente solo se realiza una evaluación económica de los recursos inferidos estimados. Los valores que se utilizarán para evaluar los ingresos y los costos que generarán los planes mineros se resumen en la tabla 9.

| <b>Item</b>           | <b>Unidad</b> | Valor  |  |
|-----------------------|---------------|--------|--|
| <b>Costo Mina</b>     | US\$/t min    | 114.92 |  |
| <b>Costo Planta</b>   | US\$/t min    | 33.85  |  |
| <b>Precio Au</b>      | US\$/oz       | 1,250  |  |
| <b>Precio Ag</b>      | US\$/oz       | 18     |  |
| <b>Costo Venta Au</b> | US\$/oz       | 16.20  |  |
| <b>Costo Venta Ag</b> | US\$/oz       | 0.22   |  |

**Tabla 9. Valores utilizados para evaluaciones de largo plazo.**

Los valores proporcionados por la empresa asociados al desarrollo de infraestructura se resumen en la tabla10.

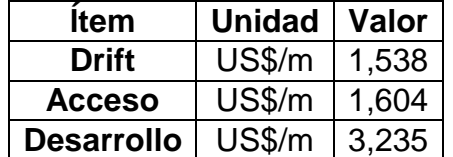

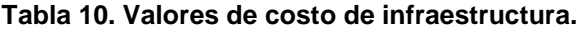

A continuación, en las ilustraciones 24 y 25, se presenta la infraestructura requerida para explotar las SMUs de los recursos inferidos. Se observa una reducción del número de SMUs con respecto a las originalmente diseñadas. La exclusión de algunas SMUs se

debe a que los costos de capital igualan o superan el beneficio operacional asociado a su explotación.

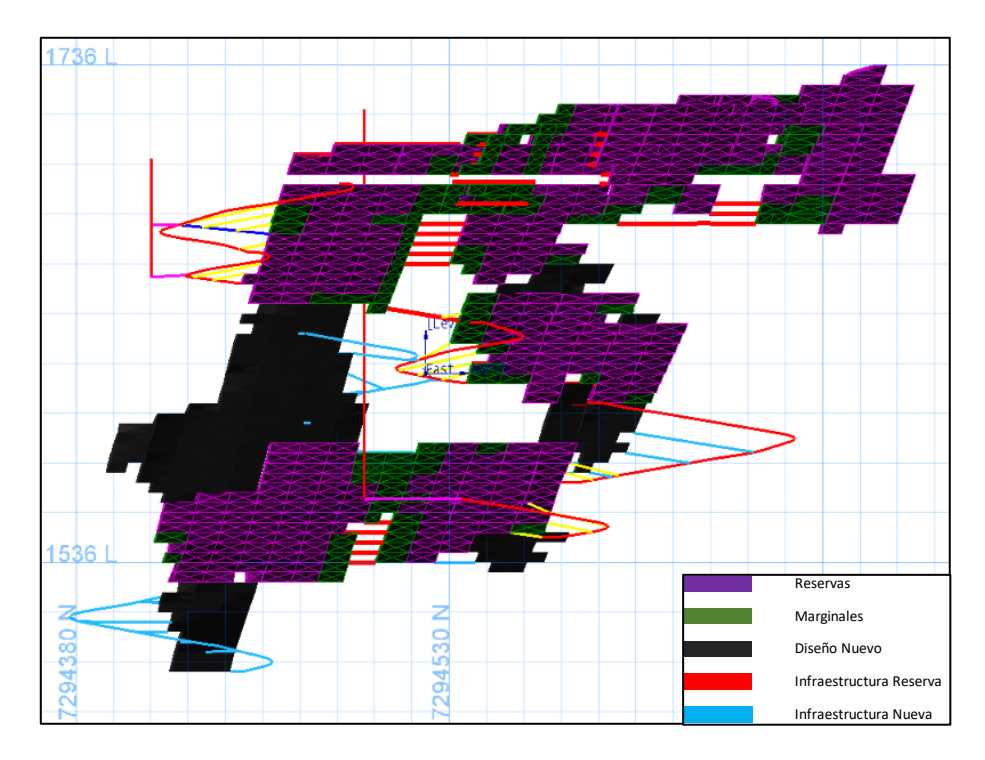

**Ilustración 24. Diseño de SMUs recursos inferidos con infraestructura, vista longitudinal.**

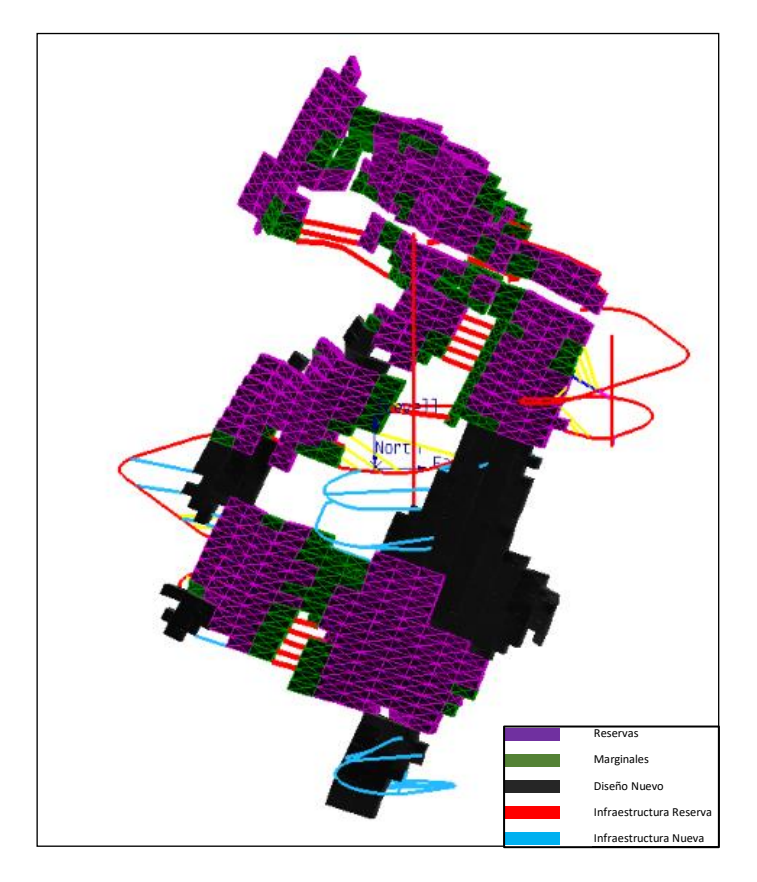

**Ilustración 25. Diseño de SMUs recursos inferidos con infraestructura.**

Las SMUs del escenario evaluado anteriormente, cubicado en el modelo de bloques actual (modelo de bloque estimado), contienen un total de 12,651 oz de oro y 97,890 oz de plata lo que aportaría a la empresa un ingreso operacional de 9,689,080 US\$.

Respecto a los costos de capital que se deben desembolsar para generar estos ingresos, se resumen en la tabla 11, la cual incluye el costo unitario de los distintos tipos de instalaciones que se deben construir, la cantidad de metros de construcción y el costo total.

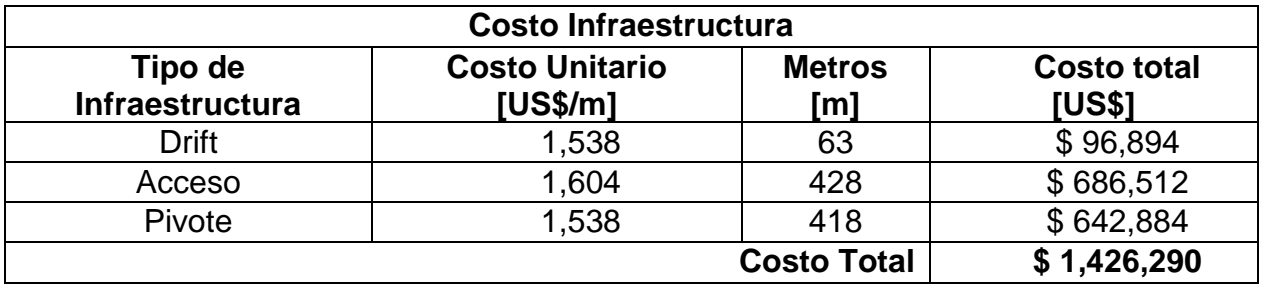

#### **Tabla 11. Resumen de costos de infraestructura.**

Luego, el costo total de la infraestructura necesaria sería 1,426,290 US\$. En el caso de pasar todos los recursos inferidos estimados actualmente a reservas, con el plan propuesto, la empresa obtendría un beneficio de 8,26 MUS\$.

#### **4.2.5. Plan Minero**

#### **4.2.5.1. Plan Minero Actual**

Como se había comentado en capítulos anteriores, existe un plan minero para el Proyecto de Explotación Subterránea Laguna el cual considera que el proyecto comienza en enero del año 2019 y tiene vida útil hasta mayo del año 2023, a continuación, en la tabla 12 se muestran los resultados principales del plan. Es importante destacar que el sector Laguna, ya tiene un *drift* de producción desarrollado. Por esta razón no se aprecia un *ramp-up* en el plan, pero sí un *ramp-down* a partir del noveno trimestre (enero del año 2021), en el cual la producción de mineral baja a menos de la mitad de los meses anteriores, lo cual se puede observar en el perfil de producción adjunto en el gráfico 13.

| Año  | Trimestre      | Ton       | Au   | Ag    | Auoz     | Agoz      | <b>AuEq</b> |
|------|----------------|-----------|------|-------|----------|-----------|-------------|
| 2019 | Q1             | 8,222.40  | 4.95 | 34.40 | 1,307.63 | 9,094.57  | 5.41        |
|      | Q2             | 8,505.17  | 7.24 | 57.65 | 1,979.63 | 15,765.51 | 8.01        |
|      | Q3             | 9,499.71  | 5.73 | 40.09 | 1,750.87 | 12,245.91 | 6.27        |
|      | Q4             | 4,942.44  | 5.97 | 40.23 | 948.65   | 6,393.34  | 6.51        |
| 2020 | Q1             | 10,850.93 | 7.39 | 59.08 | 2,579.22 | 20,610.19 | 8.18        |
|      | Q2             | 7,790.46  | 5.70 | 46.06 | 1,427.42 | 11,536.66 | 6.31        |
|      | Q3             | 12,409.66 | 8.09 | 70.33 | 3,226.60 | 28,061.29 | 9.02        |
|      | Q4             | 10,449.20 | 6.91 | 52.41 | 2,323.07 | 17,608.54 | 7.61        |
| 2021 | Q1             | 3,406.12  | 6.29 | 48.45 | 688.88   | 5,305.93  | 6.94        |
|      | Q2             | 4,547.01  | 7.06 | 52.63 | 1,032.02 | 7,694.67  | 7.76        |
|      | Q3             | 3,977.86  | 9.69 | 78.11 | 1,238.86 | 9,989.10  | 10.73       |
|      | Q4             | 3,548.88  | 9.75 | 75.38 | 1,112.79 | 8,600.47  | 10.76       |
| 2022 | Q1             | 3,144.02  | 7.74 | 56.70 | 782.64   | 5,730.99  | 8.50        |
|      | Q <sub>2</sub> | 3,285.39  | 7.15 | 46.49 | 755.45   | 4,910.37  | 7.77        |
|      | Q3             | 3,079.09  | 7.24 | 58.87 | 716.48   | 5,828.11  | 8.02        |
|      | Q4             | 3,649.42  | 7.97 | 65.22 | 934.79   | 7,652.20  | 8.84        |
| 2023 | Q1             | 4,170.40  | 8.45 | 80.23 | 1,132.76 | 10,756.83 | 9.52        |
|      | Q <sub>2</sub> | 1,286.47  | 5.41 | 34.01 | 223.57   | 1,406.54  | 5.86        |
|      | Q3             |           |      |       |          |           |             |
|      | Q4             |           |      |       |          |           |             |

**Tabla 12. Resumen plan minero actual**

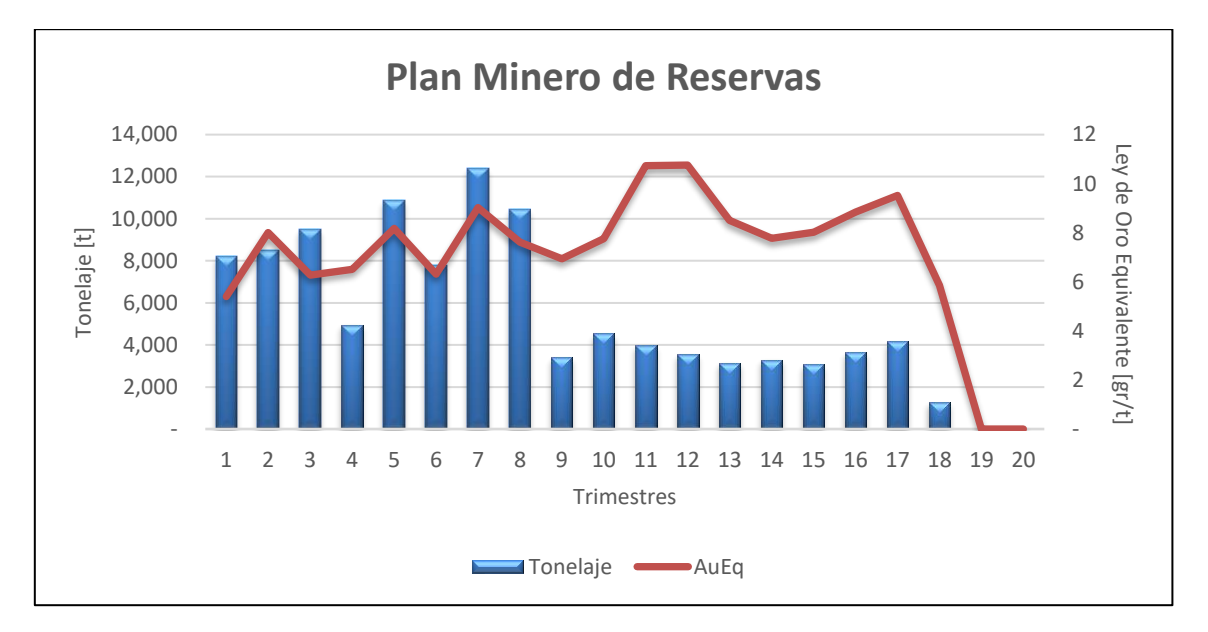

**Gráfico 13. Plan minero de reservas actuales.**

#### **4.2.5.2. Plan Minero de Reservas e Inferidos**

A continuación, en la tabla 13, se muestran un resumen del plan minero incluyendo los recursos inferidos estimados por la empresa, se puede apreciar el aumento en la producción a partir del segundo trimestre de producción, decayendo ésta en el noveno trimestre al igual que el plan anterior. El plan propuesto alcanza *peaks* más altos de producción que el plan que contiene solo las reservas y un aumento de la producción al final de la vida del sector. Adicionalmente se puede visualizar un aumento considerable de las leyes en los últimos trimestres de producción lo cual se observa en el gráfico 14 junto al perfil de producción del plan minero.

| Año  | <b>Trimestre</b> | Tonelaje  | Au    | Ag    | <b>Auoz</b> | Agoz      | AuEq  |
|------|------------------|-----------|-------|-------|-------------|-----------|-------|
| 2019 | Q1               | 8,222.40  | 4.95  | 34.40 | 1,307.63    | 9,094.57  | 5.41  |
|      | Q2               | 9,419.80  | 7.40  | 60.23 | 2,240.00    | 18,242.13 | 8.20  |
|      | Q3               | 11,128.59 | 6.19  | 46.03 | 2,213.95    | 16,467.51 | 6.80  |
|      | Q4               | 7,579.48  | 7.90  | 51.84 | 1,924.98    | 12,631.76 | 8.59  |
| 2020 | Q1               | 15,757.44 | 9.24  | 68.97 | 4,683.05    | 34,941.50 | 10.16 |
|      | Q <sub>2</sub>   | 10,098.18 | 5.51  | 43.81 | 1,789.17    | 14,223.44 | 6.09  |
|      | Q3               | 15,497.39 | 8.19  | 69.42 | 4,080.48    | 34,586.34 | 9.12  |
|      | Q4               | 9,869.69  | 6.95  | 51.62 | 2,206.76    | 16,380.59 | 7.64  |
| 2021 | Q1               | 5,393.29  | 7.51  | 74.10 | 1,303.07    | 12,848.99 | 8.50  |
|      | Q <sub>2</sub>   | 7,214.68  | 7.54  | 59.04 | 1,749.14    | 13,695.91 | 8.33  |
|      | Q3               | 6,189.19  | 9.94  | 83.59 | 1,977.57    | 16,633.48 | 11.05 |
|      | Q4               | 3,220.09  | 9.12  | 68.02 | 944.20      | 7,041.52  | 10.03 |
| 2022 | Q1               | 3,765.75  | 8.04  | 60.96 | 973.07      | 7,380.04  | 8.85  |
|      | Q2               | 8,499.27  | 10.67 | 83.85 | 2,915.21    | 22,911.50 | 11.79 |
|      | Q3               | 10,068.98 | 12.05 | 88.22 | 3,899.36    | 28,558.98 | 13.22 |
|      | Q4               | 4,624.22  | 7.54  | 54.55 | 1,121.39    | 8,109.77  | 8.27  |
| 2023 | Q1               | 4,591.93  | 8.54  | 80.79 | 1,260.15    | 11,927.11 | 9.61  |
|      | Q2               | 1,286.47  | 5.41  | 34.01 | 223.57      | 1,406.54  | 5.86  |
|      | Q3               |           |       |       |             |           |       |
|      | Q4               |           |       |       |             |           |       |

**Tabla 13. Resumen plan minero de reservas y recursos inferidos.**

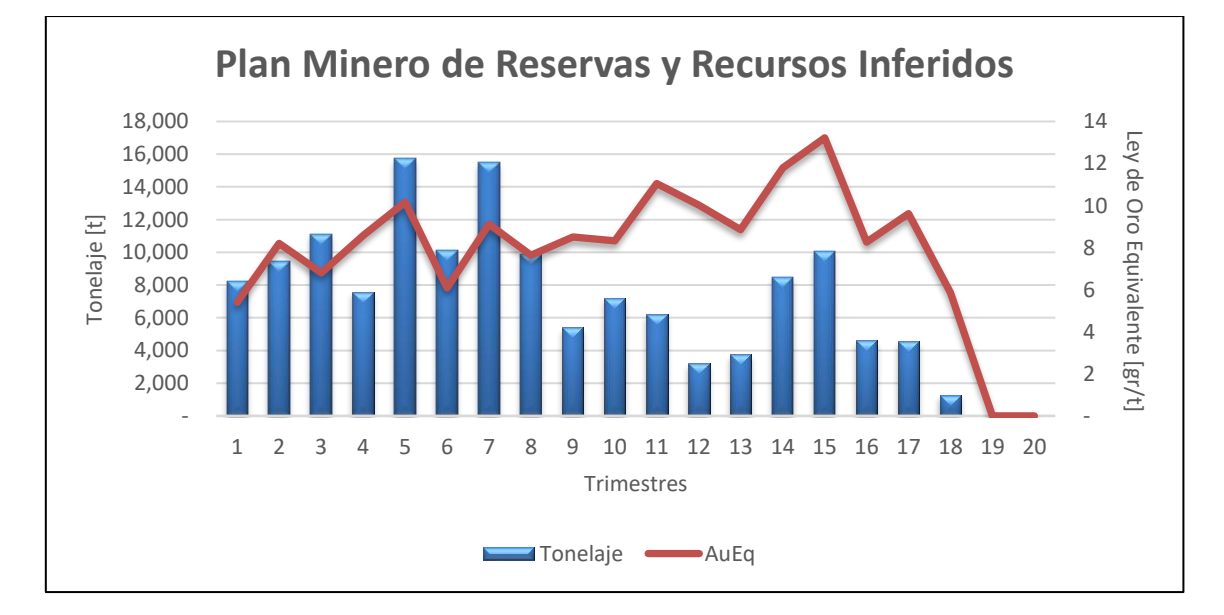

**Gráfico 14. Plan minero de reservas y recursos inferidos.**

## **4.3. Recomendaciones de la Campaña de Sondajes Considerando Incertidumbre Geológica**

#### **4.3.1. Modelo de Bloques de Recursos Inferidos**

La campaña de sondajes, consecuentemente a lo encontrado en las secciones anteriores del estudio, debe estar orientada a las zonas que presenten una mayor probabilidad de ser económicamente explotables.

Para este fin, se compara el diseño hecho a partir de los umbrales de probabilidad con el modelo de bloques estimado por la empresa, presentado en la ilustración 26.

A continuación, se muestra en la ilustración 27 el modelo de bloques de recursos remanentes (no contenidos en las reservas actuales) con las reservas actuales superpuestas. En la ilustración 28 se observan superpuestas adicionalmente las SMU diseñadas sobre los modelos simulados, considerando una probabilidad de al menos 15% de ser económicamente explotables, considerando exclusivamente costos operacionales.

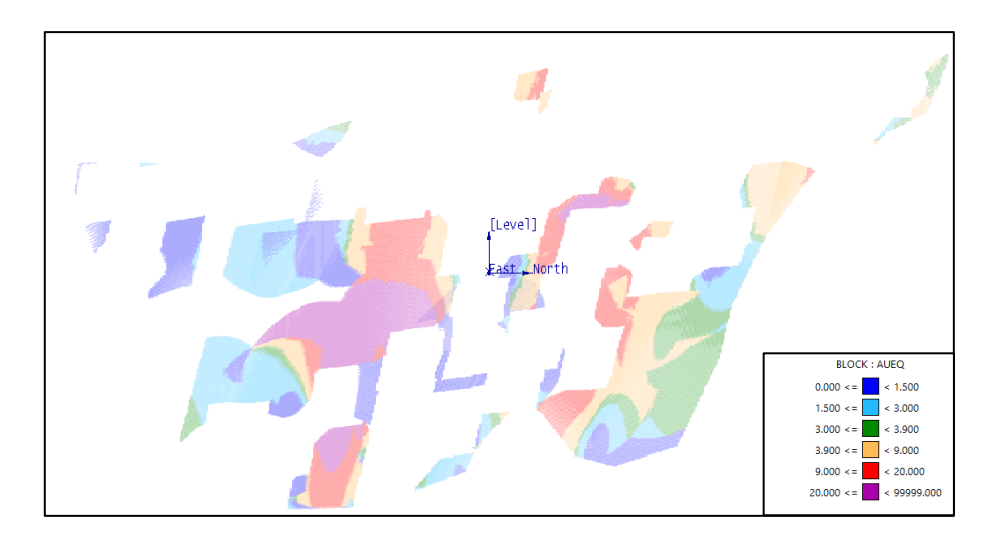

**Ilustración 26. Modelo de Bloques estimado de recursos remanentes.**

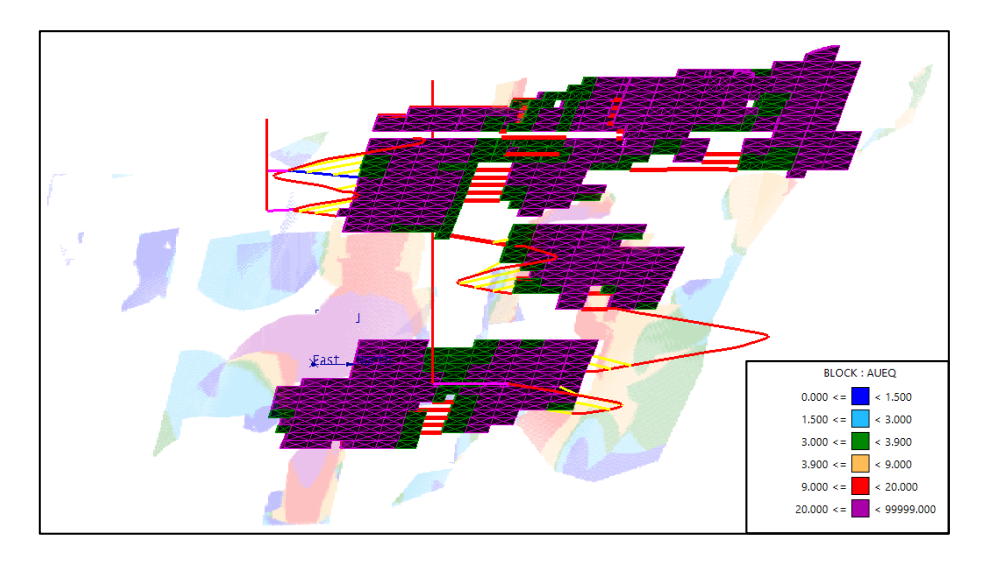

**Ilustración 27. Modelo de Bloques estimado con reservas actuales.**

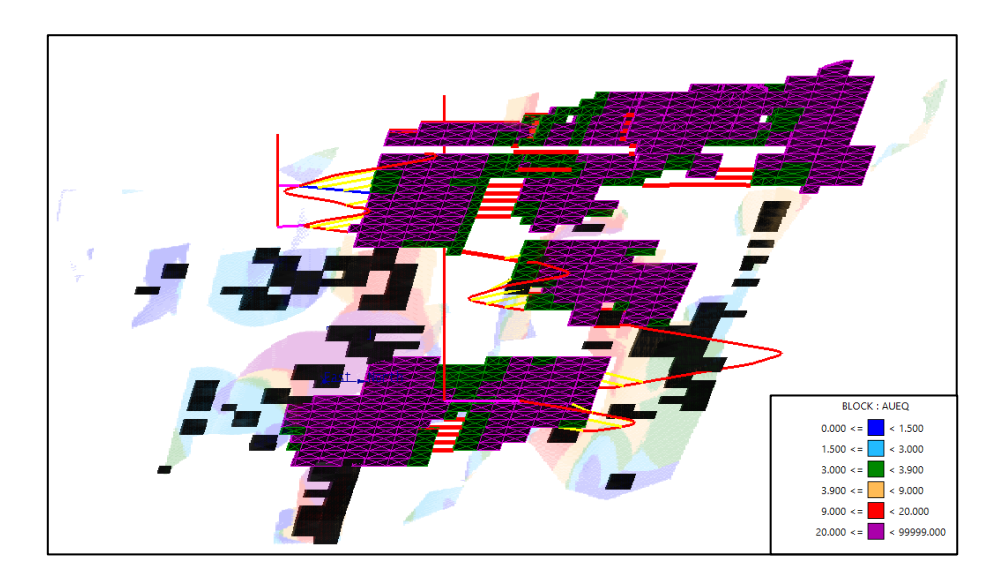

**Ilustración 28. Modelo de Bloques estimado con reservas actuales y diseño de SMUs de umbral de 15% de probabilidad de éxito.**

Se pueden observar coincidencias entre los sectores donde se localizan las SMUs con mayor probabilidad de ser económicamente explotables según el estudio basado en simulaciones y donde se presentan las mejores leyes según el modelo de bloques estimado por la empresa. Ésto habla del buen tratamiento de los datos y consistencia en el trabajo realizado. Por otra parte, se observan zonas que, a pesar de presentar buenas leyes estimadas, no presentan una alta probabilidad de ser económicamente explotables, lo cual se debe principalmente al excesivo suavizamiento del modelo de bloques estimado, debido a la baja densidad de información disponible. En dichas zonas con baja densidad de información la variabilidad observada en los modelos simulados tiende a ser muy alta.

La campaña de sondajes estará enfocada entonces en zonas circundantes a las reservas actuales donde se presentan las leyes más altas y además una alta probabilidad de éxito según el estudio basado en simulaciones.

#### **4.3.2. Soporte y Sondajes del Modelo Actual**

Según el criterio de categorización de recursos actualmente utilizado en El Peñón, para que un recurso inferido, pase a ser un recurso indicado, éste debe estar soportado por una malla de sondajes de al menos 30 x 30 m. Por lo tanto, primero se observarán dónde están los sondajes que soportan los recursos inferidos actualmente. Éstos se pueden observar en las ilustraciones 29 y 30.

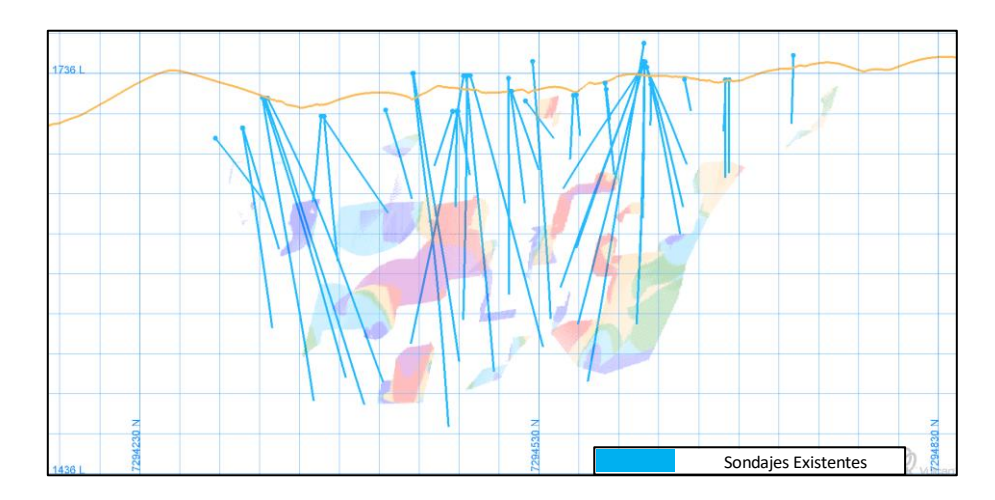

**Ilustración 29. Sondajes correspondientes al sector Laguna con topografía como referencia.**

En la ilustración 29, se puede observar que los sectores donde la malla de sondajes es menos densa, son precisamente zonas más alejadas de la topografía.
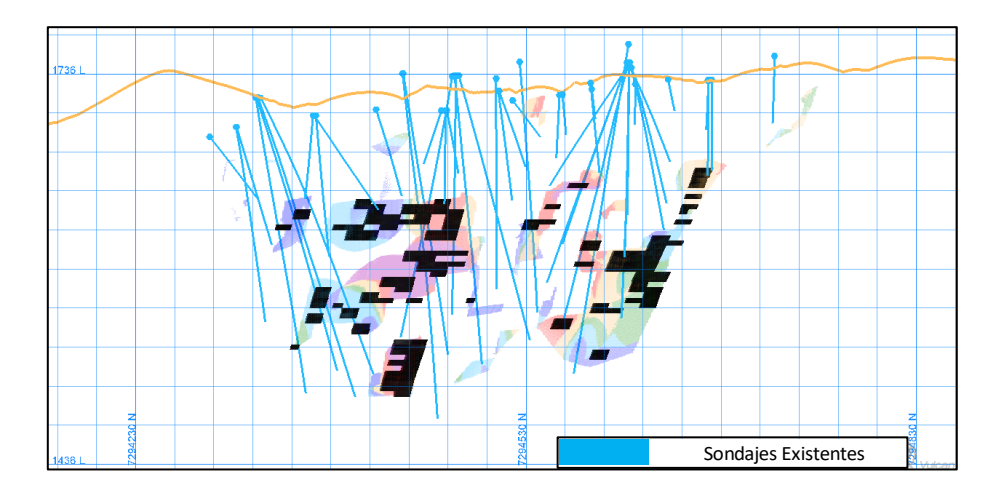

**Ilustración 30. Sondajes en sector Laguna con SMUs del umbral de 15% más optimista.**

En la ilustración 30 se observan las unidades de explotación diseñadas a partir de las simulaciones para para un umbral de probabilidad que la SMU sea económicamente explotable de al menos 15% junto al soporte de la malla de sondaje actual que existe en el sector.

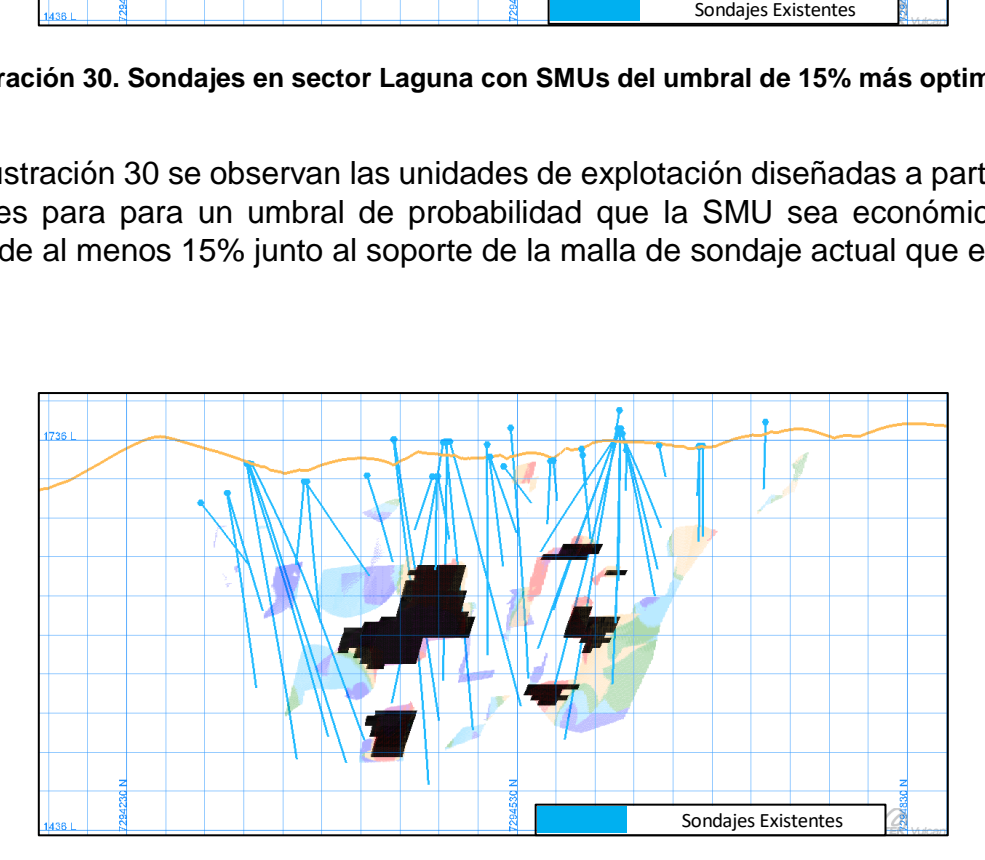

**Ilustración 31. Sondajes en sector Laguna con SMUs de recursos estimados.**

En la ilustración 31 se observan los sondajes reales existentes en el sector Laguna con los recursos inferidos estimados por la empresa, con el fin de observar el soporte que estos recursos tienen.

#### **4.3.3. Recomendación de Campaña de Sondajes de Recursos Considerando Incertidumbre Geológica**

De acuerdo a los criterios expresados anteriormente, además de criterios de cercanía a los puntos desde donde es posible perforar y proximidad a los sectores con mayor probabilidad de ser económicamente explotables según la información actual. En la ilustración 32 y 33 se presenta la siguiente proposición de campaña de sondajes.

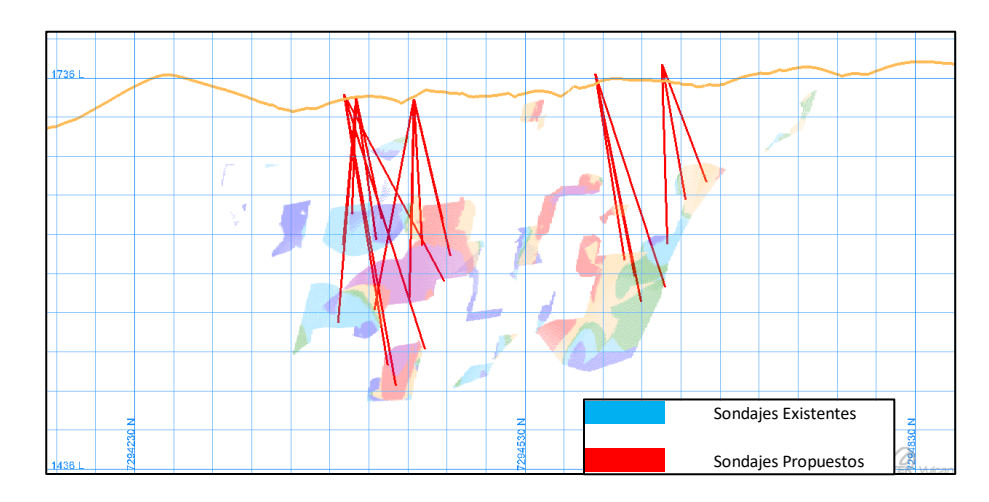

**Ilustración 32. Sondajes recomendados para simulaciones, topografía incluida. Vista longitudinal.**

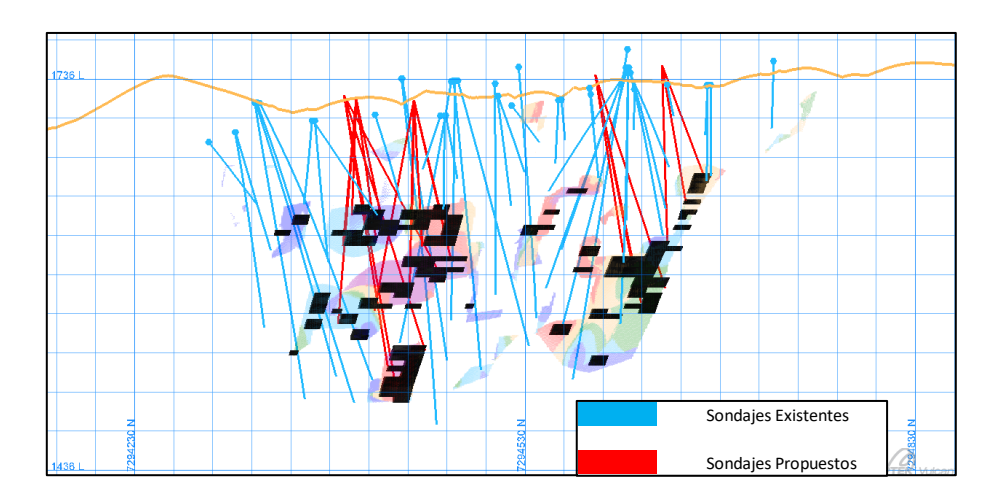

**Ilustración 33. Sondajes recomendados para simulaciones, sin topografía. Vista longitudinal.**

La cantidad y ubicación de sondajes propuestos intenta cubrir la mayor cantidad de área posible con la malla requerida de 30 x 30 m intentando minimizar la cantidad de metros de sondajes requeridos.

En la tabla 14, que se muestra a continuación, se puede observar un resumen de la campaña de sondajes propuesta, con los metros totales a sondear y un costo de la campaña de 504,000 US\$.

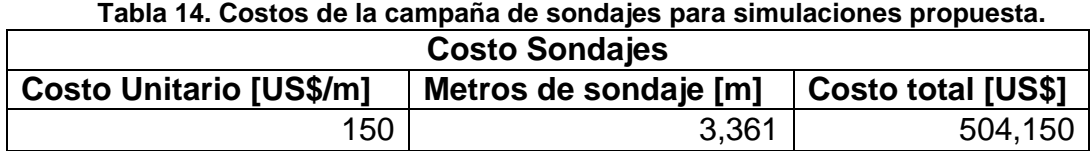

### **4.3.1. Recomendación de Campaña de Sondajes sin Considerar Incertidumbre Geológica**

Al igual que para los recursos inferidos simulados, se propone una campaña de sondajes para los recursos inferidos, con el fin de comparar la cantidad de metros de sondajes y probabilidad de éxito que ambos planes tienen. En las ilustraciones 34 y 35 se pueden observar los sondajes propuestos para estos recursos junto a los sondajes ya realizados.

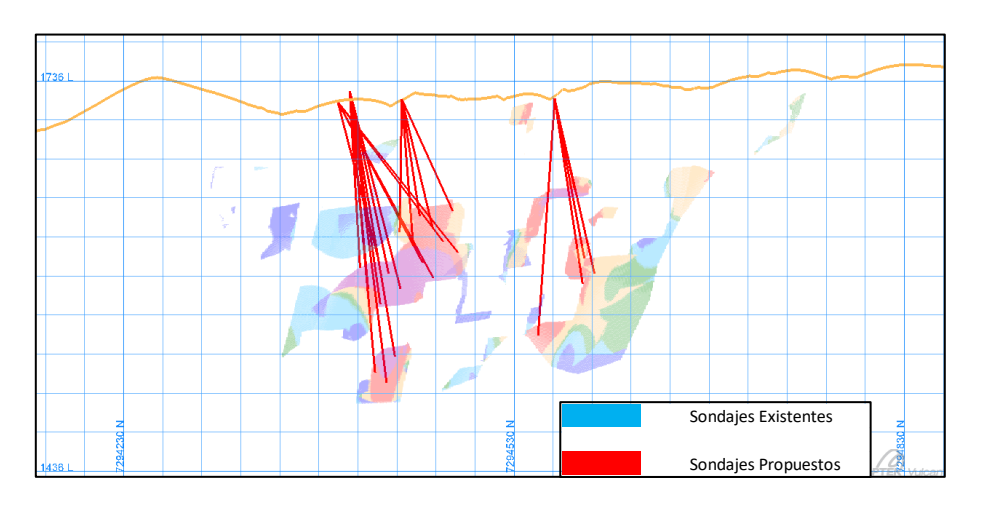

**Ilustración 34. Sondajes recomendados para estimaciones, topografía incluida. Vista longitudinal.**

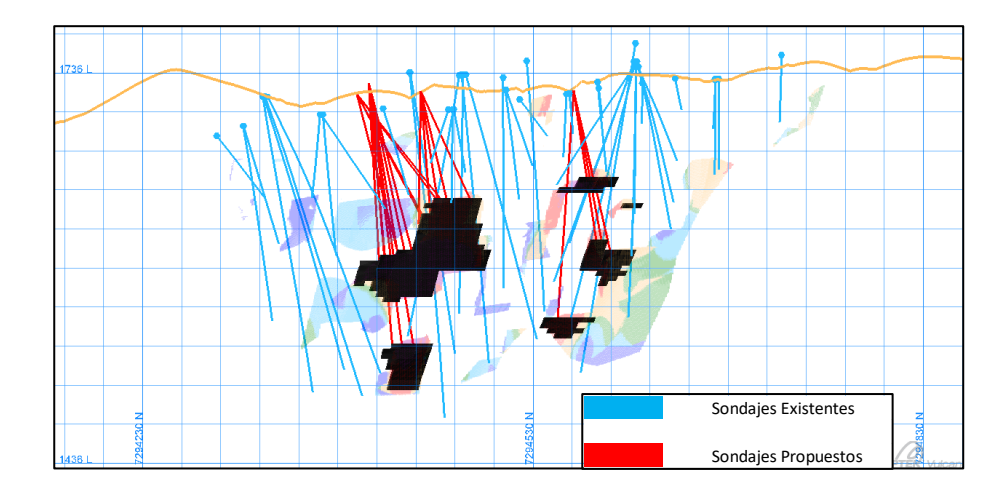

**Ilustración 35. Sondajes recomendados para estimaciones, sin topografía. Vista longitudinal.**

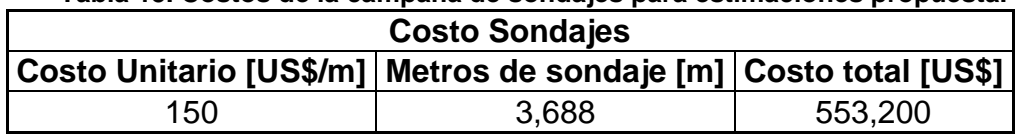

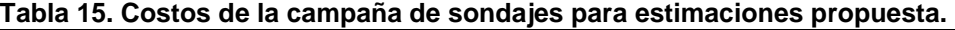

A partir de la campaña de sondajes propuesta, se obtiene la cantidad de metros de sondaje necesarios para re-categorizar estos recursos como indicados y con ello, el costo aproximado de la campaña, el resumen se puede ver en la tabla 15, con un costo total de la campaña de 553,200 US\$.

#### **4.3.2. Comparación Simulación vs Estimación**

Se tiene los valores de Au y Ag simulados en una grilla densa para para los 50 escenarios anteriormente mencionados. Se procede a muestrear los 50 escenarios con la malla de sondajes diseñada para los casos simulados y también con la malla de sondajes creada para los mejores recursos inferidos estimados por la empresa. El muestreo se realiza asignando a cada intercepto de los sondajes propuestos, los valores simulados más cercanos de la grilla densa simulada.

Con los sets de datos obtenidos del muestreo descrito anteriormente (50 para cada elemento y campaña propuesta) se estima nuevamente el depósito utilizando esta información, además de la información de los sondajes actualmente existentes, como datos condicionantes. Mediante esta metodología se obtienen se obtienen 50 modelos de bloques estimados para cada elemento y campaña. Adicionalmente se lleva a cabo una re-categorización de recursos para ambas campañas propuestas.

A continuación, en las tablas 16 y 17 se resume la estadística básica de los recursos que serían eventualmente re-categorizados como indicados a partir de las mallas de sondajes diseñadas considerando el estudio basado en simulaciones y los mejores recursos inferidos respectivamente.

| <b>Estadística Básica</b>                                        |        |       |       |          |           |          |  |  |  |  |
|------------------------------------------------------------------|--------|-------|-------|----------|-----------|----------|--|--|--|--|
| <b>Parámetro</b><br>Oz AuEq<br>Oz Ag<br>Oz Au<br>Au<br>Ton<br>Ag |        |       |       |          |           |          |  |  |  |  |
| <b>Máximo</b>                                                    | 21,345 | 11.82 | 91.40 | 8,113    | 62,724    | 8,883    |  |  |  |  |
| <b>Mínimo</b>                                                    | 21,345 | 4.84  | 30.22 | 3,324    | 20,740    | 3,709    |  |  |  |  |
| <b>Media</b>                                                     | 21,345 | 7.93  | 57.02 | 5,440    | 39,129    | 5,962    |  |  |  |  |
| <b>Mediana</b>                                                   | 21,345 | 7.84  | 56.65 | 5,377    | 38,877    | 5,864    |  |  |  |  |
| <b>Desviación Estándar</b>                                       | 0.00   | 1.93  | 16.36 | 1,325.01 | 11,225.23 | 1,417.15 |  |  |  |  |

**Tabla 16. Estadística básica para los 50 escenarios estimados para la malla de sondajes diseñada para simulaciones.**

**Tabla 17. Estadística básica para los 50 escenarios estimados para la malla de sondajes diseñada para estimaciones.**

| <b>Estadística Básica</b>                                        |        |       |       |          |           |         |  |  |  |
|------------------------------------------------------------------|--------|-------|-------|----------|-----------|---------|--|--|--|
| <b>Parámetro</b><br>Oz AuEq<br>Oz Ag<br>Oz Au<br>Au<br>Ag<br>Ton |        |       |       |          |           |         |  |  |  |
| <b>Máximo</b>                                                    | 19,542 | 12.48 | 94.98 | 7,842    | 59,677    | 8,637   |  |  |  |
| <b>Mínimo</b>                                                    | 19,542 | 4.64  | 23.28 | 2,917    | 14,629    | 3,138   |  |  |  |
| <b>Media</b>                                                     | 19,542 | 7.87  | 52.42 | 4,944    | 32,937    | 5,383   |  |  |  |
| <b>Mediana</b>                                                   | 19,542 | 7.57  | 51.08 | 4,757    | 32,092    | 5,191   |  |  |  |
| <b>Desviación Estándar</b>                                       | 0.00   | 1.78  | 16.01 | 1,118.16 | 10,057.62 | ,206.97 |  |  |  |

Se observa una mayor cantidad de onzas de oro y plata promedio posibles de recategorizar desde recursos inferidos a recursos indicados considerando la malla de sondajes enfocada en los resultados de las simulaciones.

Ésto se debe principalmente al suavizamiento excesivo del modelo estimado debido a la baja cantidad de información disponible. El suavizamiento excesivo tiene en algunos casos consecuencias, que las altas leyes sean extrapoladas hacia zonas que no cuentan con evidencia de ello, provocando un enfoque errado de las campañas de sondaje. En general las altas leyes presentan menor continuidad espacial, fenómeno conocido como efecto proporcional, el cual no es reproducido por los modelos estimados, pero sí por los resultados de las simulaciones.

## **5. Conclusiones**

Como es común en depósitos de oro, existe mucha variabilidad en las leyes en pocos metros de distancia (conocido como efecto pepita), lo que hace un yacimiento difícil de estimar y predecir cuales serán realmente las leyes que se encontrarán ahí, es por esta razón que se propone la simulación como un método de disminuir la incertidumbre geológica en la zona, respecto de los recursos inferidos que ahí se encuentran.

El plan minero concebido bajo incertidumbre geológica de los recursos inferidos en el sector Laguna responde a la incógnita del potencial real del sector y tener una idea de las zonas que han sido muestreadas con menor fuerza y que su malla de sondajes no es lo suficientemente densa para categorizar estos recursos como medidos o indicados y, por ende, luego del análisis de infraestructura, no ser transformados a reservas. Las onzas de oro que representan los recursos inferidos estimados comprenden un 45% de lo que son las reservas actuales que presenta el sector actualmente y que podrían ser agregadas a éstas, en un futuro cercano aumentando la densidad de la malla de sondajes. El plan propuesto agrega al sector Laguna 12 koz de oro y 97 koz de plata lo que se traduce en un aumento en la producción del sector como está propuesto en el presente informe, o también puede ser traducido en mayor tiempo de duración en producción del sector al ritmo de producción que se tiene planificado actualmente. Para esto se propone una campaña de sondajes estratégica, que apunta a aumentar la densidad de la malla de sondajes en las zonas donde hay recursos inferidos, cercano a las reservas o que requieran muy poca infraestructura para ser añadidos al plan para su posterior extracción.

Se logran detectar zonas donde existe mayor probabilidad de re-categorizar recursos inferidos a indicados, estas zonas coinciden tanto para el caso de recursos estimados, como también para el caso de las simulaciones.

Cada uno de los escenarios generados se pueden considerar como una posible realidad y ya que fueron simulados sobre compósitos reales, estos presentan la distribución y continuidad espacial de las variables. La campaña de sondajes diseñada a partir de las simulaciones hechas entrega una mayor cantidad de onzas de oro y plata para ser re-categorizadas.

Otro punto que es importante mencionar, es el hecho que el sector Laguna se encuentra a 16 km aproximadamente del distrito El Peñón, donde se encuentra la planta y además se pretende explotar por el método de *Drift and Fill*, ambos factores encarecen en gran medida el costo de extracción del mineral (Costo Mina) y por lo tanto eliminan de las reservas y de recursos explotables unidades de explotación que contienen valores al límite de la ley de corte.

## **6. Recomendaciones**

Siguiendo el objetivo de la memoria, se recomienda en primer lugar, realizar la campaña de sondajes en las zonas donde se encontró mayor probabilidad de éxito de pasar recursos inferidos a recursos medidos o indicados, para luego, si se ratifican las leyes que fueron encontradas en la estimación, puedan éstos ser pasados a reservas y así ser incorporados al plan minero y posteriormente al inventario de reservas de la compañía.

En caso de estudios posteriores, recordar que la simulación geoestadística sirve solo para generar posibles escenarios de riesgo y/o comparar estos resultados con la estimación de recursos mediante el método que sea utilizado por la empresa, pero no sirve a la hora de generar evaluaciones económicas ya que no hay certeza respecto de la ley a utilizar y, por ende, cuál será el ingreso del plan minero a diferencia del escenario determinístico.

A la hora de comenzar la explotación del proyecto, es recomendable llevar un catastro de las diferencias que existan entre las simulaciones realizadas para el yacimiento y lo que ahí se encuentra realmente, con el fin de buscar un umbral de probabilidades que se acerque lo más posible a la realidad.

Además, en caso de usar simulación geoestadística nuevamente, se sugiere generar más escenarios equiprobables (al menos 100), para así tener una visión más amplia del comportamiento de las leyes en el yacimiento, para esto es necesario trabajar con computadores con mayor capacidad de cálculo ya que los tiempos de procesamiento de datos fueron excesivamente altos.

Es recomendable iniciar la campaña de sondajes propuesta lo antes posible, ya que, si se comprueba que éstos recursos son económicamente explotables, se debe iniciar un rápido proceso de planificación de las nuevas reservas y así incluir estos recursos en el plan original, además se sugiere evaluar la opción de mantener los ritmos de producción del modelo actual y alargar la vida del sector Laguna.

# **7. Bibliografía**

- [1] G. Stephan, «Cut and Fill Mining,» Society for Mining, Metallurgy, and Exploration, Inc. (SME), 2011.
- [2] C. Santibañez, «Declaración de Impacto Ambiental Proyecto de Explotación Subterránea Laguna,» Amec Foster Wheeler International Ingeniería y Construcción Ltda, Santiago, 2017.
- [3] X. Emery, *Simulación Estocástica y Geoestadística No Lineal,* Santiago, Chile: Universidad de Chile, 2012.
- [4] X. Emery, *Geoestadística,* Santiago, Chile: Universidad de Chile, 2013.
- [5] S. P. Xavier Emery, *Estudio exploratorio para datos multivariables,* Santiago: Departamento de Ingeniería de Minas, Laboratorio ALGES.
- [6] S. P. Xavier Emery, *Fundamentos de Análisis Variográfico Multivariable,*  Santiago: Departamento de Ingeniería de Minas, Laboratorio ALGES.
- [7] S. P. Xavier Emery, *Cokriging,* Santiago: Departamento de Ingeniería de Minas, Laboratorio ALGES.
- [8] X. Emery, *Simulación Geoestadística,* Santiago: Departamento de Ingeniería de Minas, Laboratorio ALGES.

# **8. Anexos**

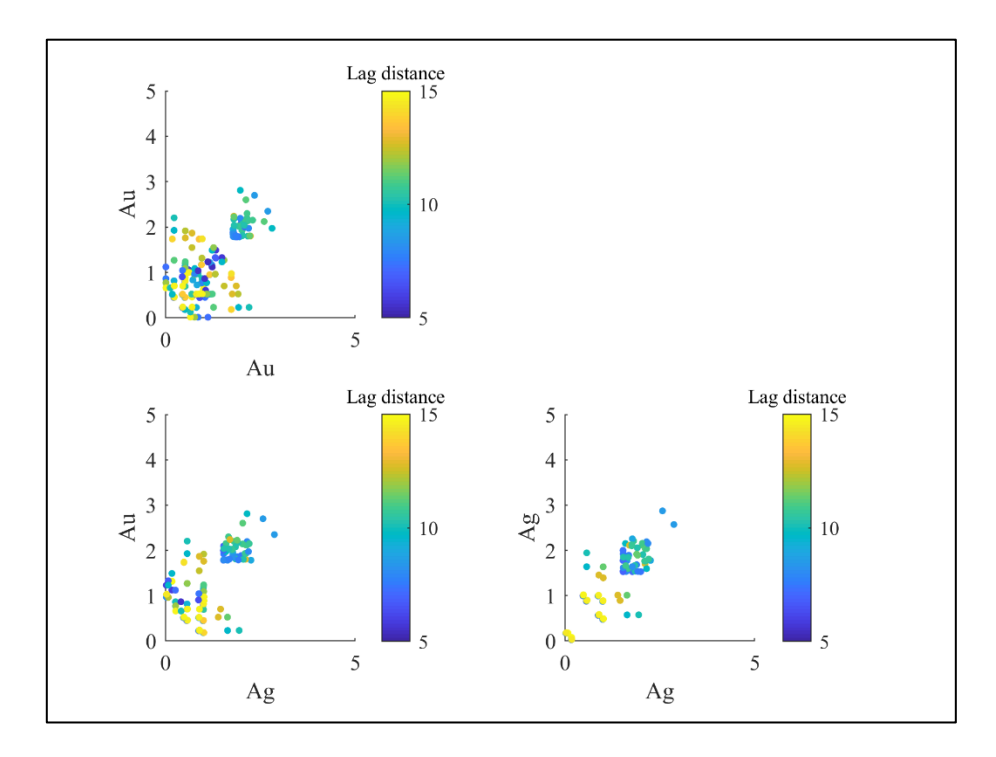

**Ilustración 36. Nubes de correlación diferida a 10 m (Azm 120° y Dip 0°).**

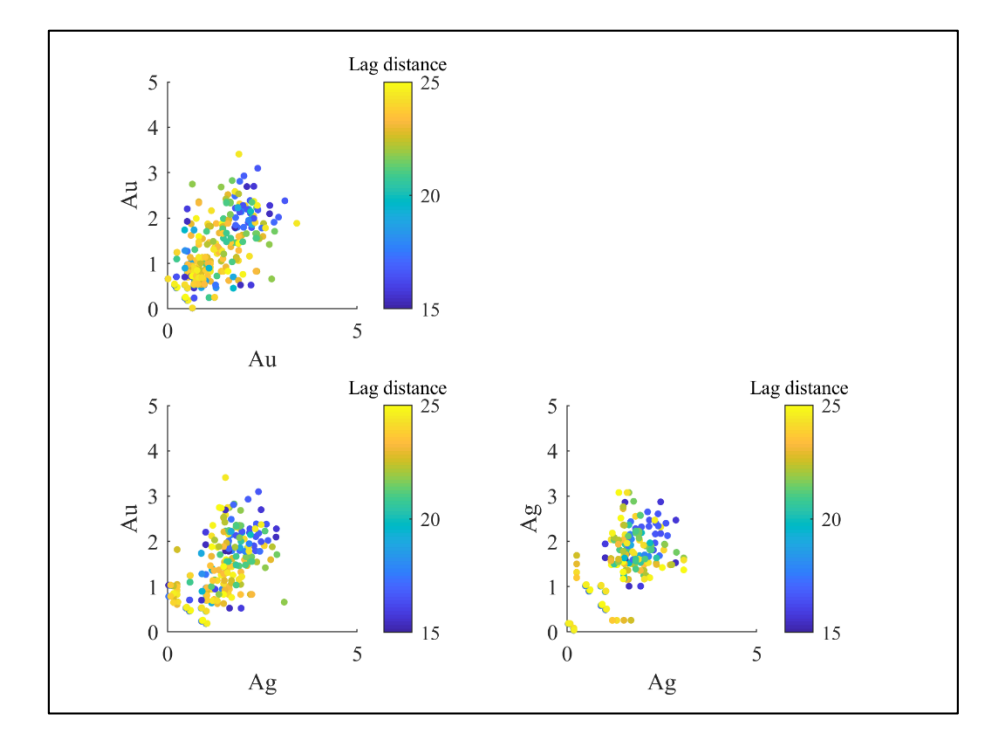

**Ilustración 37. Nubes de correlación diferida a 20 m (Azm 120° y Dip 0°).**

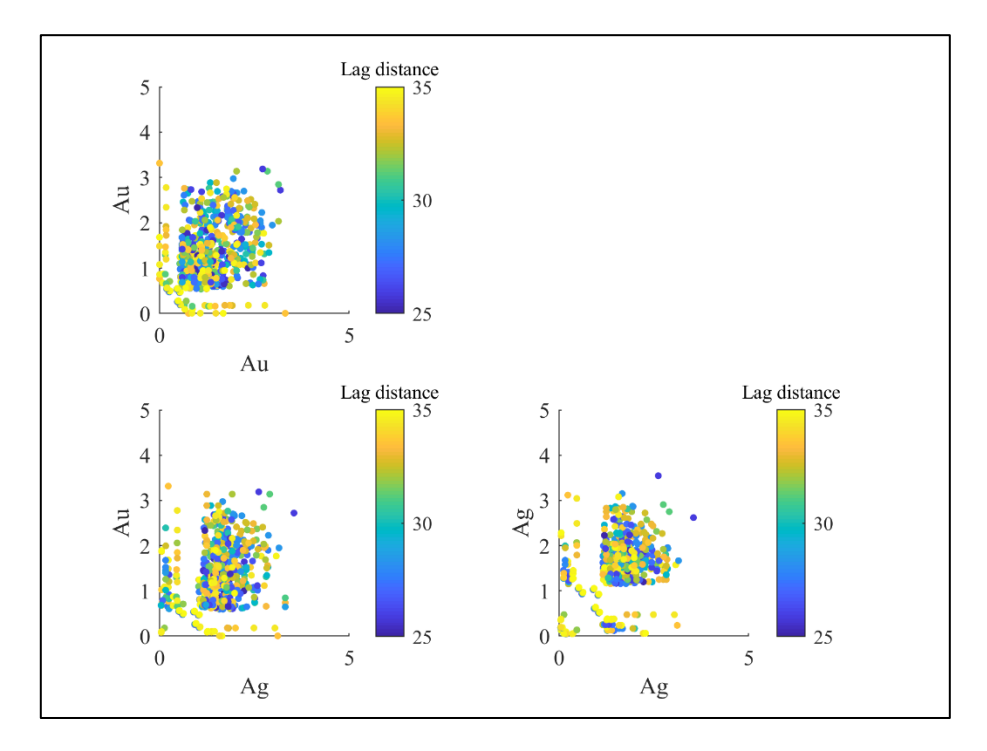

**Ilustración 38. Nubes de correlación diferida a 30 m (Azm 120° y Dip 0°).**

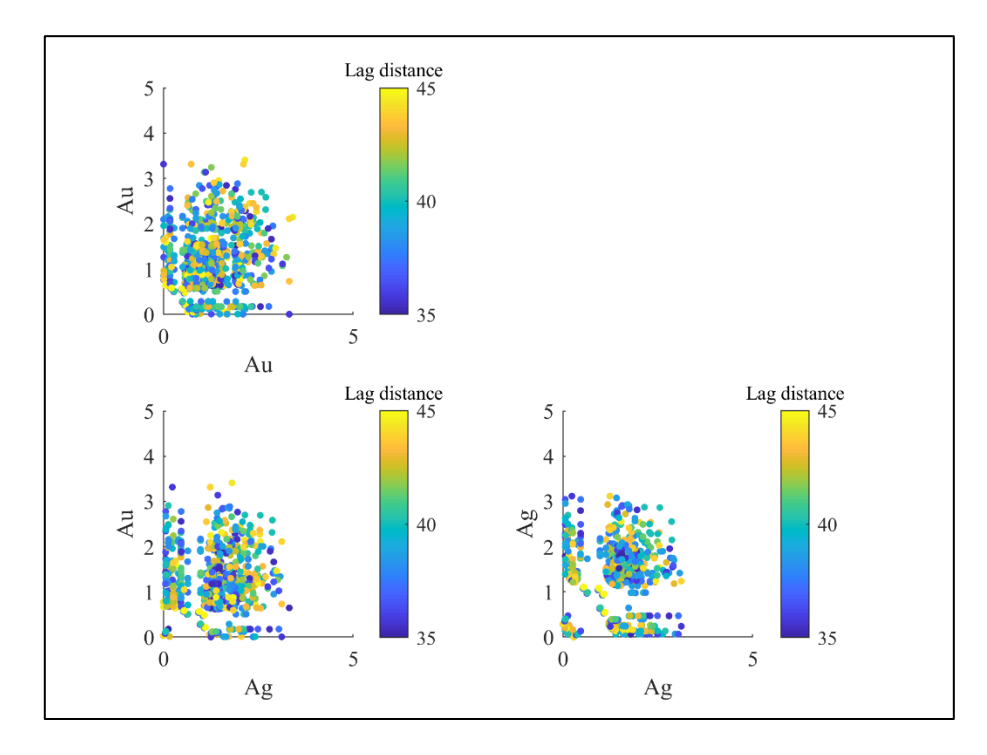

**Ilustración 39. Nubes de correlación diferida a 40 m (Azm 120° y Dip 0°).**

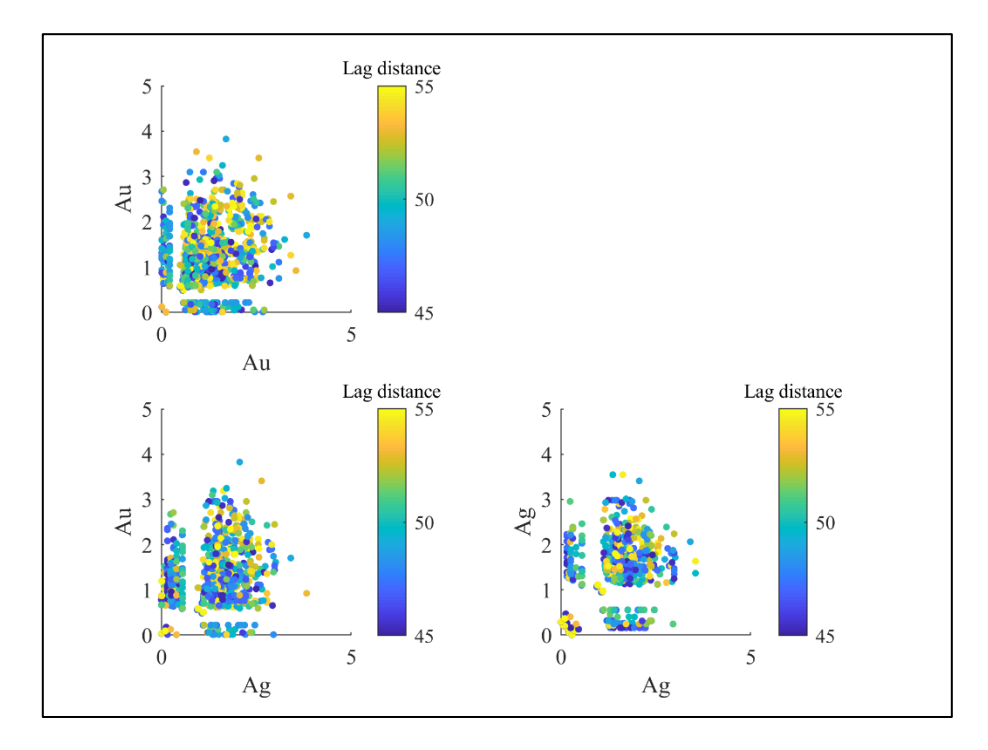

**Ilustración 40. Nubes de correlación diferida a 50 m (Azm 120° y Dip 0°).**

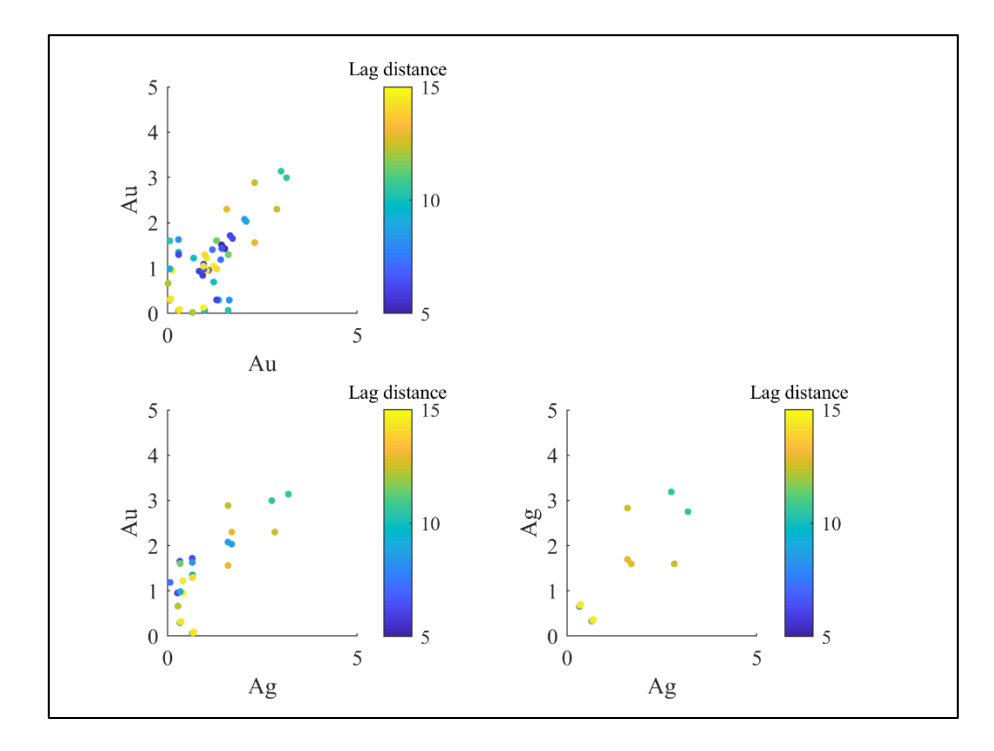

**Ilustración 41. Nubes de correlación diferida a 10 m (Azm 210° y Dip -60°).**

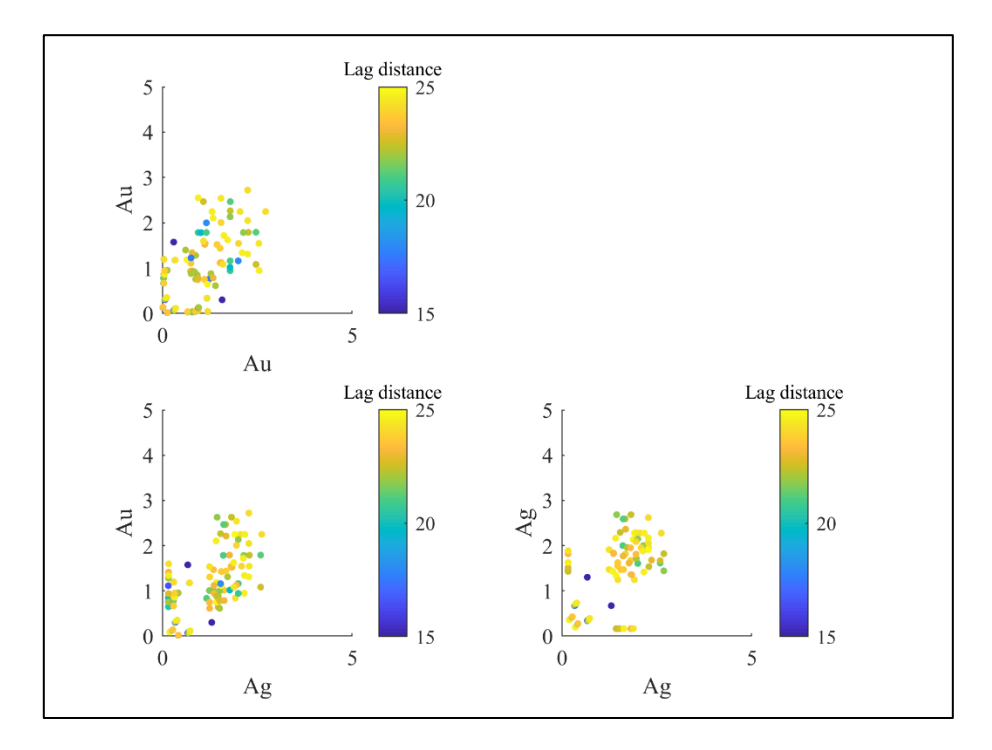

**Ilustración 42. Nubes de correlación diferida a 20 m (Azm 210° y Dip -60°).**

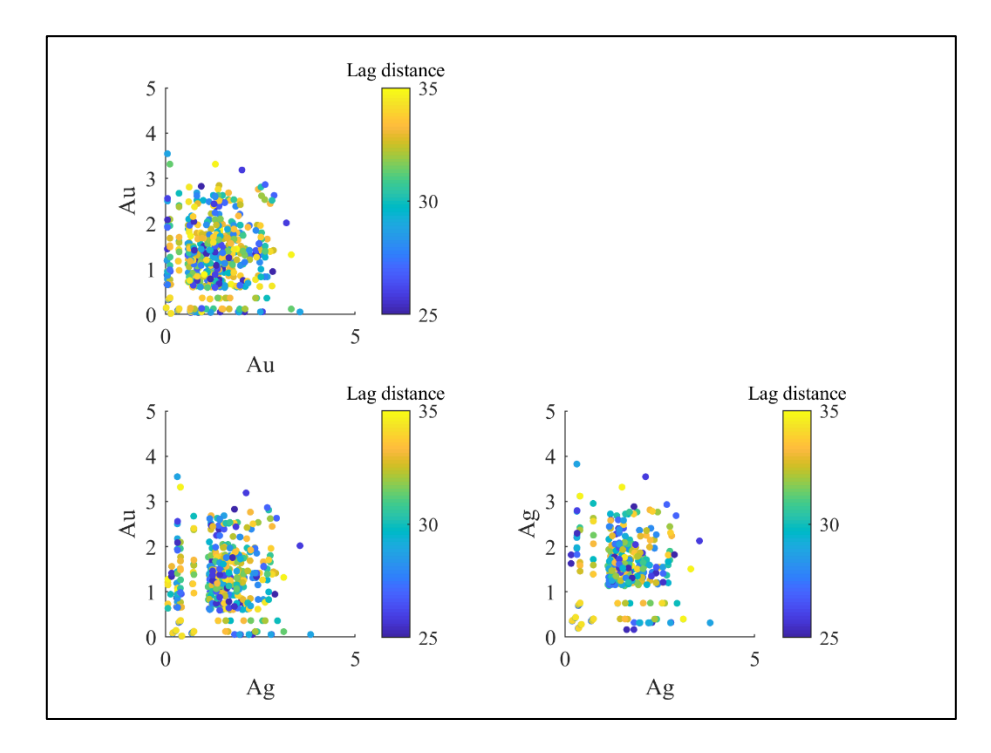

**Ilustración 43. Nubes de correlación diferida a 30 m (Azm 210° y Dip -60°).**

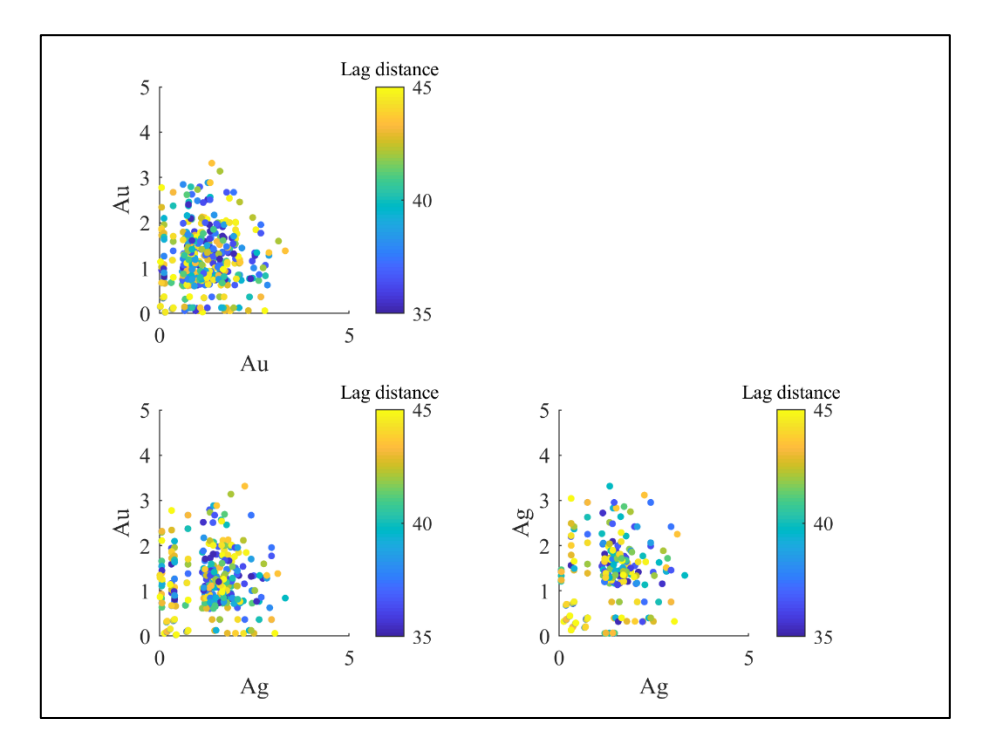

**Ilustración 44. Nubes de correlación diferida a 40 m (Azm 210° y Dip -60°).**

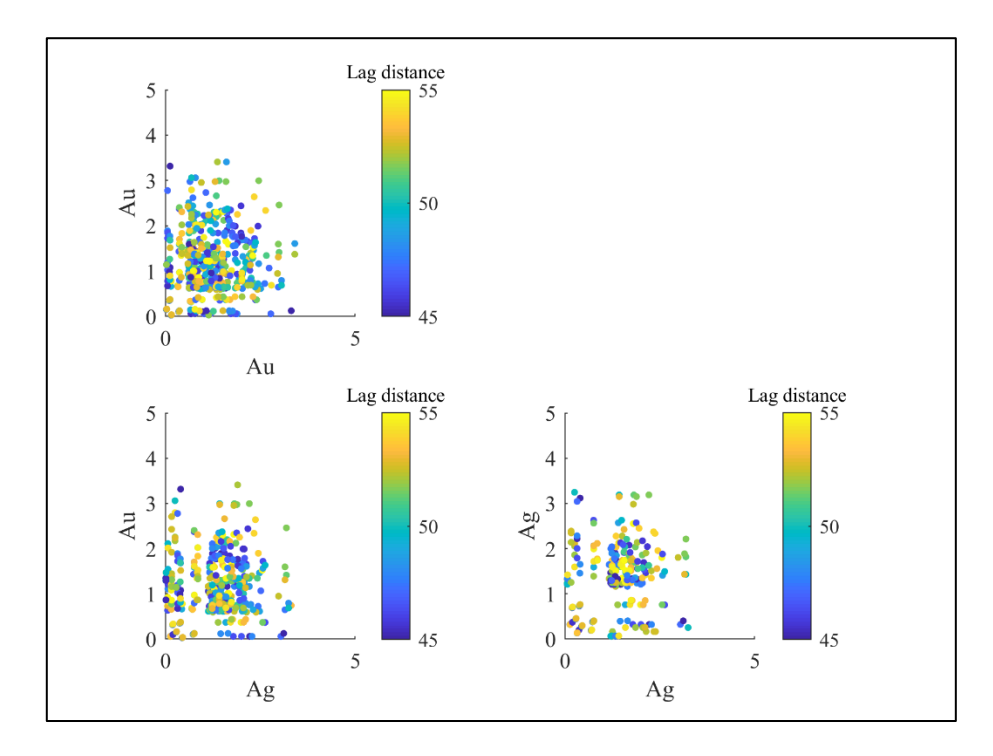

**Ilustración 45. Nubes de correlación diferida a 50 m (Azm 210° y Dip -60°).**

|              |              | $\mathbf{z}$ |              |              |
|--------------|--------------|--------------|--------------|--------------|
| Escenario 1  | Escenario 2  | Escenario 3  | Escenario 4  | Escenario 5  |
| <b>A</b>     |              |              |              |              |
| Escenario 6  | Escenario 7  | Escenario 8  | Escenario 9  | Escenario 10 |
|              |              |              |              |              |
| Escenario 11 | Escenario 12 | Escenario 13 | Escenario 14 | Escenario 15 |
|              |              | W            |              |              |
| Escenario 16 | Escenario 17 | Escenario 18 | Escenario 19 | Escenario 20 |
|              |              |              |              |              |
| Escenario 21 | Escenario 22 | Escenario 23 | Escenario 24 | Escenario 25 |
|              |              |              | 0            | 25           |

**Tabla 18. Escenarios 1-25 para leyes de Au.**

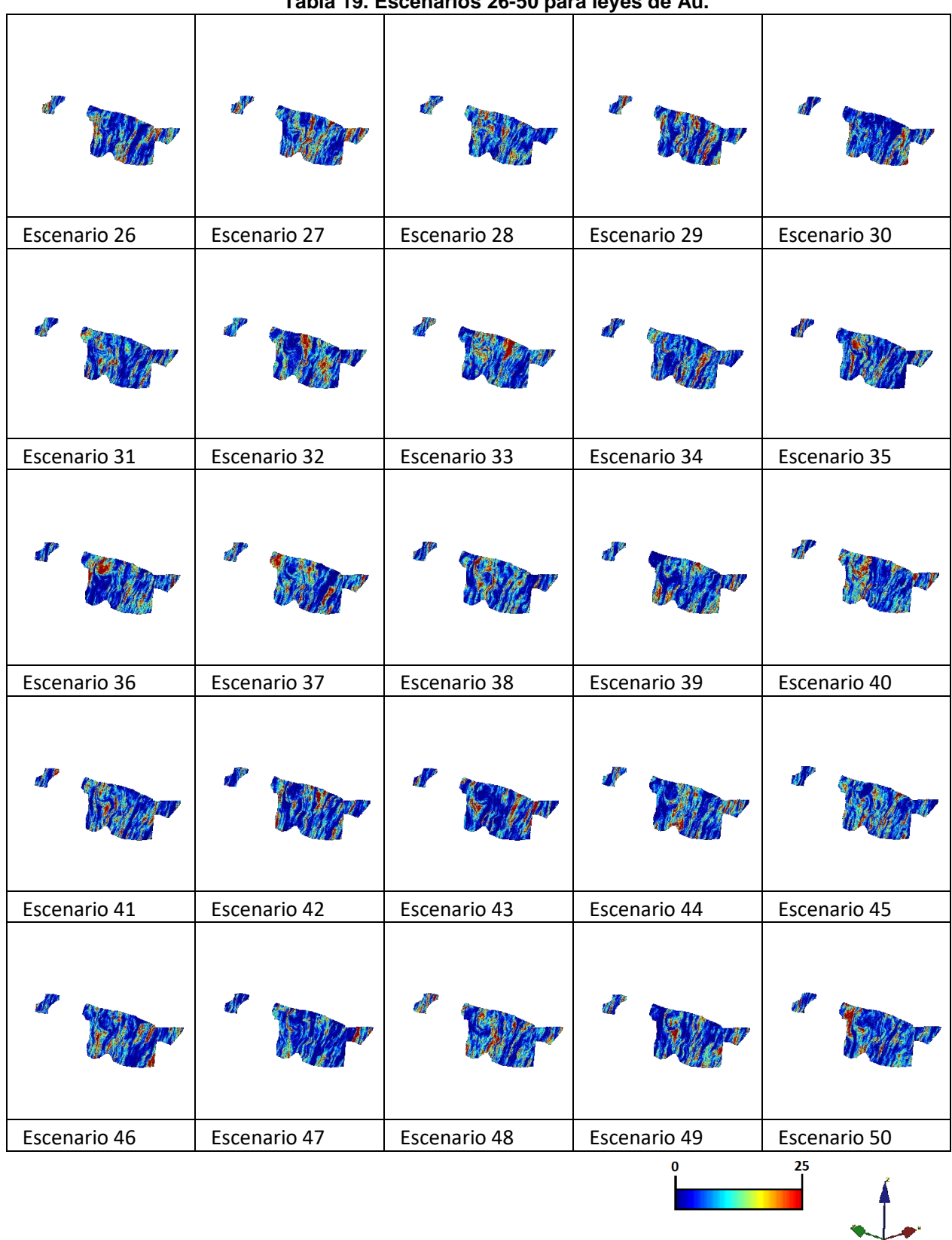

### **Tabla 19. Escenarios 26-50 para leyes de Au.**

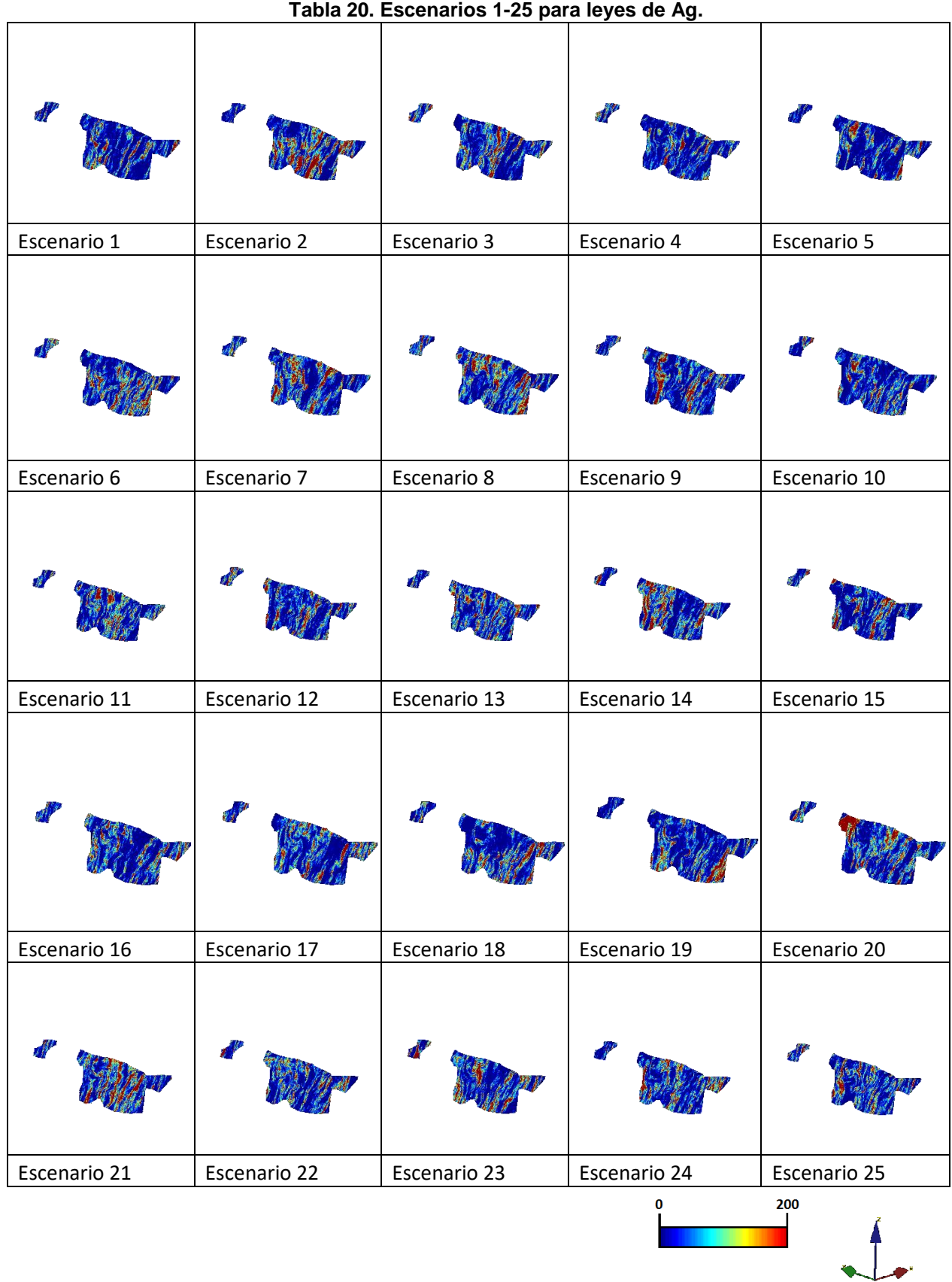

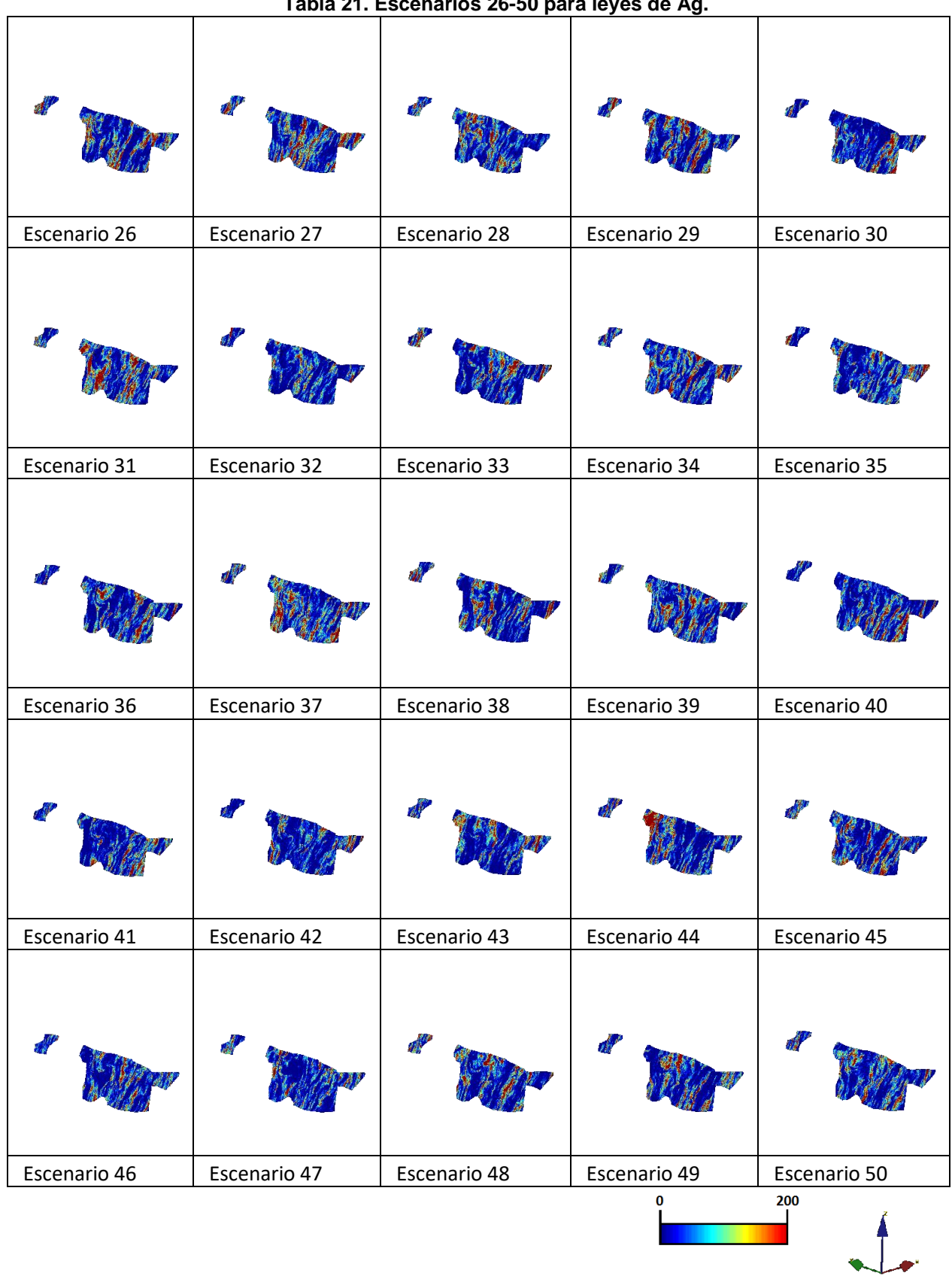

|   |              |            |              |                     |              |               |              | d           |              |
|---|--------------|------------|--------------|---------------------|--------------|---------------|--------------|-------------|--------------|
|   | Escenario 1  |            | Escenario 2  |                     | Escenario 3  |               | Escenario 4  | Escenario 5 |              |
| ď |              |            |              |                     |              |               |              |             |              |
|   | Escenario 6  |            | Escenario 7  |                     | Escenario 8  | Escenario 9   |              |             | Escenario 10 |
|   |              |            |              |                     |              | $\mathcal{F}$ |              |             |              |
|   | Escenario 11 |            | Escenario 12 |                     | Escenario 13 |               | Escenario 14 |             | Escenario 15 |
|   |              |            |              |                     |              |               |              |             |              |
|   | Escenario 16 |            | Escenario 17 |                     | Escenario 18 |               | Escenario 19 |             | Escenario 20 |
| 感 |              | <b>AND</b> |              | <b>All Property</b> |              | <b>All</b>    |              |             |              |
|   | Escenario 21 |            | Escenario 22 |                     | Escenario 23 |               | Escenario 24 |             | Escenario 25 |
|   |              |            |              |                     |              |               | $\pmb{0}$    | 25          |              |

**Tabla 22. Escenarios 1-25 para leyes de Au Equivalente.**

|           | Escenario 26 |                        | Escenario 27 | Escenario 28 |     | Escenario 29 |    | Escenario 30 |
|-----------|--------------|------------------------|--------------|--------------|-----|--------------|----|--------------|
|           |              | <b>All</b>             |              |              | a f |              |    |              |
|           | Escenario 31 |                        | Escenario 32 | Escenario 33 |     | Escenario 34 |    | Escenario 35 |
| <b>AN</b> |              |                        |              |              |     |              | W) |              |
|           | Escenario 36 |                        | Escenario 37 | Escenario 38 |     | Escenario 39 |    | Escenario 40 |
|           |              | $\mathcal{A}^{\prime}$ |              |              |     |              |    |              |
|           | Escenario 41 |                        | Escenario 42 | Escenario 43 |     | Escenario 44 |    | Escenario 45 |
|           |              |                        |              |              |     |              |    |              |
|           | Escenario 46 |                        | Escenario 47 | Escenario 48 |     | Escenario 49 |    | Escenario 50 |
|           |              |                        |              |              |     | $\bf{0}$     | 25 |              |

**Tabla 23. Escenarios 26-50 para leyes de Au Equivalente.**

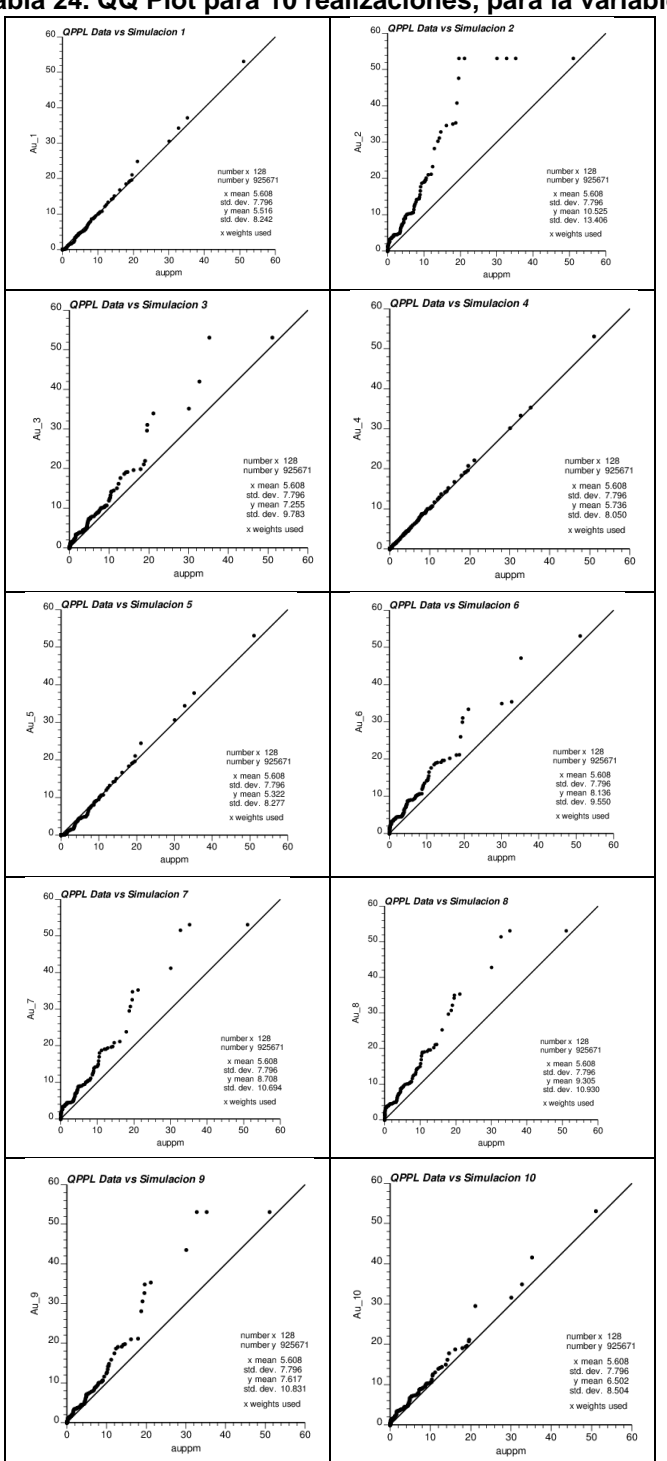

**Tabla 24. QQ Plot para 10 realizaciones, para la variable Au.**

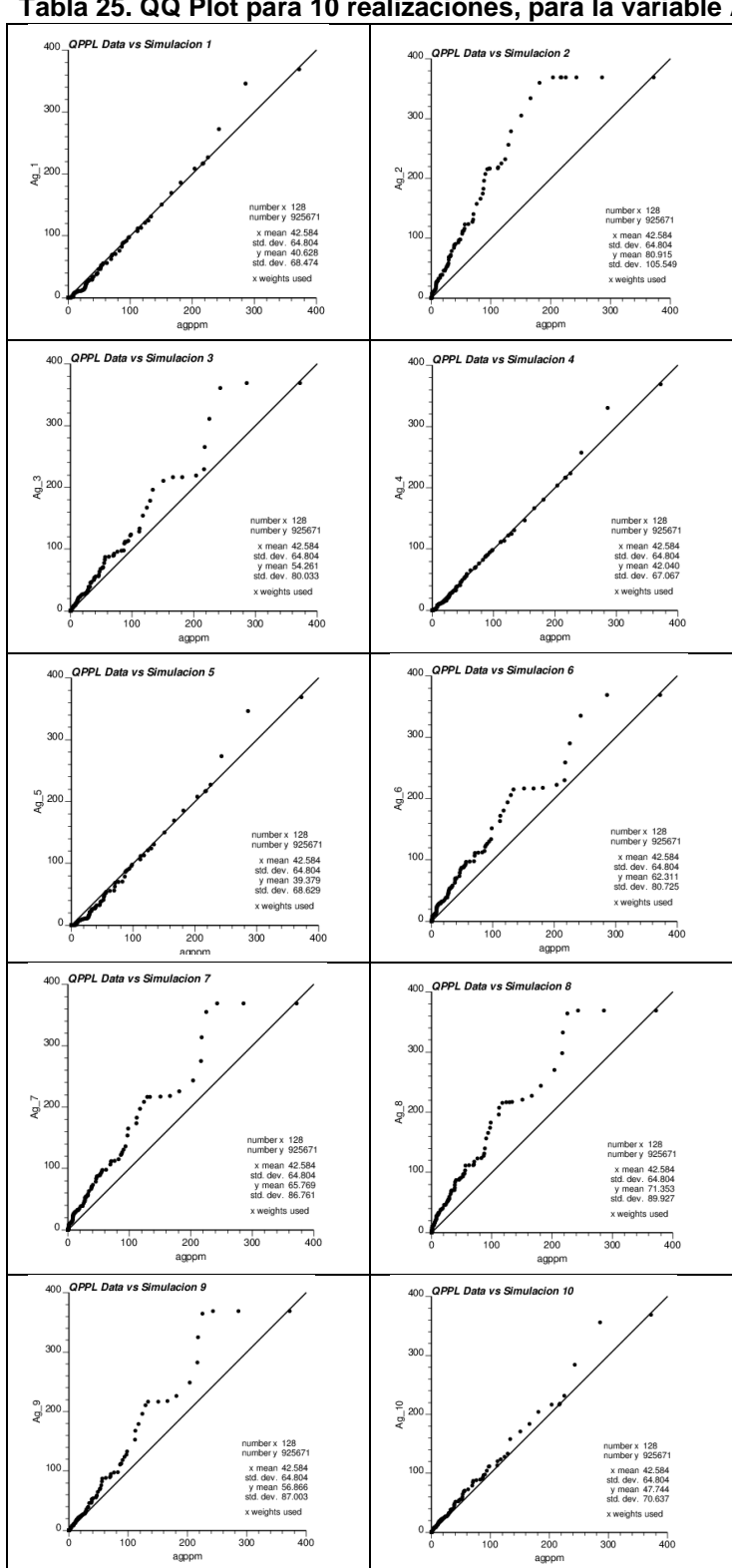

**Tabla 25. QQ Plot para 10 realizaciones, para la variable Ag.**

| <b>SMU (hasta 5,000)</b>   |     |      |       | Ton   Ley Au[g/T]   Ley Ag[g/T]   Fino Au[Oz] |       | Fino Ag[Oz]   Ley Au Eq[g/T] |
|----------------------------|-----|------|-------|-----------------------------------------------|-------|------------------------------|
| DR LAG S2 1492 240 53.00t  | 280 | 7.1  | 75.0  | 64                                            | 674   | 8.1                          |
| DR_LAG_S2_1492_255_83.00t  | 301 | 6.1  | 63.1  | 59                                            | 610   | 7.0                          |
| DR LAG S2 1496 240 54.00t  | 284 | 8.0  | 82.0  | 73                                            | 748   | 9.1                          |
| DR LAG S2 1496 255 84.00t  | 303 | 6.4  | 71.0  | 62                                            | 691   | 7.3                          |
| DR LAG S2 1500 240 55.00t  | 317 | 9.5  | 94.7  | 97                                            | 965   | 10.8                         |
| DR LAG S2 1500 255 85.00t  | 335 | 6.8  | 77.6  | 73                                            | 835   | 7.8                          |
| DR LAG S2 1504 240 56.00t  | 332 | 10.9 | 104.1 | 116                                           | 1,112 | 12.3                         |
| DR LAG S2 1504 255 86.00t  | 352 | 7.2  | 81.5  | 81                                            | 923   | 8.2                          |
| DR LAG_S2_1508_233_27.00t  | 123 | 6.5  | 67.0  | 26                                            | 266   | 7.4                          |
| DR LAG S2 1508 240 57.00t  | 340 | 12.4 | 113.6 | 136                                           | 1,242 | 13.9                         |
| DR LAG S2 1508 255 87.00t  | 358 | 7.4  | 84.4  | 86                                            | 973   | 8.6                          |
| DR_LAG_S2_1512_233_28.00t  | 126 | 8.5  | 83.9  | 34                                            | 340   | 9.6                          |
| DR LAG S2 1512 240 58.00t  | 345 | 13.9 | 121.9 | 154                                           | 1,353 | 15.5                         |
| DR LAG S2 1512 255 88.00t  | 357 | 7.3  | 81.3  | 84                                            | 933   | 8.4                          |
| DR LAG S2 1516 225 29.00t  | 237 | 8.1  | 68.5  | 62                                            | 522   | 9.1                          |
| DR LAG S2 1516 240 59.00t  | 342 | 15.6 | 125.9 | 172                                           | 1,387 | 17.3                         |
| DR LAG S2 1516 255 89.00t  | 360 | 7.4  | 81.4  | 86                                            | 941   | 8.5                          |
| DR LAG S2 1520 225 30.00t  | 267 | 10.7 | 95.3  | 92                                            | 817   | 12.0                         |
| DR LAG S2 1520 240 60.00t  | 352 | 16.9 | 139.8 | 191                                           | 1,581 | 18.8                         |
| DR LAG S2 1520 255 90.00t  | 366 | 7.7  | 88.3  | 91                                            | 1,038 | 8.9                          |
| DR LAG S2 1524 233 31.00t  | 151 | 18.3 | 146.2 | 89                                            | 708   | 20.3                         |
| DR LAG S2 1524 240 61.00t  | 384 | 18.2 | 150.9 | 225                                           | 1,865 | 20.2                         |
| DR LAG S2 1524 255 91.00t  | 365 | 9.4  | 106.9 | 110                                           | 1,256 | 10.8                         |
| DR LAG S2 1532 390 166.00t | 90  | 4.6  | 24.9  | 13                                            | 72    | 4.9                          |
| DR_LAG_S2_1532_398_167.00t | 103 | 4.9  | 25.3  | 16                                            | 84    | 5.2                          |
| DR_LAG_S2_1536_383_160.00t | 88  | 4.3  | 26.2  | 12                                            | 74    | 4.6                          |
| DR LAG S2 1536 390 168.00t | 223 | 5.6  | 30.4  | 40                                            | 218   | 6.0                          |
| DR LAG S2 1536 405 183.00t | 121 | 4.3  | 22.6  | 17                                            | 88    | 4.6                          |
| DR_LAG_S2_1540_375_161.00t | 191 | 5.6  | 40.1  | 34                                            | 246   | $6.1\,$                      |
| DR_LAG_S2_1540_390_169.00t | 256 | 6.4  | 35.2  | 52                                            | 289   | 6.8                          |
| DR_LAG_S2_1544_375_162.00t | 205 | 6.9  | 49.5  | 45                                            | 326   | 7.5                          |
| DR_LAG_S2_1544_390_170.00t | 281 | 6.6  | 34.7  | 60                                            | 313   | 7.1                          |
| DR LAG_S2_1544_405_185.00t | 220 | 4.3  | 23.4  | 30                                            | 165   | 4.6                          |
| DR_LAG_S2_1560_210_17.00t  | 275 | 8.3  | 85.2  | 73                                            | 753   | 9.4                          |
| DR_LAG_S2_1564_203_7.00t   | 131 | 3.8  | 47.5  | 16                                            | 200   | 4.4                          |
| DR_LAG_S2_1564_210_18.00t  | 290 | 8.8  | 89.6  | 82                                            | 836   | 10.0                         |
| DR_LAG_S2_1564_225_33.00t  | 293 | 15.7 | 134.1 | 148                                           | 1,265 | 17.5                         |
| DR LAG S2 1564 240 63.00t  | 260 | 14.3 | 128.4 | 119                                           | 1,072 | 16.0                         |
| DR_LAG_S2_1568_195_8.00t   | 262 | 3.9  | 48.9  | 33                                            | 411   | 4.5                          |
| DR_LAG_S2_1568_210_19.00t  | 290 | 9.4  | 95.1  | 88                                            | 887   | 10.7                         |
| DR_LAG_S2_1568_225_34.00t  | 291 | 16.2 | 134.8 | 151                                           | 1,262 | 18.0                         |

**Tabla 26. Informe de SMUs de recursos inferidos a extraer.**

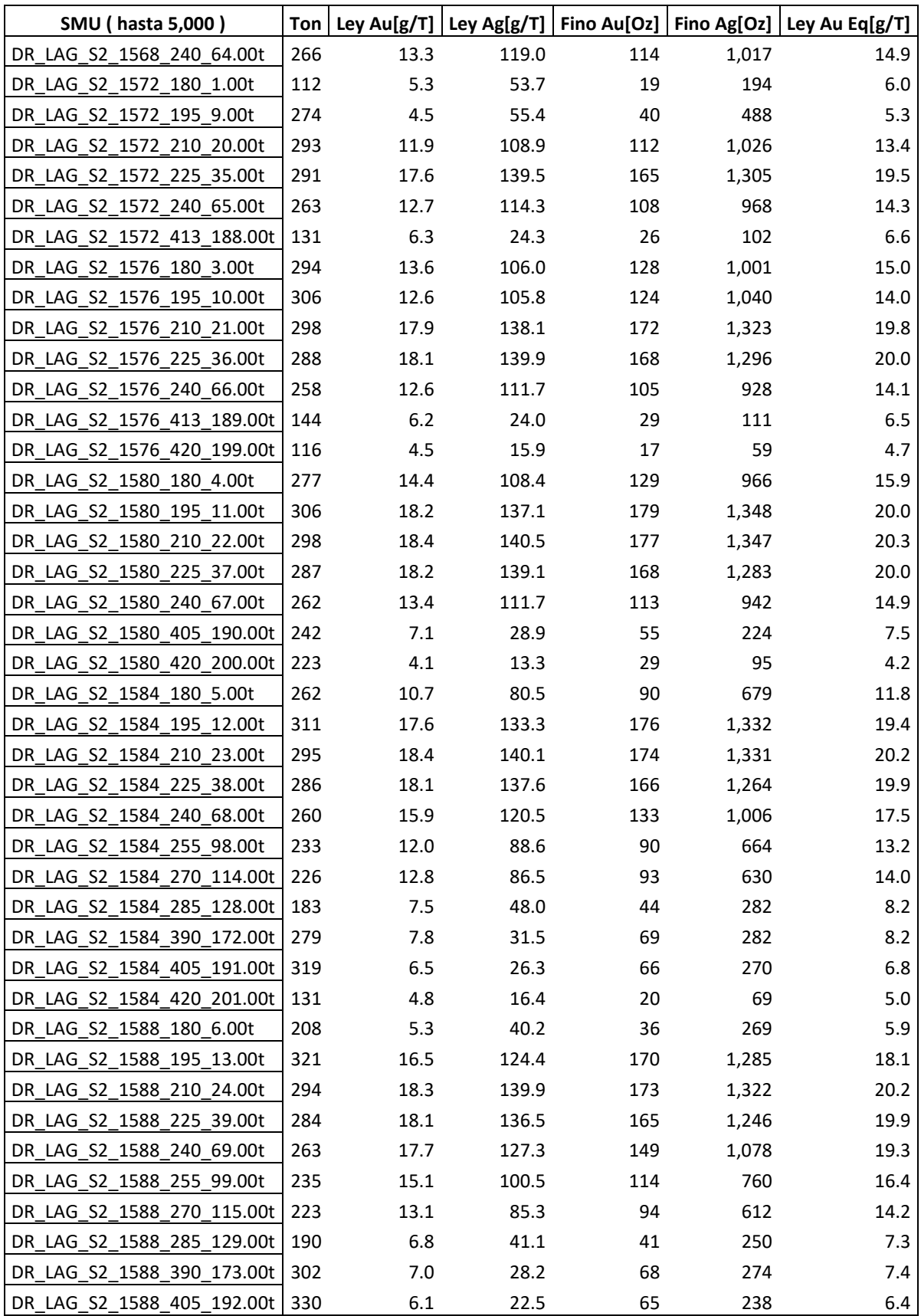

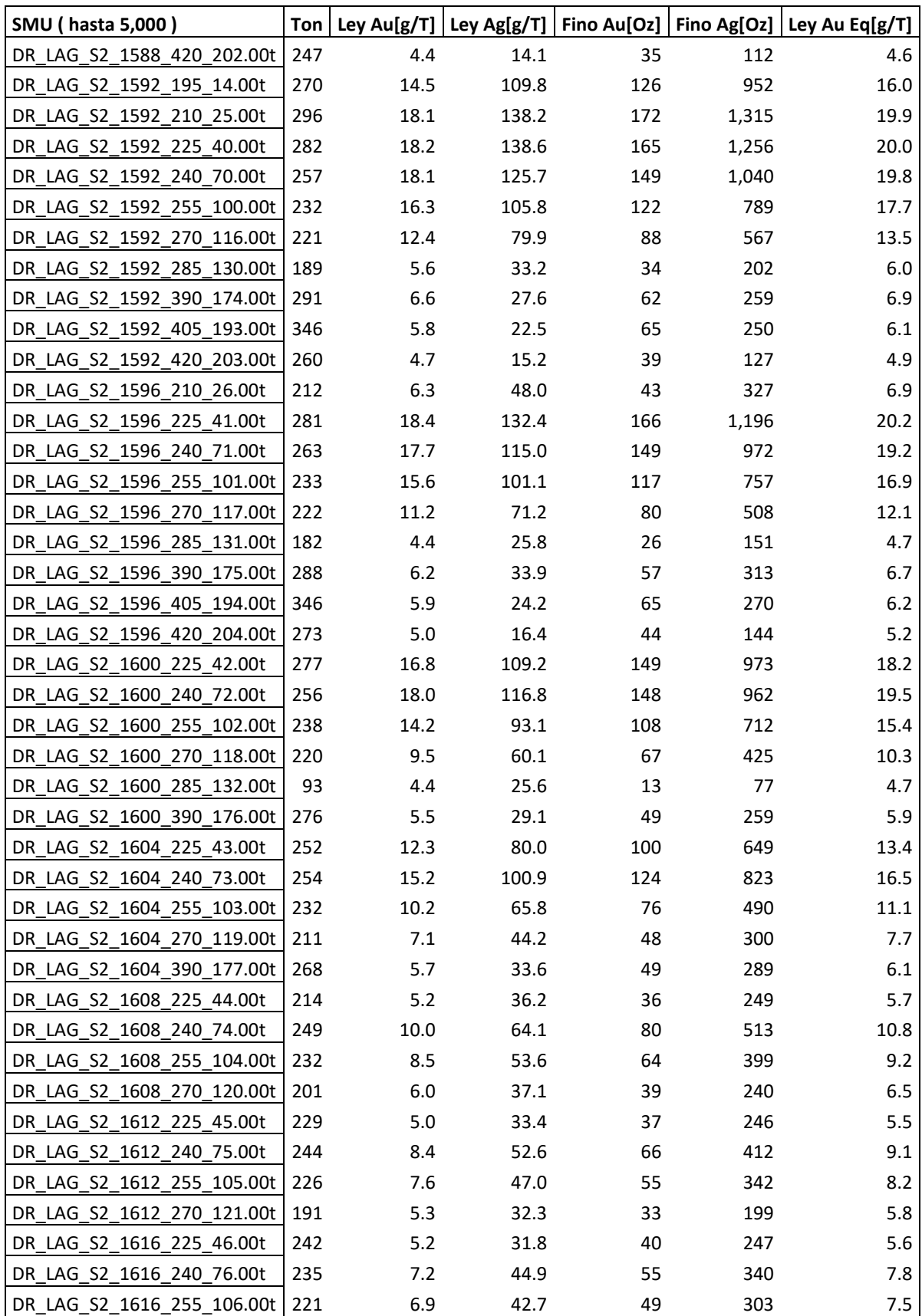

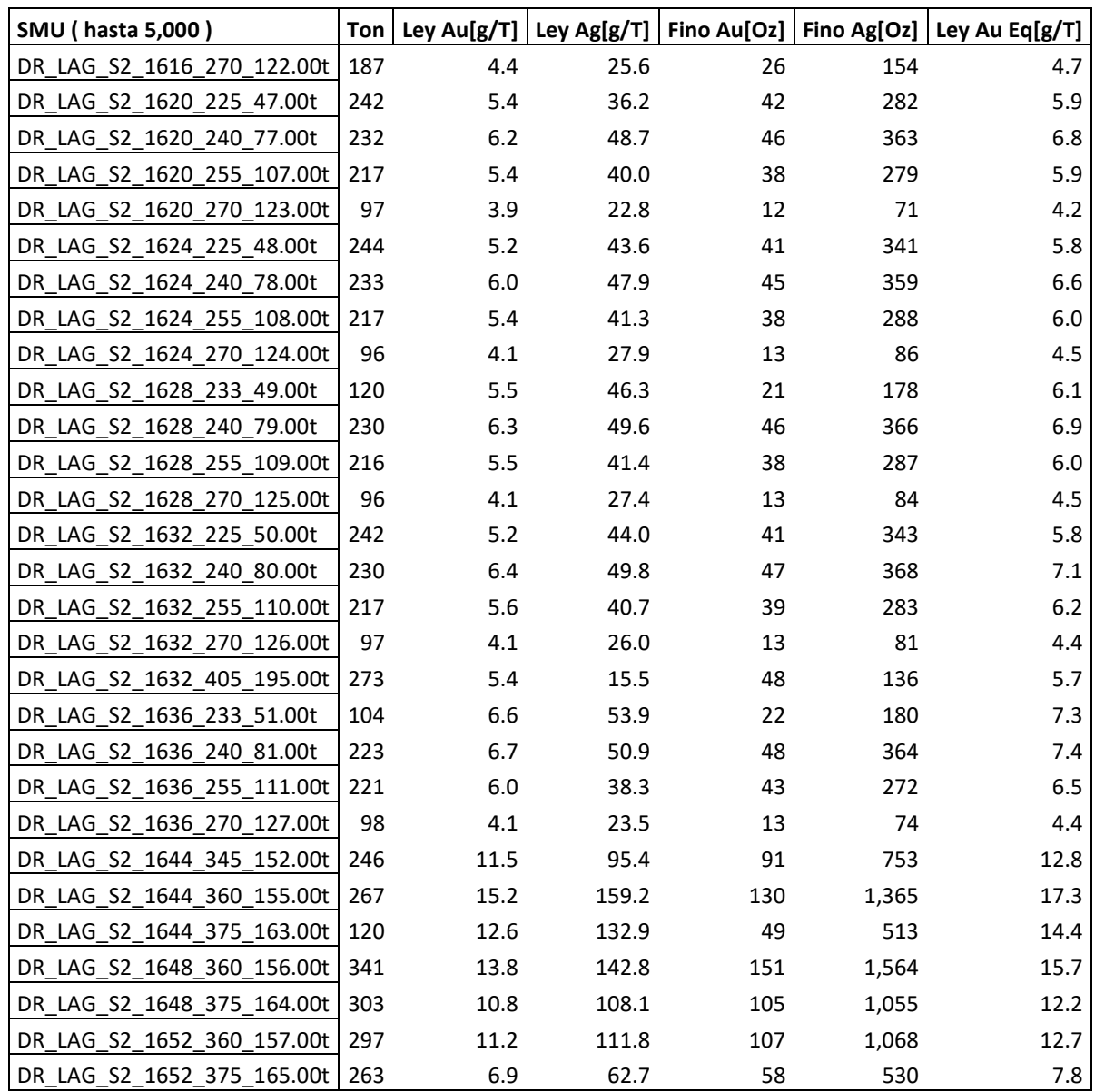

| Escenario | Ton    | Λu    | Ag    | Oz Au | Oz Ag  | Oz AuEq |
|-----------|--------|-------|-------|-------|--------|---------|
| 1         | 21,345 | 6.18  | 41.03 | 4,240 | 28,160 | 4,616   |
| 2         | 21,345 | 10.33 | 83.27 | 7,091 | 57,145 | 7,853   |
| 3         | 21,345 | 6.93  |       |       |        |         |
| 4         |        |       | 44.82 | 4,753 | 30,757 | 5,163   |
|           | 21,345 | 5.19  | 30.22 | 3,562 | 20,740 | 3,838   |
| 5         | 21,345 | 5.50  | 35.05 | 3,775 | 24,055 | 4,095   |
| 6         | 21,345 | 8.49  | 60.83 | 5,826 | 41,742 | 6,383   |
| 7         | 21,345 | 9.17  | 62.69 | 6,292 | 43,024 | 6,866   |
| 8         | 21,345 | 9.03  | 65.44 | 6,198 | 44,908 | 6,797   |
| 9         | 21,345 | 10.87 | 78.07 | 7,461 | 53,577 | 8,175   |
| 10        | 21,345 | 7.39  | 52.59 | 5,068 | 36,088 | 5,550   |
| 11        | 21,345 | 6.47  | 41.80 | 4,439 | 28,689 | 4,822   |
| 12        | 21,345 | 5.35  | 34.83 | 3,673 | 23,900 | 3,992   |
| 13        | 21,345 | 8.06  | 59.06 | 5,529 | 40,534 | 6,069   |
| 14        | 21,345 | 10.02 | 72.53 | 6,873 | 49,776 | 7,537   |
| 15        | 21,345 | 11.82 | 84.14 | 8,113 | 57,744 | 8,883   |
| 16        | 21,345 | 6.57  | 44.49 | 4,507 | 30,534 | 4,914   |
| 17        | 21,345 | 8.20  | 56.22 | 5,627 | 38,581 | 6,141   |
| 18        | 21,345 | 11.50 | 86.75 | 7,889 | 59,534 | 8,683   |
| 19        | 21,345 | 9.44  | 65.11 | 6,477 | 44,683 | 7,073   |
| 20        | 21,345 | 6.53  | 44.26 | 4,482 | 30,376 | 4,887   |
| 21        | 21,345 | 8.50  | 62.36 | 5,834 | 42,797 | 6,405   |
| 22        | 21,345 | 6.09  | 41.71 | 4,181 | 28,626 | 4,562   |
| 23        | 21,345 | 10.64 | 77.31 | 7,302 | 53,055 | 8,009   |
| 24        | 21,345 | 8.28  | 59.86 | 5,679 | 41,081 | 6,227   |
| 25        | 21,345 | 11.77 | 81.62 | 8,074 | 56,012 | 8,821   |
| 26        | 21,345 | 9.15  | 68.33 | 6,283 | 46,890 | 6,908   |
| 27        | 21,345 | 6.97  | 44.65 | 4,784 | 30,639 | 5,192   |
| 28        | 21,345 | 10.22 | 67.13 | 7,011 | 46,071 | 7,626   |
| 29        | 21,345 | 10.99 | 78.43 | 7,544 |        |         |
|           |        |       |       |       | 53,820 | 8,262   |
| 30        | 21,345 | 9.36  | 69.14 | 6,426 | 47,447 | 7,059   |
| 31        | 21,345 | 4.89  | 91.40 | 3,359 | 62,724 | 4,195   |
| 32        | 21,345 | 7.90  | 35.75 | 5,419 | 24,532 | 5,746   |
| 33        | 21,345 | 6.01  | 37.91 | 4,124 | 26,013 | 4,471   |
| 34        | 21,345 | 9.53  | 56.68 | 6,538 | 38,898 | 7,056   |
| 35        | 21,345 | 8.36  | 39.66 | 5,737 | 27,220 | 6,100   |
| 36        | 21,345 | 8.64  | 45.21 | 5,932 | 31,028 | 6,346   |
| 37        | 21,345 | 5.25  | 77.40 | 3,600 | 53,115 | 4,309   |
| 38        | 21,345 | 7.57  | 48.37 | 5,192 | 33,195 | 5,635   |
| 39        | 21,345 | 7.15  | 66.13 | 4,904 | 45,380 | 5,509   |
| 40        | 21,345 | 6.36  | 76.06 | 4,366 | 52,199 | 5,061   |
| 41        | 21,345 | 5.24  | 35.05 | 3,597 | 24,053 | 3,918   |
| 42        | 21,345 | 7.02  | 38.48 | 4,819 | 26,407 | 5,171   |
| 43        | 21,345 | 9.55  | 36.54 | 6,555 | 25,078 | 6,889   |
| 44        | 21,345 | 7.63  | 47.29 | 5,236 | 32,450 | 5,669   |
| 45        | 21,345 | 7.77  | 70.63 | 5,335 | 48,471 | 5,981   |
| 46        | 21,345 | 6.99  | 48.04 | 4,797 | 32,968 | 5,236   |
| 47        | 21,345 | 4.97  | 56.62 | 3,409 | 38,856 | 3,927   |
| 48        | 21,345 | 6.75  | 57.55 | 4,632 | 39,492 | 5,158   |
| 49        | 21,345 | 4.84  | 42.01 | 3,324 | 28,831 | 3,709   |
| 50        | 21,345 | 8.96  | 50.33 | 6,149 | 34,543 | 6,610   |
|           |        |       |       |       |        |         |

**Tabla 27. Resumen de estimación desde malla de sondajes diseñada para recursos simulados.**

| Escenario | Ton    | Au    | Ag    | Oz Au | Oz Ag  | Oz AuEq |
|-----------|--------|-------|-------|-------|--------|---------|
| 1         | 19,542 | 6.34  | 40.04 | 3,984 | 25,157 | 4,319   |
| 2         | 19,542 | 9.08  | 69.40 | 5,704 | 43,607 | 6,286   |
| 3         | 19,542 | 6.33  | 46.31 | 3,977 | 29,094 | 4,365   |
| 4         | 19,542 | 4.65  | 25.92 | 2,921 | 16,287 | 3,138   |
| 5         | 19,542 | 4.64  | 26.77 | 2,917 | 16,822 | 3,141   |
| 6         | 19,542 | 10.63 | 77.33 | 6,676 | 48,588 | 7,324   |
| 7         | 19,542 | 7.41  | 50.79 | 4,658 | 31,914 | 5,084   |
| 8         | 19,542 | 6.73  | 45.27 | 4,227 | 28,445 | 4,606   |
| 9         | 19,542 | 12.48 | 94.98 | 7,842 | 59,677 | 8,637   |
| 10        | 19,542 | 5.82  | 35.00 | 3,657 | 21,991 | 3,950   |
| 11        | 19,542 | 8.08  | 54.56 | 5,078 | 34,282 | 5,535   |
| 12        | 19,542 | 7.68  | 51.58 | 4,823 | 32,408 | 5,255   |
| 13        | 19,542 | 8.92  | 59.23 | 5,604 | 37,212 | 6,100   |
| 14        | 19,542 | 7.05  | 49.45 | 4,427 | 31,071 | 4,842   |
| 15        | 19,542 | 10.87 | 76.01 | 6,831 | 47,760 | 7,468   |
| 16        | 19,542 | 7.10  | 49.82 | 4,461 | 31,301 | 4,879   |
| 17        | 19,542 | 7.50  | 54.35 | 4,714 | 34,145 | 5,169   |
| 18        | 19,542 | 11.43 | 85.28 | 7,182 | 53,583 | 7,896   |
| 19        | 19,542 | 8.57  | 57.03 | 5,386 | 35,833 | 5,864   |
| 20        | 19,542 | 6.39  | 42.10 | 4,016 | 26,449 | 4,368   |
| 21        | 19,542 | 9.17  | 70.31 | 5,761 | 44,174 | 6,350   |
| 22        | 19,542 | 5.78  | 36.54 | 3,630 | 22,956 | 3,936   |
| 23        | 19,542 | 6.80  | 43.57 | 4,276 | 27,374 | 4,641   |
| 24        | 19,542 | 7.53  | 53.28 | 4,730 | 33,479 | 5,177   |
| 25        | 19,542 | 7.57  | 54.22 | 4,757 | 34,067 | 5,211   |
| 26        | 19,542 | 6.73  | 46.15 | 4,227 | 28,994 | 4,613   |
| 27        | 19,542 | 7.94  | 58.54 | 4,991 | 36,783 | 5,481   |
| 28        | 19,542 | 8.81  | 59.95 | 5,533 | 37,665 | 6,035   |
| 29        | 19,542 | 7.39  | 53.40 | 4,646 | 33,554 | 5,093   |
| 30        | 19,542 | 11.21 | 85.72 | 7,044 | 53,855 | 7,763   |
| 31        | 19,542 | 8.26  | 68.79 | 5,188 | 43,224 | 5,764   |
| 32        | 19,542 | 11.08 | 48.37 | 6,960 | 30,391 | 7,366   |
| 33        | 19,542 | 7.02  | 45.97 | 4,411 | 28,884 | 4,796   |
| 34        | 19,542 | 10.85 | 52.98 | 6,818 | 33,285 | 7,262   |
| 35        | 19,542 | 8.90  | 35.02 | 5,592 | 22,006 | 5,885   |
| 36        | 19,542 | 8.02  | 68.09 | 5,041 | 42,780 | 5,611   |
| 37        | 19,542 | 9.34  | 37.23 | 5,867 | 23,391 | 6,179   |
| 38        | 19,542 | 7.70  | 38.20 | 4,836 | 24,000 | 5,156   |
| 39        | 19,542 | 5.85  | 53.09 | 3,675 | 33,359 | 4,120   |
| 40        | 19,542 | 7.28  | 73.55 | 4,575 | 46,209 | 5,191   |
| 41        | 19,542 | 7.80  | 46.03 | 4,904 | 28,921 | 5,289   |
| 42        | 19,542 | 7.04  | 24.98 | 4,424 | 15,693 | 4,633   |
| 43        | 19,542 | 8.06  | 23.28 | 5,066 | 14,629 | 5,261   |
| 44        | 19,542 | 8.48  | 47.38 | 5,330 | 29,770 | 5,727   |
| 45        | 19,542 | 8.85  | 51.08 | 5,561 | 32,092 | 5,989   |
| 46        | 19,542 | 5.48  | 53.26 | 3,444 | 33,465 | 3,891   |
| 47        | 19,542 | 7.49  | 43.34 | 4,705 | 27,231 | 5,068   |
| 48        | 19,542 | 5.10  | 71.10 | 3,206 | 44,670 | 3,802   |
| 49        | 19,542 | 6.33  | 34.03 | 3,975 | 21,378 | 4,260   |
| 50        | 19,542 | 8.55  | 40.33 | 5,374 | 25,337 | 5,712   |

**Tabla 28. Resumen de estimación desde malla de sondajes diseñada para recursos estimados.**